# **10** Probabilidad

- **10.1** Espacios muestrales y probabilidad
- **10.2** Eventos independientes y dependientes
- **10.3** Tablas de doble entrada y probabilidad
- **10.4** Probabilidad de eventos disjuntos y superpuestos
- **10.5** Permutaciones y combinaciones
- **10.6** Distribuciones binomiales

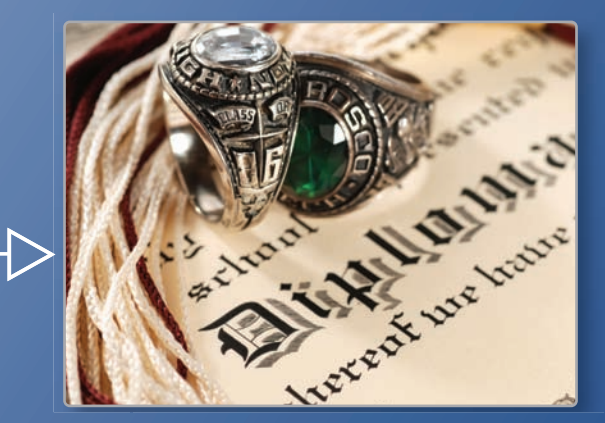

**Anillo de la clase** *(pág. 583)* **Anillo de la clase**

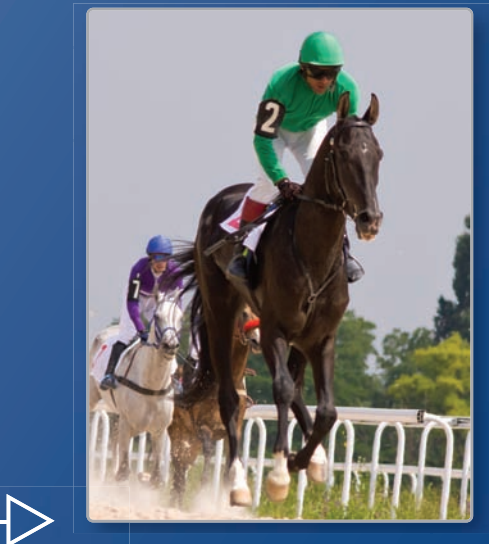

**Carrera de caballos** *(pág. 571)* **Ca**

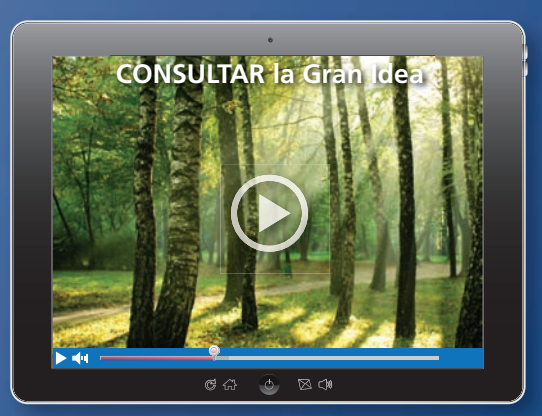

 $\triangleright$ 

**Crecimiento de los árboles** *(pág. 568)*

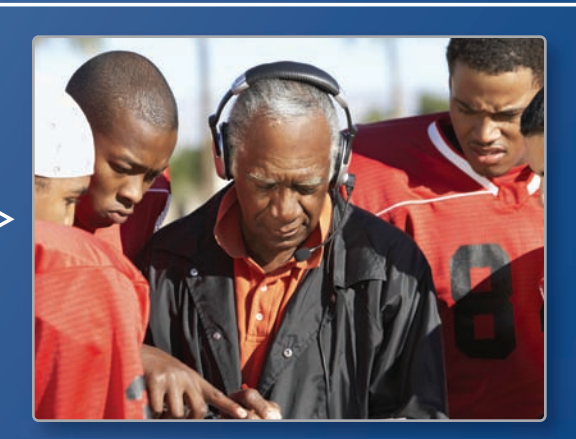

**Entrenamiento** *(pág. 552)*

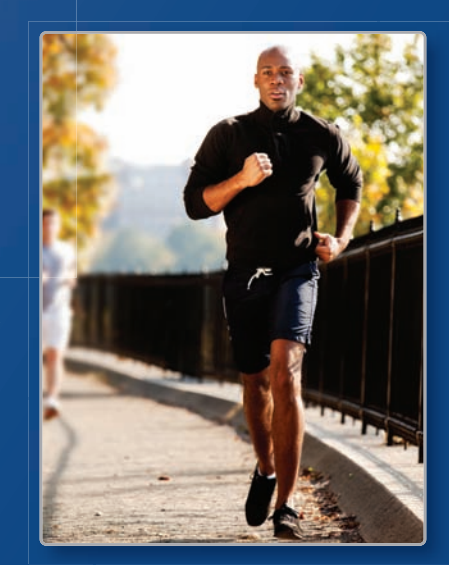

 $\Rightarrow$ 

**Trotar** *(pág. 557)*

## Mantener el dominio de las matemáticas

#### **Hallar un porcentaje**

**Ejemplo 1 ¿Qué porcentaje de 12 es 9?**

 $\frac{a}{w} = \frac{p}{100}$ Escribe la proporción del porcentaje  $\frac{9}{12} = \frac{p}{100}$ 100 Sustituye 9 por *a* y 12 por *w*.  $100 \cdot \frac{9}{12} = 100 \cdot \frac{p}{100}$ Propiedad de igualdad de la multiplicación  $75 = p$  Simplifica.

Entonces 9 es el 75% de 12.

#### **Escribe y resuelve una proporción para responder la pregunta.**

**1.** ¿Qué porcentaje de 30 es 6? **2.** ¿Qué número es el 68% de 25? **3.** ¿Qué porcentaje de 86 es 34.4?

#### **Hacer un histograma**

**Ejemplo 2 La tabla de frecuencias muestra las edades de las personas en un gimnasio. Muestra los datos en un histograma.**

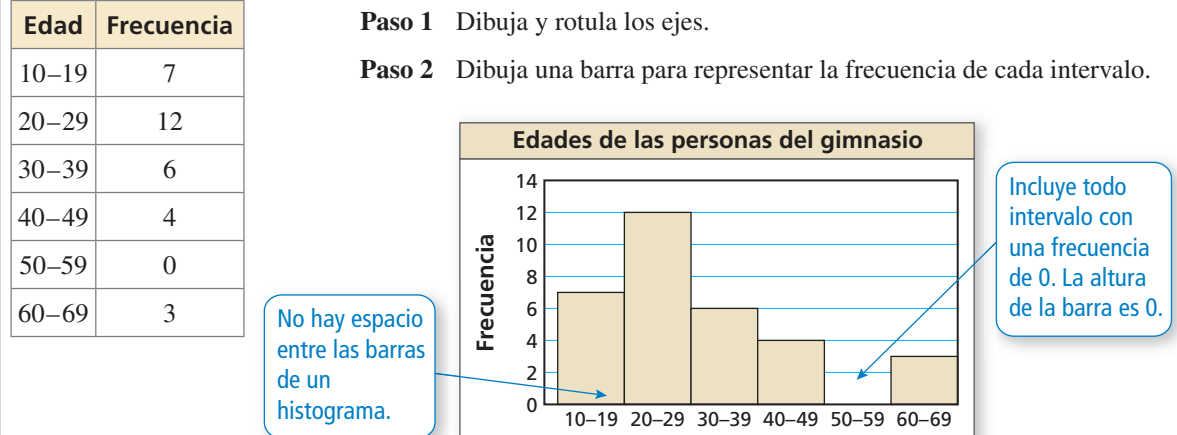

**Edad**

#### **Muestra los datos en un histograma.**

 **4. Películas vistas por semana**

- **Películas** | 0–1 | 2–3 | 4–5 **Frecuencia** 35 11 6
- **5. RAZONAMIENTO ABSTRACTO** Quieres comprar un sofá o un sillón en una tienda de muebles. Cada artículo tiene el mismo precio minorista. El sofá tiene un 20% de descuento. El sillón tiene un 10% de descuento, y tú tienes un cupón para obtener un descuento adicional de 10% sobre el precio de descuento del sillón. ¿Los dos artículos tienen el mismo precio después de aplicar los descuentos? Explica.

## Prácticas matemáticas

*Los estudiantes que dominan las matemáticas usan las matemáticas que saben para resolver problemas en la vida real.*

### **Representar con matemáticas**

## **G** Concepto Esencial

#### Posibilidades y probabilidades

La **probabilidad de un evento** es una medida de la posibilidad de que el evento ocurra. Probabilidad es un número de 0 a 1, incluyendo 0 y 1. El diagrama relaciona *posibilidades* (descritas en palabras) y probabilidades.

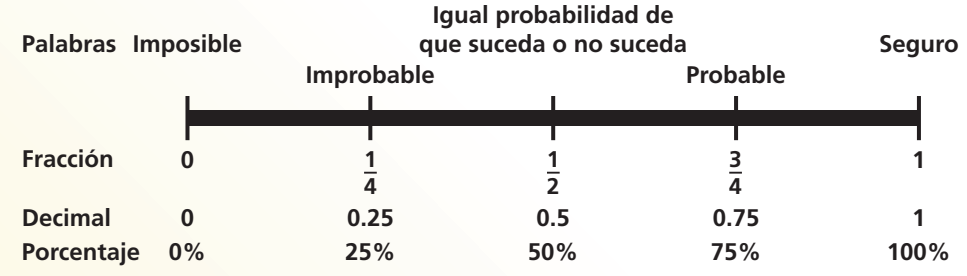

#### **EJEMPLO 1 Describir probabilidades**

Describe la probabilidad de cada evento.

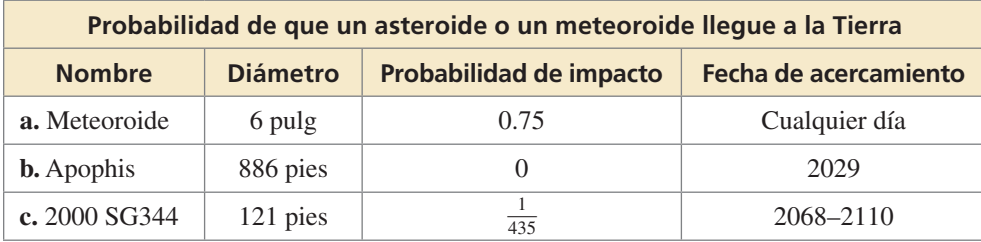

#### **SOLUCIÓN**

- **a.** En cualquier día, es *probable* que un meteoroide de este tamaño entre en la atmósfera de la tierra. Si alguna vez has visto una "estrella fugaz", entonces has visto un meteoroide.
- **b.** Una probabilidad de 0 significa que este evento es *imposible*.
- **c.** Con una probabilidad de  $\frac{1}{435} \approx 0.23\%$ , este evento es muy *improbable*. De 435 asteroides idénticos, se esperaría que solo uno de ellos impacte en la Tierra.

## Monitoreo del progreso

**En los Ejercicios 1 y 2, describe el evento como improbable, igual probabilidad de que suceda o no, o probable. Explica tu razonamiento.**

- **1.** Que el primer hijo de una familia sea una niña.
- **2.** Que los dos hijos mayores de una familia de tres hijos sean niñas.
- **3.** Da un ejemplo de un evento que ocurrirá con certeza.

# 10.1 Espacios muestrales y probabilidad

Pregunta esencial ¿Cómo puedes enumerar los posibles resultados en el espacio muestral de un experimento?

El **espacio muestral** de un experimento es el conjunto de todos los resultados posibles de ese experimento.

#### **EXPLORACIÓN 1 Hallar el espacio muestral de un experimento**

**Trabaja con un compañero.** En un experimento, se lanzan 3 monedas. Enumera los posibles resultados en el espacio muestral del experimento.

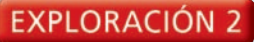

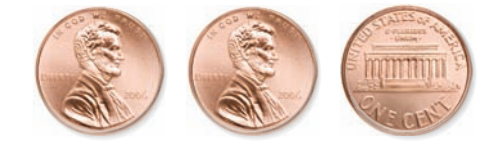

#### **Hallar el espacio muestral de un experimento**

**Trabaja con un compañero.** Enumera los posibles resultados en el espacio muestral del experimento.

- 
- **a.** Se lanza un dado de seis caras. **b.** Se lanzan dos dados de seis caras.

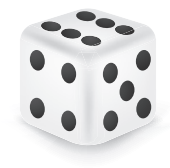

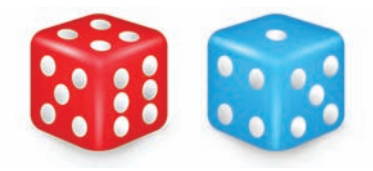

**14**

**5** <u>ለ</u>ን  $\boldsymbol{\sim}$ **5**

**1**

**3**

**3 4**

**<sup>1</sup> <sup>2</sup>**

**2**

**5**

**4**

#### **EXPLORACIÓN 3**

#### **Hallar el espacio muestral de un experimento**

**Trabaja con un compañero.** En un experimento, se gira una ruleta.

- **a.** ¿De cuántas maneras puedes sacar un 1? ¿2? ¿3? ¿4? ¿5?
- **b.** Enumera el espacio muestral.
- **c.** ¿Cuál es el número total de resultados?

#### **EXPLORACIÓN 4**

 **Hallar el espacio muestral de un experimento**

**Trabaja con un compañero.** En un experimento, una bolsa contiene 2 canicas azules y 5 canicas rojas. Se sacan 2 canicas de la bolsa.

- **a.** ¿De cuántas maneras puedes elegir 2 azules? ¿Y una roja y una azul? ¿Y una azul y luego una roja? ¿Y dos rojas?
- **b.** Enumera el espacio muestral.
- **c.** ¿Cuál es el número de resultados?

### Comunicar tu respuesta

- **5.** ¿Cómo puedes enumerar los resultados posibles en el espacio muestral de un experimento?
- **6.** Para la Exploración 3, halla la razón entre el número de cada resultado posible y el número total de resultados. Luego halla la suma de estas razones. Repite el procedimiento para la exploración 4. ¿Qué observas?

#### BUSCAR UN PATRÓN

Para dominar las matemáticas, necesitas observar con atención para discernir un patrón o estructura.

# 10.1 Lección Qué aprenderás

#### Vocabulario Esencial

experimento de probabilidad, *pág. 538* resultado, *pág. 538* evento, *pág. 538* espacio muestral, *pág. 538* probabilidad de un evento, *pág. 538* probabilidad teórica, *pág. 539* probabilidad geométrica, *pág. 540* probabilidad experimental, *pág. 541*

*Anterior* diagrama de árbol

#### OTRA MANERA

Usando H por "cara" y T por "cruz", puedes enumerar los resultados tal como se muestra a continuación.

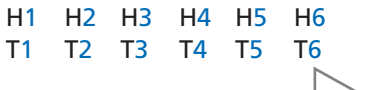

- Hallar espacios muestrales.
- Hallar probabilidades teóricas.
- Hallar probabilidades experimentales.

#### **Espacios muestrales**

Un **experimento de probabilidad** es una acción o prueba que tiene resultados variables. Los resultados posibles de un experimento de probabilidad se denominan **resultados**. Por ejemplo, cuando lanzas un dado de seis lados, hay 6 casos posibles: 1, 2, 3, 4, 5, o 6. Una colección de uno o más resultados es un **evento**, tal como el que se lance sea de un número impar. El conjunto de todos los resultados posibles se denomina **espacio muestral.**

#### **EJEMPLO 1 Hallar un espacio muestral**

Lanzas una moneda y lanzas un dado de seis lados. ¿Cuántos resultados posibles hay en el espacio muestral? Enumera los resultados posibles.

#### **SOLUCIÓN**

Usa un diagrama de árbol para hallar los resultados en el espacio muestral.

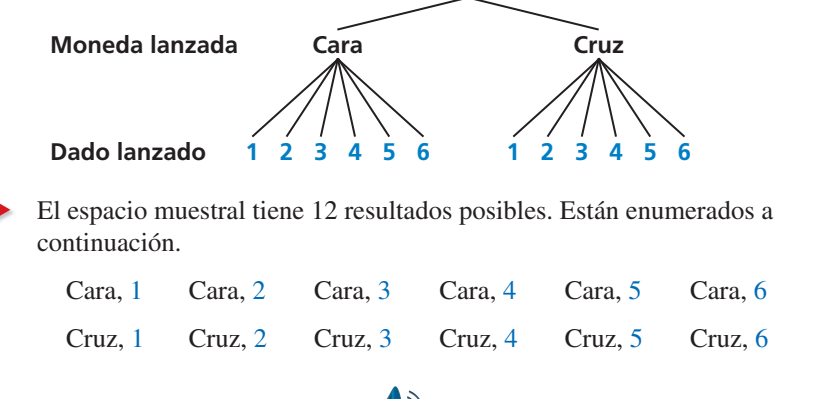

### Monitoreo del progreso Ayuda en inglés y español en *BigIdeasMath.com*

**Halla el número de resultados posibles en el espacio muestral. Luego enumera los resultados posibles.**

- 
- **1.** Lanzas dos monedas. **2.** Lanzas dos monedas y lanzas un dado de seis lados.

### **Probabilidades teóricas**

La **probabilidad de un evento** es una medida de la posibilidad o chance de que el evento ocurra. La probabilidad es un número del 0 a 1, incluyendo el 0 y el 1, y se puede expresar como decimal, fracción o porcentaje.

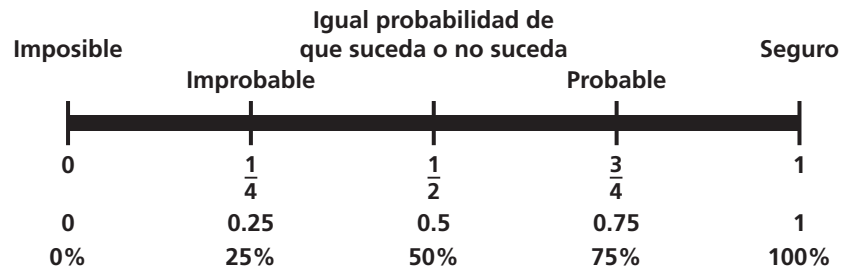

#### PRESTAR ATENCIÓN A LA PRECISIÓN

Observa que la pregunta usa la frase "exactamente dos respuestas". Esta frase es más precisa que decir "dos respuestas" que se puede interpretar como "por lo menos dos" o como "exactamente dos".

Los resultados a favor de un evento especificado se llaman *resultados favorables*. Cuando todos los resultados tienen igual probabilidad, se puede hallar la **probabilidad teórica** del evento usando lo siguiente:

> Probabilidad teórica  $=$   $\frac{\text{Número de resultados favorable}}{\text{Número total de resultedos}}$ Número total de resultados

La probabilidad del evento *A* se escribe como *P*(*A*).

#### EJEMPLO 2

#### **Hallar una probabilidad teórica**

Un estudiante que toma una prueba adivina aleatoriamente las respuestas de cuatro preguntas de verdadero-falso. ¿Cuál es la probabilidad de que el estudiante adivine exactamente dos respuestas correctas?

#### **SOLUCIÓN**

**Paso 1** Halla los resultados en el espacio muestral. Imagina que *C* representa una respuesta correcta y que *I* representa una respuesta incorrecta. Los resultados posibles son:

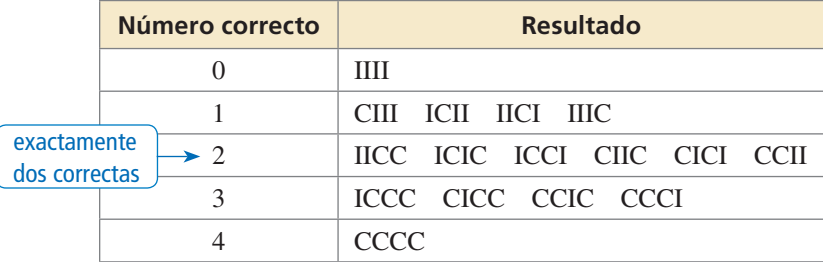

- **Paso 2** Identifica el número de resultados favorables y el número total de resultados. Hay 6 resultados favorables con exactamente dos respuestas correctas y el número total de resultados es 16.
- **Paso 3** Halla la probabilidad de que el estudiante adivine exactamente dos respuestas correctas. Dado que el estudiante adivina aleatoriamente, los resultados deberían tener igual probabilidad. Entonces, usa la fórmula de la probabilidad teórica.

 $P$ (exactamente dos respuestas correctas) =  $\frac{\text{Número de resultados favorables}}{\text{Néce de la la o.}}$ Número total de resultados

$$
= \frac{6}{16}
$$
  
=  $\frac{3}{8}$ 

 La probabilidad de que el estudiante adivine exactamente dos respuestas correctas es  $\frac{3}{8}$ , o 37.5%.

La suma de las probabilidades de todos los resultados en un espacio muestral es 1. Entonces, si conoces la probabilidad del evento *A*, puedes hallar la probabilidad del *complemento* del evento *A*. El *complemento* del evento *A* consiste en todos los resultados que no están en *A* y se denota  $\overline{A}$ . La notación  $\overline{A}$  se lee como "A barra". Puedes usar la siguiente fórmula para hallar  $P(\overline{A})$ .

## **Goncepto Esencial**

#### Probabilidad del complemento de un evento

La probabilidad del complemento del evento *A* es

 $P(A) = 1 - P(A)$ .

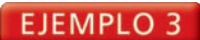

#### **Hallar probabilidades de complementos**

Si se lanzan dos dados de seis lados, hay 36 resultados posibles, tal como se muestra. Halla la probabilidad de cada evento.

- **a.** La suma no es 6.
- **b.** La suma es menor que o igual a 9.

#### **SOLUCIÓN**

- . 图:图:图:图:图:图: 图3. 图3. 图3. 图3. 图3. 图3. **■ :: 図 :: 图 :: 图 :: 图 ::** 回答 国务 国务 国务 图案 图案 ■日日日日日開日日日日日
- **a.**  $P(\text{suma no es 6}) = 1 P(\text{suma es 6}) = 1 \frac{5}{36} = \frac{31}{36} \approx 0.861$
- **b.**  $P(\text{suma} \le 9) = 1 P(\text{suma} > 9) = 1 \frac{6}{36} = \frac{30}{36} = \frac{5}{6} \approx 0.833$

Algunas probabilidades se hallan calculando la razón entre dos longitudes, áreas o volúmenes. Esas probabilidades se denominan **probabilidades geométricas**.

#### **EJEMPLO 4 Usar área para hallar probabilidad**

Lanzas un dardo al tablero que se muestra. Tu dardo tiene igual probabilidad de caer en cualquier punto dentro del tablero cuadrado. ¿Es más probable que obtengas 10 puntos o 0 puntos?

#### **SOLUCIÓN**

La probabilidad de obtener 10 puntos es

La probabinada de oblener 10 punios es  

$$
P(10 \text{ puntos}) = \frac{\text{Área del círculo más pequeño}}{\text{Área de todo el tablero}} = \frac{\pi \cdot 3^2}{18^2} = \frac{9\pi}{324} = \frac{\pi}{36} \approx 0.0873.
$$

La probabilidad de obtener 0 puntos es

$$
P(0 \text{ puntos}) = \frac{\text{Área fuera del círculo más grande}}{\text{Área de tobo el tablero}}
$$

$$
= \frac{18^2 - (\pi \cdot 9^2)}{18^2}
$$

$$
= \frac{324 - 81\pi}{324}
$$

$$
= \frac{4 - \pi}{4}
$$

$$
\approx 0.215.
$$

Es más probable que obtengas 0 puntos.

### Monitoreo del progreso Ayuda en inglés y español en *BigIdeasMath.com*

 **3.** Lanzas una moneda y lanzas un dado de seis lados. ¿Cuál es la probabilidad de que la moneda muestre cruz y el dado muestre 4?

**Halla**  $P(\overline{A})$ .

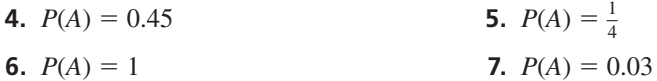

- **8.** En el Ejemplo 4, ¿es más probable que obtengas 10 puntos o 5 puntos?
- **9.** En el Ejemplo 4, ¿es más probable que anotes puntos (10, 5 o 2) o que obtengas 0 puntos?

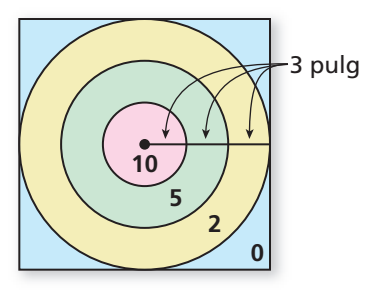

### **Probabilidades experimentales**

Una **probabilidad experimental** se basa en *pruebas* repetidas de un experimento de probabilidad. El número de pruebas es el número de veces que se lleva a cabo el experimento de probabilidad. Cada prueba en la que ocurre un resultado favorable se denomina *aciertos*. La probabilidad experimental se puede hallar usando lo siguiente.

> Probabilidad experimental =  $\frac{\text{Numbero}}{\text{Número}}$  de pruebas Número de aciertos

**EJEMPLO 5** 

#### **Hallar una probabilidad experimental**

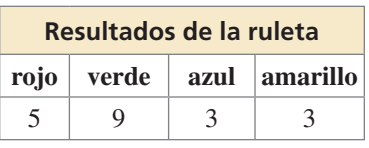

Cada sección de la ruleta que se muestra tiene la misma área. La ruleta se hizo girar 20 veces. La tabla muestra los resultados. ¿Para qué color es igual la probabilidad experimental de detenerse en ese color la misma que la probabilidad teórica?

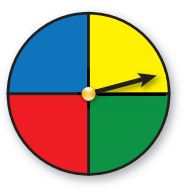

#### **SOLUCIÓN**

La probabilidad teórica de detenerse en cada uno de los cuatro colores es  $\frac{1}{4}$ . Usa los resultados en la tabla para hallar las probabilidades experimentales.

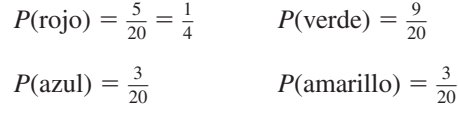

 La probabilidad experimental de detenerse en rojo es la misma que la probabilidad teórica.

#### EJEMPLO 6

#### **Resolver un problema de la vida real**

**Número de adultos**

Número de adultos

 $\Omega$ 200 400

600 800

1000

916

677

**Adultos estadounidenses con mascotas** 

Perro Gato Pez

93 Pájaro

146

En los Estados Unidos, una encuesta de 2184 adultos de 18 años de edad a más halló que 1328 de ellos tiene por lo menos una mascota. Los tipos de mascota que tienen estos adultos se muestran en la figura. ¿Cuál es la probabilidad de que un adulto dueño de mascota elegido aleatoriamente tenga un perro?

#### **SOLUCIÓN**

El número de pruebas es el número de

adultos dueños de mascota, 1328. Un acierto es un adulto dueño de mascota que tiene un perro. Con base en la gráfica, hay 916 adultos que dijeron que tenían un perro.

$$
P(\text{adulto dueño de mascota que tiene un perro}) = \frac{916}{1328} = \frac{229}{332} \approx 0.690
$$

 La probabilidad de que un adulto dueño de mascota elegido aleatoriamente tenga un perro es de aproximadamente el 69%.

### Monitoreo del progreso Ayuda en inglés y español en *BigIdeasMath.com*

- 
- **10.** En el Ejemplo 5, ¿para qué color es la probabilidad experimental de detenerse en ese color mayor que la probabilidad teórica?
- **11.** En el Ejemplo 6, ¿cuál es la probabilidad de que un adulto dueño de una mascota elegido aleatoriamente tenga un pez?

### Verificación de vocabulario y concepto esencial

- **1. COMPLETAR LA ORACIÓN** Un número que describa la posibilidad de un evento es el (la) del evento.
- **2.** ESCRIBIR Describe la diferencia entre la probabilidad teórica y la probabilidad experimental.

### Monitoreo del progreso y Representar con matemáticas

**En los Ejercicios 3–6, halla el número de resultados posibles en el espacio muestral. Luego enumera los resultados posibles.** *(Consulta el Ejemplo 1).* 

- **3.** Lanzas un dado y lanzas tres monedas.
- **4.** Lanzas una moneda y sacas una canica aleatoriamente de una bolsa que contiene dos canicas moradas y una canica blanca.
- **5.** Una bolsa contiene cuatro tarjetas rojas numeradas del 1 a 4, cuatro tarjetas blancas numeradas del 1 a 4 y cuatro tarjetas negras numeradas del 1 a 4. Eliges una tarjeta aleatoriamente.
- **6.** Sacas dos canicas sin reemplazarlas de una bolsa que contiene tres canicas verdes y cuatro canicas negras.
- **7.** RESOLVER PROBLEMAS Un programa de juegos se transmite por televisión cinco días por semana. Cada día, se coloca aleatoriamente un premio detrás de una de dos puertas. El concursante gana el premio al seleccionar la puerta correcta. ¿Cuál es la probabilidad de que exactamente dos de los cinco concursantes ganen un premio durante una semana? *(Consulta el Ejemplo 2).*

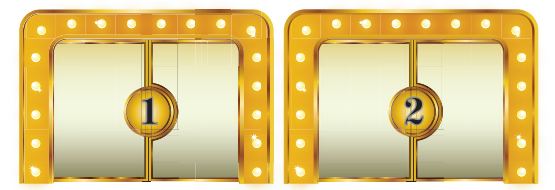

- **8.** RESOLVER PROBLEMAS Tu amigo tiene dos mazos de naipes estándar de 52 cartas y te pide que saques aleatoriamente una carta de cada mazo. ¿Cuál es la probabilidad de que saques dos espadas?
- **9.** RESOLVER PROBLEMAS Si se lanzan dos dados de seis lados, hay 36 resultados posibles. Halla la probabilidad de que (a) la suma no sea 4, y (b) la suma sea mayor que 5. *(Consulta el Ejemplo 3).*

**10.** RESOLVER PROBLEMAS Se muestra la distribución etaria de una población. Halla la probabilidad de cada evento.

#### **Distribución etaria**

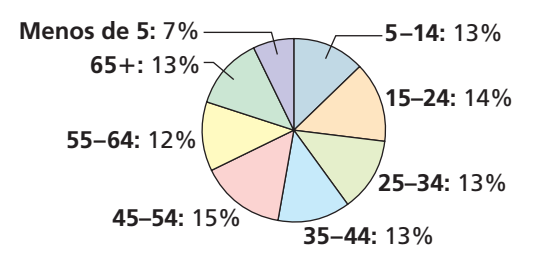

- **a.** Que una persona elegida aleatoriamente tenga por lo menos 15 años de edad.
- **b.** Que una persona elegida aleatoriamente tenga de 25 a 44 años de edad.
- 11. **ANÁLISIS DE ERRORES** Un estudiante adivina aleatoriamente las respuestas de dos preguntas de verdadero-falso. Describe y corrige el error cometido al hallar la probabilidad de que el estudiante adivine correctamente ambas respuestas.

✗

 **El estudiante puede adivinar dos respuestas incorrectas, o dos respuestas correctas, o una de cada una. Entonces la probabilidad de adivinar ambas respuestas**   $\frac{1}{2}$  correctamente es  $\frac{1}{3}$ .

**12.** ANÁLISIS DE ERRORES Un estudiante saca aleatoriamente un número entre 1 y 30. Describe y corrige el error cometido al hallar la probabilidad de que el número que sacó sea mayor que 4.

 **La probabilidad de que el número sea menor que 4 es <sup>3</sup>** —**30 , o 1** —**10 . Entonces, la probabilidad de que el número sea mayor que 4 es**   $1 - \frac{1}{10}$ ,  $0 \frac{9}{10}$ . ✗

#### **13.** CONEXIONES MATEMÁTICAS

Lanzas un dardo al tablero que se muestra. Tu dardo tiene igual probabilidad de caer en cualquier punto dentro del tablero cuadrado. ¿Cuál es la probabilidad de que tu dardo caiga en la región amarilla? *(Consulta el Ejemplo 4).* 

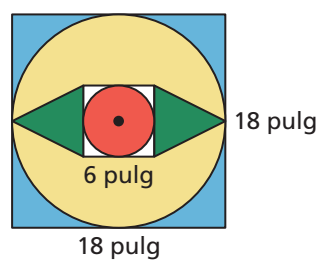

**14.** CONEXIONES MATEMÁTICAS El mapa muestra la longitud (en millas) del litoral a lo largo del Golfo de México para cada estado que bordea el cuerpo de agua. ¿Cuál es la probabilidad de que un barco que se acerque a la orilla en un punto aleatorio del Golfo de México llegue a tierra en el estado dado?

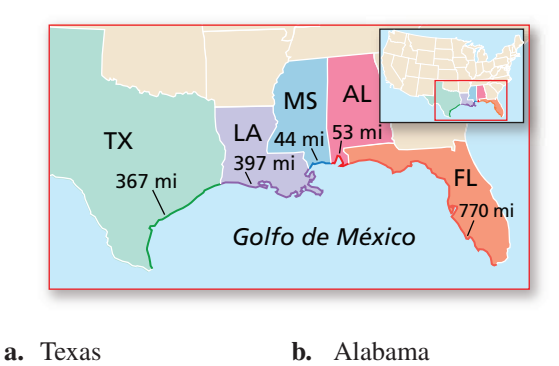

- **c.** Florida **d.** Louisiana
- **15.** SACAR CONCLUSIONES Lanzas un dado de seis lados 60 veces. La tabla muestra los resultados. ¿Para qué número la probabilidad experimental de que salga ese mismo número es la misma que la probabilidad teórica? *(Consulta el Ejemplo 5).*

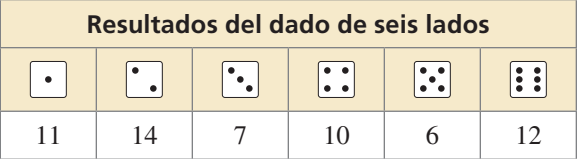

**16. SACAR CONCLUSIONES** Una bolsa contiene 5 canicas, cada una de ellas de diferente color. Se saca una bolsa, se anota el color, y luego la canica se guarda nuevamente en la bolsa. Este proceso se repite hasta sacar 30 canicas. La tabla muestra los resultados. ¿Para qué canica la probabilidad experimental de sacarla es la misma que la probabilidad teórica?

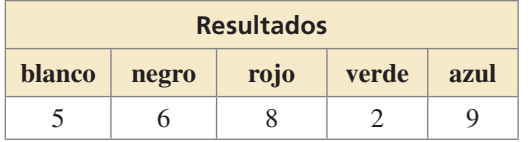

- **17.** RAZONAR Consulta la ruleta que se muestra. La ruleta está dividida en secciones que tienen la misma área.
	- **a.** ¿Cuál es la probabilidad teórica de que la ruleta se detenga en un múltiplo de 3?
	- **b.** Haces girar la ruleta 30 veces. Se detiene veinte veces en un múltiplo de 3. ¿Cuál es la probabilidad experimental de que se detenga en un múltiplo de 3?

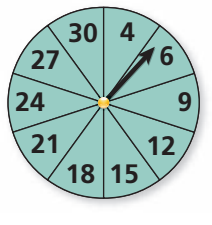

- **c.** Explica por qué la probabilidad que hallaste en la parte (b) es diferente de la probabilidad que hallaste en la parte (a).
- **18.** FINAL ABIERTO Describe un evento de la vida real que tenga una probabilidad de 0. Luego describe un evento de la vida real que tenga una probabilidad de 1.
- **19.** SACAR CONCLUSIONES Una encuesta de 2237 adultos de 18 años y más preguntó cuál era su deporte favorito. Los resultados se muestran en la figura. ¿Cuál es la probabilidad de que un adulto elegido aleatoriamente prefiera las carreras de automóviles? *(Consulta el Ejemplo 6).*

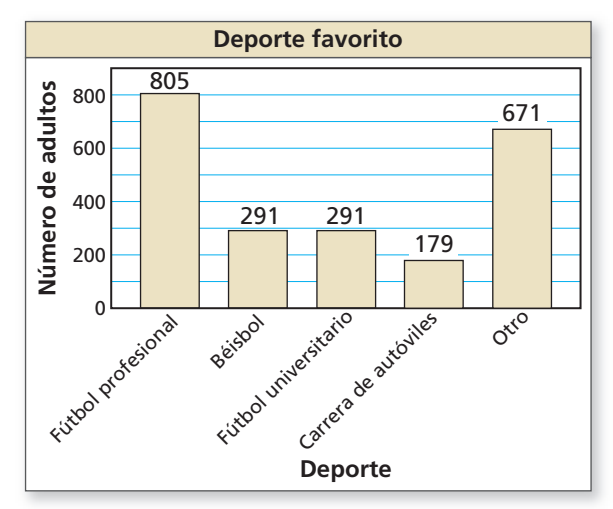

**20.** SACAR CONCLUSIONES Una encuesta de 2392 adultos de 18 años y más preguntó qué tipo de comida sería más probable que eligieran en un restaurante. Los resultados se muestran en la figura. ¿Cuál es la probabilidad de que un adulto elegido aleatoriamente prefiera comida italiana?

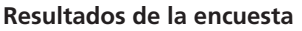

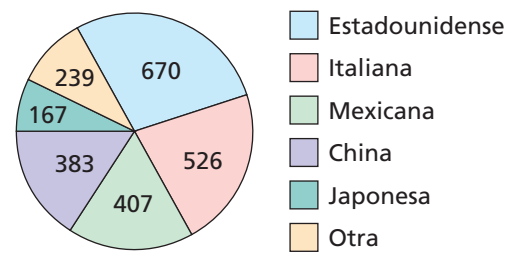

**21.** ANALIZAR RELACIONES Consulta el tablero en el Ejercicio 13. Ordena las probabilidades de que el dardo caiga en la región dada de menos probable a más probable.

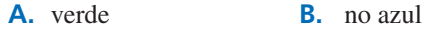

- **C.** rojo **D.** no amarillo
- **22.** ANALIZAR RELACIONES Consulta la tabla a continuación. Ordena los siguientes eventos de menos probable a más probable.

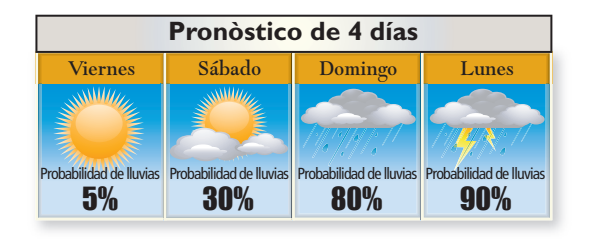

- **A.** Que llueva el domingo.
- **B.** Que no llueva el sábado.
- **C.** Que llueva el lunes.
- **D.** Que no llueva el viernes.
- **23. USAR HERRAMIENTAS** Usa la figura en el Ejemplo 3 para responder cada pregunta.
	- **a.** Enumera las sumas posibles que resulten de lanzar dos dados de seis lados.
	- **b.** Halla la probabilidad teórica de que al lanzar los dados salga cada suma.
	- **c.** La siguiente tabla muestra una simulación del lanzamiento de dos dados de seis lados seis veces. Usa un generador aleatorio de números para simular el lanzamiento de dos dados de seis lados 50 veces. Compara las probabilidades experimentales de que salga cada suma con las probabilidades teóricas.

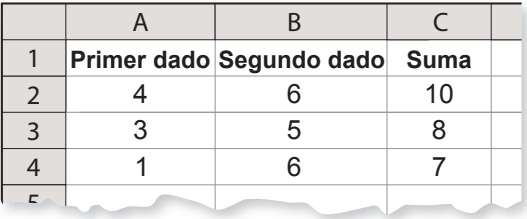

**24.** ARGUMENTAR Lanzas una moneda tres veces. Sale cara dos veces y cruz una vez. Tu amigo llega a la conclusión de que la probabilidad teórica de que la moneda caiga cara es *P*(cara hacia arriba) =  $\frac{2}{3}$ . ¿Es correcto lo que dice tu amigo? Explica tu razonamiento.

#### **25.** CONEXIONES MATEMÁTICAS

Una esfera cabe dentro de un cubo de tal manera que toca cada lado, tal como se muestra. ¿Cuál es la probabilidad de que un punto elegido aleatoriamente dentro del cubo también esté dentro de la esfera?

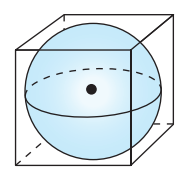

**26.** ¿CÓMO LO VES? Considera la gráfica de *f* que se muestra. ¿Cuál es la probabilidad de que la gráfica de  $y = f(x) + c$ interseque el eje *x* si *c*es un entero del 1 a 6 aleatoriamente elegido? Explica.

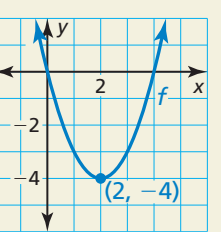

- 27. **SACAR CONCLUSIONES** Un fabricante prueba 1200 computadoras y halla que 9 de ellas tienen fallas. Halla la probabilidad de que una computadora elegida aleatoriamente tenga una falla. Predice el número de computadoras con fallas en un envío de 15,000 computadoras. Explica tu razonamiento.
- **28.** ESTIMULAR EL PENSAMIENTO El diagrama de árbol muestra un espacio muestral. Escribe un problema de probabilidades que se pueda representar mediante el espacio muestral. Luego escribe la(s) respuesta(s) al problema.

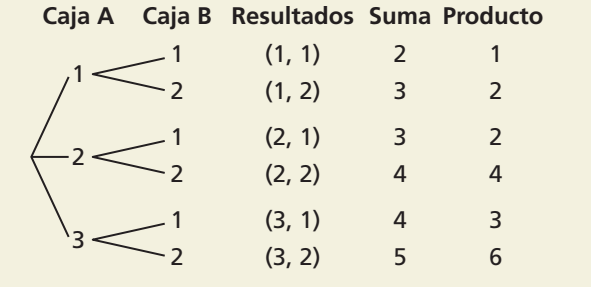

÷ (*x*<sup>2</sup> + 9)

### Mantener el dominio de las matemáticas Repasar lo que aprendiste en grados y lecciones anteriores

**Halla el producto o el cociente.** *(Sección 7.3)*

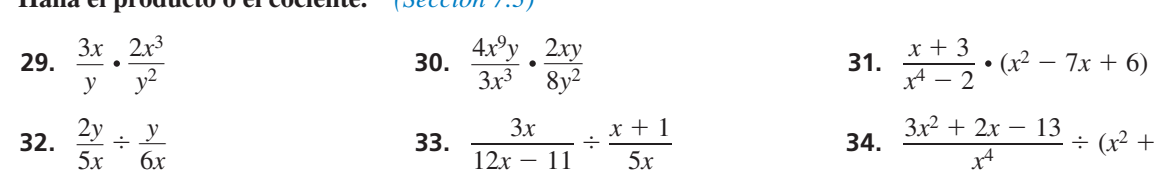

# 10.2 Eventos independientes y dependientes

Pregunta esencial ¿Cómo puedes determinar si dos eventos son

independientes o dependientes?

Dos eventos son **eventos independientes** si la ocurrencia de un evento no afecta la ocurrencia del otro evento. Dos eventos son **eventos dependientes** si la ocurrencia de un evento *sí* afecta la ocurrencia del otro evento.

#### **EXPLORACIÓN 1 Identificar eventos independientes y dependientes**

**Trabaja con un compañero.** Determina si los eventos son independientes o dependientes. Explica tu razonamiento.

- **a.** Se lanzan dos dados de seis lados.
- **b.** Hay seis pedazos de papel, numerados del 1 al 6, en una bolsa. Se sacan dos pedazos de papel, uno a la vez sin reemplazarlos.

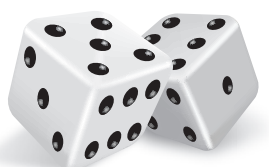

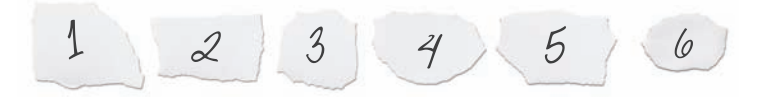

#### **EXPLORACIÓN 2 Hallar probabilidades experimentales**

#### **Trabaja con un compañero.**

- **a.** En la Exploración 1(a), estima experimentalmente la probabilidad de que la suma de los dos números que salgan sea 7. Describe tu experimento.
- **b.** En la Exploración 1 (b), estima experimentalmente la probabilidad de que la suma de los dos números seleccionados sea 7. Describe tu experimento.

#### **EXPLORACIÓN 3 Hallar probabilidades teóricas**

#### **Trabaja con un compañero.**

- **a.** En la Exploración 1(a), halla la probabilidad teórica de que la suma de los dos números que salgan sea 7. Luego compara tu respuesta con la probabilidad experimental que hallaste en la Exploración 2(a).
- **b.** En la Exploración 1(b), halla la probabilidad teórica de que la suma de los dos números seleccionados sea 7. Luego compara tu respuesta con la probabilidad experimental que hallaste en la Exploración 2(b).
- **c.** Compara las probabilidades que obtuviste en las partes (a) y (b).

### Comunicar tu respuesta

- **4.** ¿Cómo puedes determinar si dos eventos son independientes o dependientes?
- **5.** Determina si los eventos son independientes o dependientes. Explica tu razonamiento.
	- **a.** Sale un 4 cuando lanzas un dado de seis lados y sale rojo cuando haces girar la ruleta.
	- **b.** Tu maestro elige a un estudiante para que lidere un grupo, elige a otro estudiante para que lidere un segundo grupo y elige un tercer estudiante para que lidere un tercer grupo.

#### RAZONAR DE MANERA ABSTRACTA

Para dominar las matemáticas, necesitas darle sentido a las cantidades y a sus relaciones en situaciones o problemas.

# 10.2 Lección Qué aprenderás

#### Vocabulario Esencial

eventos independientes, *pág. 546* eventos dependientes, *pág. 547* probabilidad condicional, *pág. 547*

*Anterior* probabilidad espacio muestral

- Determinar si los eventos son eventos independientes.
- Hallar probabilidades de eventos independientes y dependientes.
- Hallar probabilidades condicionales.

### **Determinar si los eventos son independientes**

Dos eventos son **eventos independientes** si la ocurrencia de un evento no afecta la ocurrencia del otro evento.

## Concepto Esencial

#### Probabilidad de eventos independientes

**Palabras** Dos eventos *A* y *B* son eventos independientes si y solo si la probabilidad de que ambos eventos ocurran es el producto de las probabilidades de los eventos.

**Símbolos**  $P(A \lor B) = P(A) \cdot P(B)$ 

#### **EJEMPLO 1**

#### **Determinar si los eventos son independientes**

Un estudiante que toma una prueba adivina aleatoriamente las respuestas de cuatro preguntas de verdadero-falso. Usa un espacio muestral para determinar si adivinar correctamente la Pregunta 1 y adivinar correctamente la Pregunta 2 son eventos independientes.

#### **SOLUCIÓN**

Usando el espacio muestral en el Ejemplo 2 de la página 539:

*P*(correcto en la Pregunta 1) =  $\frac{8}{16} = \frac{1}{2}$  *P*(correcto en la Pregunta 2) =  $\frac{8}{16} = \frac{1}{2}$ 

*P*(correcto en la Pregunta 1 y correcto en la Pregunta 2) =  $\frac{4}{16} = \frac{1}{4}$ 

Dado que  $\frac{1}{2} \cdot \frac{1}{2} = \frac{1}{4}$ , los eventos son independientes.

#### **EJEMPLO 2** Determinar si los eventos son independientes

Un grupo de cuatro estudiantes incluye un niño y tres niñas. El maestro selecciona aleatoriamente a uno de los estudiantes para que sea el orador y a un estudiante diferente para que sea el registrador. Usa un espacio muestral para determinar si seleccionar aleatoriamente a una niña en primer lugar y seleccionar aleatoriamente a una niña en segundo lugar son eventos independientes.

#### **SOLUCIÓN**

Imagina que B representa al niño. Imagina que  $G_1$ ,  $G_2$  y  $G_3$  representan a las tres niñas. Usa una tabla para enumerar los resultados en el espacio muestral.

Usando el espacio muestral:

 $P(\text{niño primer lugar}) = \frac{9}{12} = \frac{3}{4}$  *P*(niño segundo lugar) =

$$
egundo lugar) = \frac{9}{12} = \frac{3}{4}
$$

 $P(\text{niño primer lugar y niño segundo lugar}) = \frac{6}{12} = \frac{1}{2}$ 

Dado que  $\frac{3}{4}$  ⋅  $\frac{3}{4}$  ≠  $\frac{1}{2}$ , los eventos no son independientes.

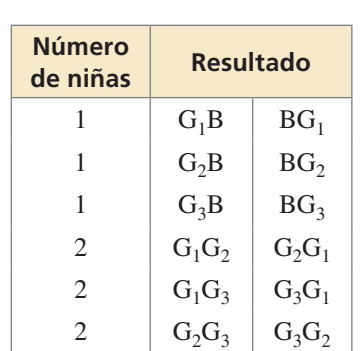

## Monitoreo del progreso **AV**) Ayuda en inglés y español en *BigIdeasMath.com*

- **1.** En el Ejemplo 1, determina si adivinar incorrectamente la Pregunta 1 y adivinar correctamente la Pregunta 2 son eventos independientes.
- **2.** En el Ejemplo 2, determina si seleccionar aleatoriamente a una niña en primer lugar y seleccionar aleatoriamente a un niño en segundo lugar son eventos independientes.

### **Hallar probabilidades de eventos**

En el Ejemplo 1, tiene sentido que los eventos sean independientes porque la segunda suposición no debería verse afectada por la primera suposición. En el Ejemplo 2, sin embargo, la selección de la segunda persona *depende* de la selección de la primera persona por que no se puede elegir a la misma persona dos veces. Estos eventos son *dependientes*. Los eventos son **eventos dependientes** si la ocurrencia de un evento *sí* afecta la ocurrencia del otro evento.

La probabilidad de que el evento *B* ocurra dado que el evento *A* ha ocurrido se denomina **probabilidad condicional** de *B* dado *A* y se escribe  $P(B|A)$ .

## Concepto Esencial

#### Probabilidad de eventos dependientes

**Palabras** Si dos eventos *A* y *B* son eventos dependientes, entonces la probabilidad de que ambos eventos ocurran es el producto de la probabilidad del primer evento y la probabilidad condicional del segundo evento dado el primer evento.

**Símbolos**  $P(A \ y \ B) = P(A) \cdot P(B|A)$ 

Ejemplo Usando la información en el Ejemplo 2:

 $P(\text{niña en primer lugar y niña en segundo lugar}) = P(\text{niña en primer lugar})$  •  $P(\text{niña en segundo lugar} \mid \text{niña en primer lugar})$ 

 $=\frac{9}{12} \cdot \frac{6}{9} = \frac{1}{2}$ 

**EJEMPLO 3 Hallar la probabilidad de eventos independientes**

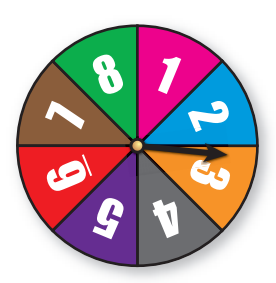

Como parte de un juego de mesa, necesitas hacer girar la ruleta, que está dividida en partes iguales. Halla la probabilidad de que saques 5 al girar la ruleta por primera vez y un número mayor que 3 al girarla por segunda vez.

#### **SOLUCIÓN**

Imagina que el evento *A* es "5 al girar por primera vez" y que el evento *B* es "mayor que 3 al girar por segunda vez".

Los eventos son independientes porque el resultado al girar la ruleta por segunda vez no se ve afectado por el resultado al girar la ruleta la primera vez. Halla la probabilidad de cada evento y luego multiplica las probabilidades.

$$
P(A) = \frac{1}{8}
$$
 1 de las 8 secciones es un "5".  

$$
P(B) = \frac{5}{8}
$$
 5 de las 8 secciones (4, 5, 6, 7, 8) son mayores que 8.

 $P(A \ y \ B) = P(A) \cdot P(B) = \frac{1}{8} \cdot \frac{5}{8} = \frac{5}{64} \approx 0.078$ 

 Entonces, la probabilidad de que salga un 5 al girar la ruleta por primera vez y un número mayor que 3 al girar la ruleta por segunda vez es de aproximadamente 7.8%.

#### DARLE SENTIDO A LOS PROBLEMAS

Una forma en la que puedes hallar *P*(niña en segundo lugar | niña en primer lugar) es enumerar los 9 resultados en los que se elige una niña en primer lugar y luego hallar la fracción de estos resultados en los que se elige una niña en segundo lugar:

 $G_1B$   $G_2B$   $G_3B$  $G_1G_2$   $G_2G_3$  $G_1G_3$   $G_2G_3$   $G_3G$ 

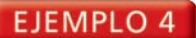

#### **Hallar la probabilidad de eventos dependientes**

Un bolso contiene veinte billetes de \$1 y cinco billetes de \$100. Sacas del bolso un billete aleatoriamente y lo pones a un lado. Luego sacas aleatoriamente otro billete del bolso. Halla la probabilidad de que ambos eventos *A* y *B* ocurran.

**Evento** *A***:** El primer billete es de \$100. **Evento** *B***:** El segundo billete es de \$100.

#### **SOLUCIÓN**

Los eventos son dependientes porque hay un billete menos en el bolso en tu segundo retiro que en tu primer retiro. Halla  $P(A)$  y  $P(B|A)$ . Luego multiplica las probabilidades.

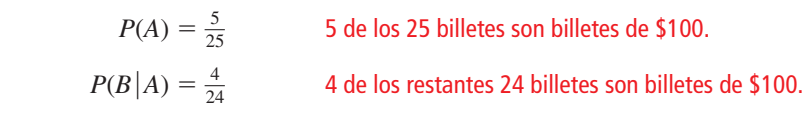

$$
P(A \ y \ B) = P(A) \cdot P(B \ | A) = \frac{5}{25} \cdot \frac{4}{24} = \frac{1}{5} \cdot \frac{1}{6} = \frac{1}{30} \approx 0.033.
$$

 Entonces, la probabilidad de que saques dos billetes de \$100 es de aproximadamente 3.3%.

#### **EJEMPLO 5 Comparar eventos independientes y dependientes**

Seleccionas aleatoriamente 3 cartas de un mazo estándar de 52 naipes. ¿Cuál es la probabilidad de que las 3 cartas sean de corazones si (a) reemplazas cada carta antes de seleccionar la siguiente carta, y (b) no reemplazas cada carta antes de seleccionar la siguiente carta? Compara las probabilidades.

#### **SOLUCIÓN**

Imagina que el evento *A* es "primera carta es de corazones", el evento *B* es "segunda carta es de corazones" y el evento *C* es "tercera carta es de corazones".

**a.** Dado que reemplazas cada carta antes de seleccionar la siguiente carta, los eventos son independientes. Entonces, la probabilidad es

$$
P(A \ y \ B \ y \ C) = P(A) \cdot P(B) \cdot P(C) = \frac{13}{52} \cdot \frac{13}{52} \cdot \frac{13}{52} = \frac{1}{64} \approx 0.016.
$$

**b.** Dado que no reemplazas cada carta antes de seleccionar la siguiente carta, los eventos son dependientes. Entonces, la probabilidad es

$$
P(A \text{ y } B \text{ y } C) = P(A) \cdot P(B|A) \cdot P(C|A \text{ y } B)
$$

$$
= \frac{13}{52} \cdot \frac{12}{51} \cdot \frac{11}{50} = \frac{11}{850} \approx 0.013.
$$

Entonces, tienes  $\frac{1}{64} \div \frac{11}{850} \approx 1.2$  más probabilidades de seleccionar 3 corazones

si reemplazas cada carta antes de seleccionar la siguiente carta.

Monitoreo del progreso Ayuda en inglés y español en *BigIdeasMath.com*

- **3.** En el Ejemplo 3, ¿cuál es la probabilidad de que al girar la ruleta salga un número par y luego salga un número impar?
- **4.** En el Ejemplo 4, ¿cuál es la probabilidad de que ambos billetes sean billetes de \$1?
- **5.** En el Ejemplo 5, ¿cuál es la probabilidad de que ninguna de las cartas que sacaste sean corazones si (a) reemplazas cada carta, y (b) si no reemplazas cada carta? Compara las probabilidades.

### CONSEJO DE ESTUDIO

Las fórmulas para hallar probabilidades de eventos independientes y dependientes se pueden extender a tres o más eventos.

### **Hallar probabilidades condicionales**

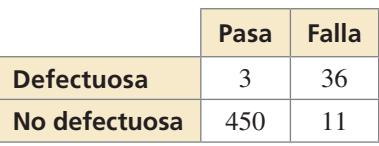

Observa que si *A* y *B* son independientes, esta regla rige todavía porque  $P(B) = P(B|A)$ .

**EJEMPLO 6** 

 **Usar una tabla para hallar probabilidades condicionales**

Un inspector de control de calidad verifica si hay partes defectuosas. La tabla muestra los resultados del trabajo del inspector. Halla (a) la probabilidad de que una parte defectuosa "pase" y (b) la probabilidad de que una parte no defectuosa "falle".

#### **SOLUCIÓN**

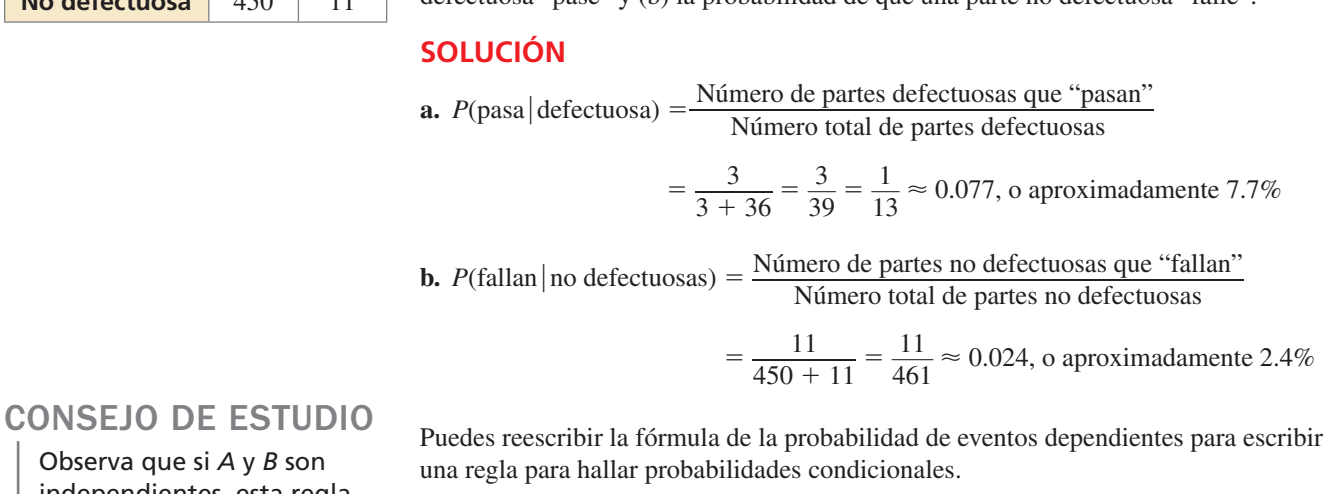

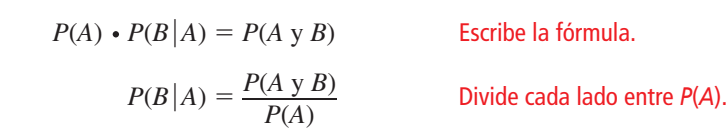

**EJEMPLO 7** 

#### **Hallar una probabilidad condicional**

En la escuela, el 60% de los estudiantes compra un almuerzo escolar. Solo el 10% de los estudiantes compran almuerzo y postre. ¿Cuál es la probabilidad de que un estudiante que compra almuerzo también compre postre?

#### **SOLUCIÓN**

Imagina que el evento *A* es "compra almuerzo" y que el evento *B* es "compra postre".

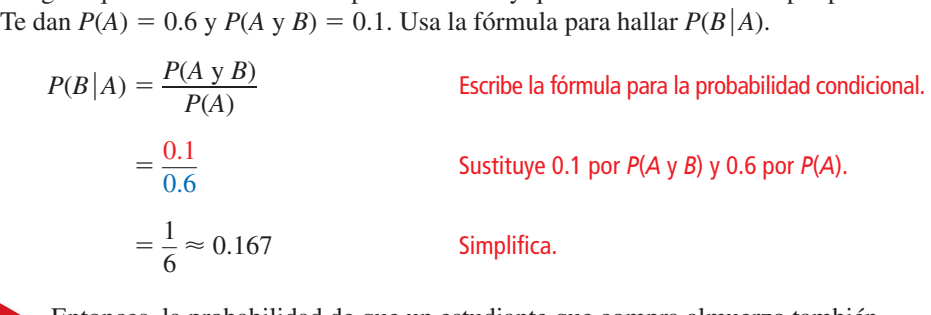

 Entonces, la probabilidad de que un estudiante que compra almuerzo también compre postre es de aproximadamente 16.7%.

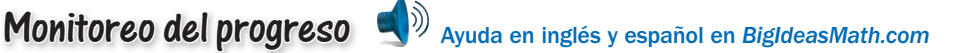

- **6.** En el Ejemplo 6, halla (a) la probabilidad de que una parte no defectuosa "pase", y (b) la probabilidad de que una parte defectuosa "falle".
- **7.** En un café, el 80% de los clientes ordenan café. Solo el 15% de los clientes ordenan café y un bagel. ¿Cuál es la probabilidad de que un cliente que ordena café también ordene un bagel?

# 10.2 Ejercicios Soluciones dinámicas disponibles en *BigIdeasMath.com*

### Verificación de vocabulario y concepto esencial

- **1. ESCRIBIR** Explica la diferencia entre eventos dependientes y eventos independientes, y da un ejemplo de cada uno.
- **2.** COMPLETAR LA ORACIÓN La probabilidad de que el evento *B* ocurra dado que el evento *A* ha ocurrido se denomina la \_\_\_\_\_\_\_\_\_\_ de *B* dado *A* y se escribe \_\_\_\_\_\_\_\_\_.

### Monitoreo del progreso y Representar con matemáticas

#### **En los Ejercicios 3–6, indica si los eventos son independientes o dependientes. Explica tu razonamiento.**

**3.** Una caja de barras de granola contiene una variedad de sabores. Eliges aleatoriamente una barra de granola y te la comes. Luego eliges aleatoriamente otra barra de granola.

**Evento** *A***:** Eliges una barra de coco y almendras en primer lugar.

**Evento** *B***:** Eliges una barra de arándanos y almendras en segundo lugar.

**4.** Lanzas un dado de seis lados y lanzas una moneda.

**Evento** *A***:** Obtienes un 4 al lanzar el dado.

**Evento** *B***:** Obtienes cruz al lanzar la moneda.

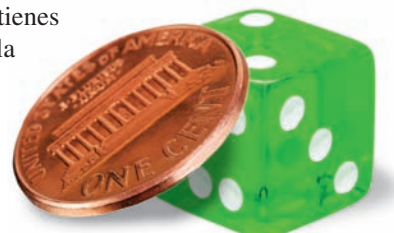

**5.** Tu reproductor de MP3 contiene canciones de hip-hop y rock. Eliges aleatoriamente una canción. Luego eliges aleatoriamente otra canción sin repetir las opciones de canciones.

**Evento** *A***:** Eliges una canción de hip-hop en primer lugar. **Evento** *B***:** Eliges una canción de rock en segundo lugar.

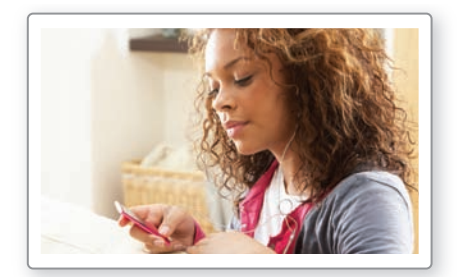

**6.** Hay 22 novelas de diversos géneros en un estante. Eliges aleatoriamente una novela y la vuelves a poner en su lugar. Luego eliges aleatoriamente otra novela.

**Evento** *A***:** Eliges una novela de misterio. **Evento** *B*: Eliges una novela de ciencia ficción.

#### **En los Ejercicios 7–10, determina si los eventos son independientes.** *(Consulta los Ejemplos 1 y 2).*

**7.** Juegas un juego que incluye hacer girar una ruleta. Cada sección de la ruleta que se muestra tiene la misma área. Usa un espacio muestral para determinar si girar aleatoriamente la ruleta y que salga azul y luego verde son eventos independientes.

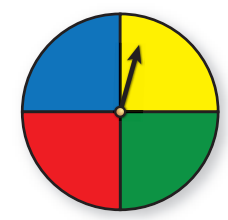

- **8.** Tienes una manzana roja y tres manzanas verdes en un tazón. Seleccionas una manzana aleatoriamente para comértela ahora y otra manzana para tu almuerzo. Usa un espacio muestral para determinar si seleccionar aleatoriamente una manzana verde en primer lugar y seleccionar aleatoriamente una manzana verde en segundo lugar son eventos independientes.
- **9.** Un estudiante toma una prueba de opción múltiple donde cada pregunta tiene cuatro alternativas. El estudiante adivina aleatoriamente las respuestas de la prueba de cinco preguntas. Usa un espacio muestral para determinar si adivinar la Pregunta 1 correctamente y la Pregunta 2 correctamente son eventos independientes.
- **10.** Un florero contiene cuatro rosas blancas y una rosa roja. Seleccionas aleatoriamente dos rosas para llevártelas a casa. Usa un espacio muestral para determinar si seleccionar aleatoriamente una rosa blanca en primer lugar y seleccionar aleatoriamente una rosa blanca en segundo lugar son eventos independientes.
- **11.** RESOLVER PROBLEMAS

Juegas un juego que incluye hacer girar la ruleta de dinero que se muestra. Haces girar la ruleta dos veces. Halla la probabilidad de que obtengas más de \$500 al girar la ruleta por primera vez y luego quedes en

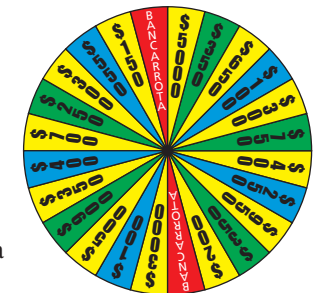

bancarrota al girar la ruleta por segunda vez. *(Consulta el Ejemplo 3).*

- **12. RESOLVER PROBLEMAS** Juegas un juego que incluye sacar dos números de un sombrero. Hay 25 pedazos de papel numerados del 1 al 25 en el sombrero. Cada número es remplazado después de que lo sacan. Halla la probabilidad de que saques el 3 en tu primer intento y un número mayor que 10 en tu segundo intento.
- **13.** RESOLVER PROBLEMAS Un cajón contiene 12 calcetines blancos y 8 calcetines negros. Eliges aleatoriamente 1 calcetín y no lo reemplazas. Luego eliges aleatoriamente otro calcetín. Halla la probabilidad de que ambos eventos *A* y *B* ocurran. *(Consulta el Ejemplo 4).*

**Evento** *A***:** El primer calcetín es blanco.

**Evento** *B***:** El segundo calcetín es blanco.

**14.** RESOLVER PROBLEMAS Un juego de palabras tiene 100 fichas, 98 de las cuales son letras y 2 de las cuales están en blanco. Se muestran los números de fichas con cada letra. Sacas aleatoriamente 1 ficha, la dejas a un lado y luego sacas aleatoriamente otra ficha. Halla la probabilidad de que ambos eventos *A* y *B* ocurran.

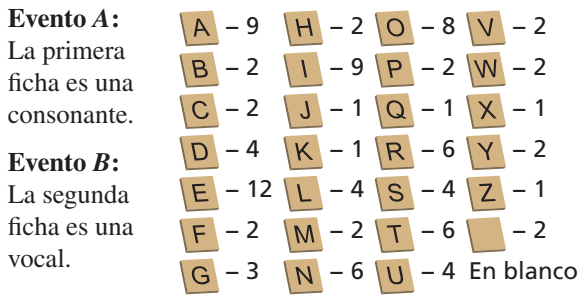

**15.** ANÁLISIS DE ERRORES Los eventos *A* y *B* son independientes. Describe y corrige el error cometido al hallar  $P(A \vee B)$ .

 $P(A) = 0.6$   $P(B) = 0.2$ <br> $P(A \vee B) = 0.6 + 0.2 = 0.8$ 

**16.** ANÁLISIS DE ERRORES Un estante contiene 3 revistas de moda y 4 revistas de salud. Eliges aleatoriamente una para leerla, la dejas a un lado y eliges otra aleatoriamente para que la lea tu amigo. Describe y corrige el error cometido al hallar la probabilidad de que ambos eventos *A* y *B* ocurran.

**Evento** *A***:** La primera revista es de moda.

**Evento** *B***:** La segunda revista es de salud.

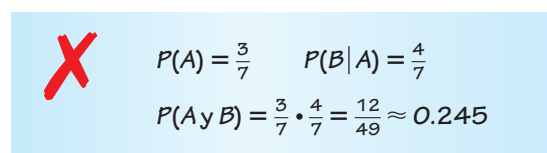

**17.** SENTIDO NUMÉRICO Los Eventos *A* y *B* son independientes. Supón que  $P(B) = 0.4$  y  $P(A \lor B) = 0.13$ . Halla  $P(A)$ .

- **18.** SENTIDO NUMÉRICO Los eventos *A* y *B* son dependientes. Supón que  $P(B|A) = 0.6$  y  $P(A \text{ y } B) = 0.15$ . Halla  $P(A)$ .
- **19.** ANALIZAR RELACIONES Seleccionas aleatoriamente tres cartas de un mazo estándar de 52 naipes. ¿Cuál es la probabilidad de que las tres cartas sean figuras si (a) reemplazas cada carta antes de seleccionar la siguiente carta, y (b) no reemplazas cada carta antes de seleccionar la siguiente carta? Compara las probabilidades. *(Consulta el Ejemplo 5).*
- **20.** ANALIZAR RELACIONES Una bolsa contiene 9 canicas rojas, 4 canicas azules y 7 canicas amarillas. Seleccionas aleatoriamente tres canicas de la bolsa. ¿Cuál es la probabilidad de que las tres canicas sean rojas si (a) reemplazas cada canica antes de seleccionar la siguiente canica, y (b) no reemplazas cada canica antes de seleccionar la siguiente canica? Compara las probabilidades.
- **21.** PRESTAR ATENCIÓN A LA PRECISIÓN La tabla muestra el número de especies en los Estados Unidos que están en la lista de especies en peligro de extinción, y en la lista de especies amenazadas. Halla (a) la probabilidad de que una especie en peligro seleccionada aleatoriamente sea un ave y (b) la probabilidad de

que un mamífero seleccionado aleatoriamente esté en

peligro. *(Consulta el Ejemplo 6).*

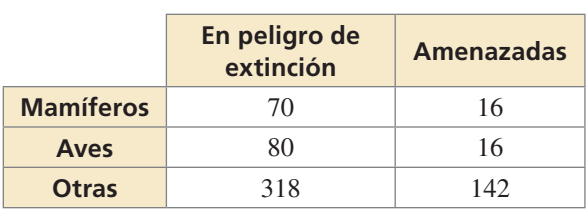

**22.** PRESTAR ATENCIÓN A LA PRECISIÓN La tabla muestra el número de ciclones tropicales que se formaron durante las temporadas de huracanes en un periodo de 12 años. Halla (a) la probabilidad de predecir si un futuro ciclón tropical en el Hemisferio Norte será un huracán, y (b) la probabilidad de predecir si un huracán estará en el Hemisferio Sur.

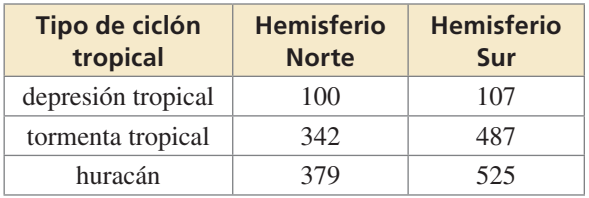

**23.** RESOLVER PROBLEMAS En una escuela, el 43% de los estudiantes asisten al partido de futbol americano de vuelta a clases. Solo el 23% de los estudiantes van al juego y al baile de vuelta a clases. ¿Cuál es la probabilidad de que un estudiante que asiste al juego de futbol americano también asista al baile? *(Consulta el Ejemplo 7).*

- **24.** RESOLVER PROBLEMAS En una gasolinera, el 84% de los clientes compran gasolina. Solo el 5% de los clientes compran gasolina y un refresco. ¿Cuál es la probabilidad de que un cliente que compra gasolina también compre un refresco?
- **25.** RESOLVER PROBLEMAS Tú y otros 19 estudiantes se ofrecen como voluntarios para presentar el premio al "Mejor Maestro" en el banquete de la escuela. Un estudiante voluntario será elegido para presentar el premio. Cada estudiante trabajó por lo menos una hora en la preparación para el banquete. Tú trabajaste por 4 horas, y el grupo trabajó un total combinado de 45 horas. Para cada situación, describe un proceso que te dé una oportunidad "justa" de ser elegido y halla la probabilidad de que seas elegido.
	- **a.** "Justa" significa que tenga igual probabilidad.
	- **b.** "Justa" significa proporcional al número de horas que cada estudiante haya trabajado en la preparación.
- **26.** ¿CÓMO LO VES? Una bolsa contiene una canica roja y una canica azul. Los diagramas muestran los resultados posibles de sacar aleatoriamente dos canicas usando diferentes métodos. Por cada método, determina si las canicas se seleccionaron con o sin reemplazo.

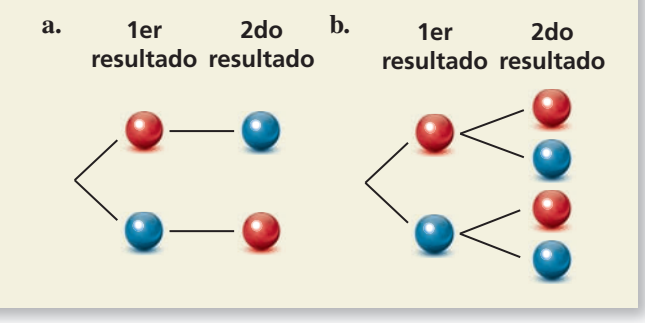

**27.** ARGUMENTAR Un meteorólogo dice que hay un 70% de posibilidad de lluvia. Si llueve, hay un 75% de posibilidad de que tu juego de softball se reprograme. Tu amigo cree que es más probable de que el juego se reprograme a que se juegue.  $i$ Es correcto lo que dice tu amigo? Explica tu razonamiento.

**28.** ESTIMULAR EL PENSAMIENTO Se lanzan dos dados de seis lados una vez. Los eventos *A* y *B* están representados mediante el diagrama. Describe cada evento. ¿Los dos eventos son dependientes o independientes? Justifica tu razonamiento.

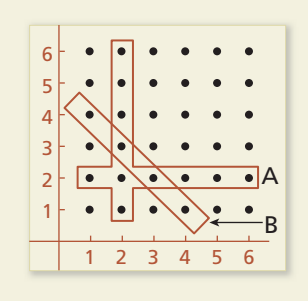

**29.** REPRESENTAR CON MATEMÁTICAS Un equipo de futbol americano va perdiendo por 14 puntos casi al fi nal de un juego. El equipo anota dos *touchdowns* (que valen 6 puntos cada uno) antes del final del partido. Después de cada *touchdown*, el entrenador debe decidir si ir por 1 punto con una patada (que tiene éxito el 99% de las veces) o por 2 puntos con una carrera o pase (que tiene éxito el 45% de las veces).

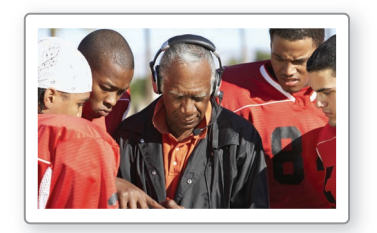

- **a.** Si el equipo va por 1 punto después de cada *touchdown*, ¿cuál es la probabilidad de que el equipo gane?  $\chi$ <sup>Y</sup> de que pierda?  $\chi$ <sup>Y</sup> de que empate?
- **b.** Si el equipo va por 2 puntos después de cada *touchdown*, ¿cuál es la probabilidad de que el equipo gane?  $\chi$  Y de que pierda?  $\chi$  Y de que empate?
- **c.** ¿Puedes desarrollar una estrategia de manera que el equipo del entrenador tenga una probabilidad de ganar el juego mayor que la probabilidad de perder? Si es así, explica tu estrategia y calcula las probabilidades de ganar y perder el juego.
- **30.** RAZONAMIENTO ABSTRACTO Asume que *A* y *B* son eventos independientes.
	- **a.** Explica por qué  $P(B) = P(B|A)$  y  $P(A) = P(A|B)$ .
	- **b.**  $i$ Puede  $P(A \vee B)$  definirse también como  $P(B) \cdot P(A|B)$ ? Justifica tu razonamiento.

Mantener el dominio de las matemáticas Repasar lo que aprendiste en grados y lecciones anteriores

**Resuelve la ecuación. Verifica tu solución.** *(Manual de revisión de destrezas)* 

**31.** 
$$
\frac{9}{10}x = 0.18
$$

 $\frac{9}{10}x = 0.18$  **32.**  $\frac{1}{4}x + 0.5x = 1.5$  **33.**  $0.3x - \frac{3}{5}x + 1.6 = 1.555$ 

### Pregunta esencial ¿Cómo puedes construir e interpretar una tabla

de doble entrada?

#### **EXPLORACIÓN 1**

#### **Completar y usar una tabla de doble entrada**

**Trabaja con un compañero.** Una *tabla de doble entrada* muestra la misma información que un diagrama de Venn. En una tabla de doble entrada, una categoría está representada por las filas y la otra categoría está representada por las columnas.

El diagrama de Venn muestra los resultados de una encuesta en la que se preguntó a 80 estudiantes si tocaban un instrumento musical y si hablaban una lengua extranjera. Usa el diagrama de Venn para completar la tabla de doble entrada. Luego usa la tabla de doble entrada para responder cada pregunta.

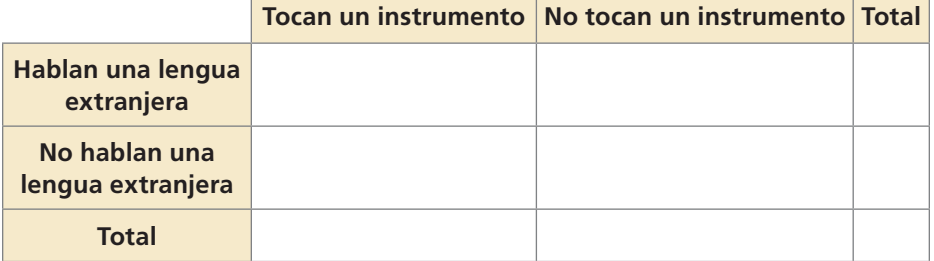

- **a.** ¿Cuántos estudiantes tocan un instrumento?
- **b.** ¿Cuántos estudiantes hablan una lengua extranjera?
- **c.** ¿Cuántos estudiantes tocan un instrumento y hablan una lengua extranjera?
- **d.** ¿Cuántos estudiantes no tocan un instrumento y no hablan una lengua extranjera?
- **e.** ¿Cuántos estudiantes tocan un instrumento y no hablan una lengua extranjera?

#### EXPLORACIÓN 2  **Tablas de doble entrada y probabilidad**

**Trabaja con un compañero.** En la Exploración 1, un estudiante es seleccionado aleatoriamente de los 80 estudiantes que respondieron la encuesta. Halla la probabilidad de que el estudiante

- **a.** toque un instrumento.
- **b.** hable una lengua extranjera.
- **c.** toque un instrumento y hable una lengua extranjera.
- **d.** no toque un instrumento y no hable una lengua extranjera.
- **e.** toque un instrumento y no hable una lengua extranjera.

#### **EXPLORACIÓN 3** Llevar a cabo una encuesta

**Trabaja con tu clase.** Lleva a cabo una encuesta de los estudiantes en tu clase. Elige dos categorías que sean diferentes a las dadas en las Exploraciones 1 y 2. Luego resume los resultados tanto en un diagrama de Venn como en una tabla de doble entrada. Discute los resultados.

### Comunicar tu respuesta

- **4.** ¿Cómo puedes construir e interpretar una tabla de doble entrada?
- **5.** ¿Cómo puedes usar una tabla de doble entrada para determinar probabilidades?

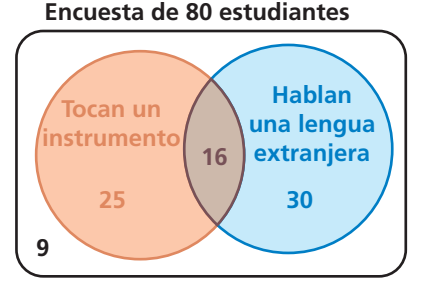

#### REPRESENTAR CON MATEMÁTICAS

Para dominar las matemáticas, necesitas identificar las cantidades importantes en una situación práctica y mapear su relación usando herramientas tales como los diagramas y las tablas de doble entrada.

# 10.3 Lección Qué aprenderás

#### Vocabulario Esencial

tabla de doble entrada, *pág. 554* frecuencia conjunta, *pág. 554* frecuencia marginal, *pág. 554* frecuencia relativa conjunta, *pág. 555* frecuencia relativa marginal, *pág. 555* frecuencia relativa condicional,

*pág. 555*<br>**Anterior** 

*Anterior* probabilidad condicional

#### LEER

Una tabla de doble entrada también se denomina *tabla de contingencia* o *tabla de frecuencias de doble entrada.*

- Hacer tablas de doble entrada.
- Hallar frecuencias relativas y frecuencias relativas condicionales.
- Usar las frecuencias relativas condicionales para hallar probabilidades condicionales.

### **Hacer tablas de doble entrada**

Una **tabla de doble entrada** es una tabla de frecuencias que muestra los datos recolectados de una fuente que pertenece a dos categorías diferentes. Una categoría de datos está representada por filas y la otra está representada por columnas. Supón que encuestas aleatoriamente a estudiantes de primer año y de segundo año sobre si asistirán a un concierto de la escuela. Una tabla de doble entrada es una manera de organizar tus resultados.

Cada entrada en la tabla se denomina **frecuencia conjunta**. Las sumas de las filas y las columnas se denominan **frecuencias marginales**, las cuales hallarás en el Ejemplo 1.

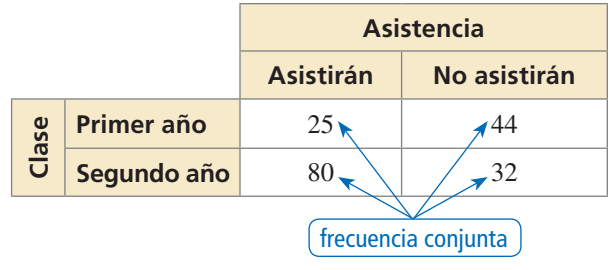

#### EJEMPLO 1

#### **Hacer una tabla de doble entrada**

En otra encuesta similar a la de arriba, 106 estudiantes de tercer año y 114 estudiantes de último año responden. De ellos, 42 estudiantes de tercer año y 77 estudiantes de último año planean asistir. Organiza estos resultados en una tabla de doble entrada. Luego halla e interpreta las frecuencias marginales.

#### **SOLUCIÓN**

- **Paso 1** Halla las frecuencias conjuntas. Dado que 42 de los 106 estudiantes de tercer año asistirán, 106 − 42 = 64 estudiantes de tercer año no asistirán. Dado que 77 de los 114 estudiantes de último año asistirán, 114 − 77 = 37 estudiantes de último año no asistirán. Coloca cada frecuencia conjunta en su celda correspondiente.
- Paso 2 Halla las frecuencias marginales. Crea una nueva columna y fila para las sumas. Luego suma las entradas e interpreta los resultados.

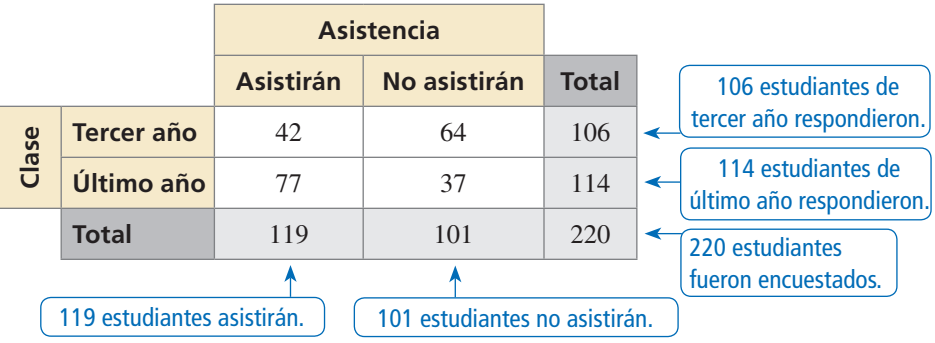

**Paso 3** Halla las sumas de las frecuencias marginales. Observa que las sumas  $106 + 114 = 220$  y  $119 + 101 = 220$  ason iguales. Coloca este valor en la parte inferior derecha.

## Monitoreo del progreso **AV**) Ayuda en inglés y español en *BigIdeasMath.com*

 **1.** Encuestas aleatoriamente a estudiantes acerca de si están a favor de plantar un jardín comunitario en la escuela. De 96 niños encuestados, 61 están a favor. De 88 niñas encuestadas, 17 están en contra. Organiza los resultados en una tabla de doble entrada. Luego halla e interpreta las frecuencias marginales.

#### **Hallar frecuencias relativas y frecuencias relativas condicionales**

Puedes representar valores en una tabla de doble entrada como conteos de frecuencia (como en el Ejemplo 1) o como *frecuencias relativas*.

# Concepto Esencial

#### Frecuencias relativas y relativas condicionales

Una **frecuencia relativa conjunta** es la razón entre una frecuencia que no está en la fila de totales o en la columna de totales y el número total de valores u observaciones.

Una **frecuencia relativa marginal** es la suma de las frecuencias relativas conjuntas en una fila o en una columna.

Una **frecuencia relativa condicional** es la razón entre una frecuencia relativa conjunta y la frecuencia relativa marginal. Puedes hallar una frecuencia relativa condicional usando un total de fila o un total de columna de una tabla de doble entrada.

#### EJEMPLO 2

#### **Hallar frecuencias relativas conjuntas y marginales**

Usa los resultados de la encuesta en el Ejemplo 1 para hacer una tabla de doble entrada que muestre las frecuencias conjuntas y las frecuencias relativas marginales.

#### **SOLUCIÓN**

Para hallar las frecuencias relativas conjuntas, divide cada frecuencia entre el número total de estudiantes en la encuesta. Luego halla la suma de cada fila y de cada columna para hallar las frecuencias relativas marginales.

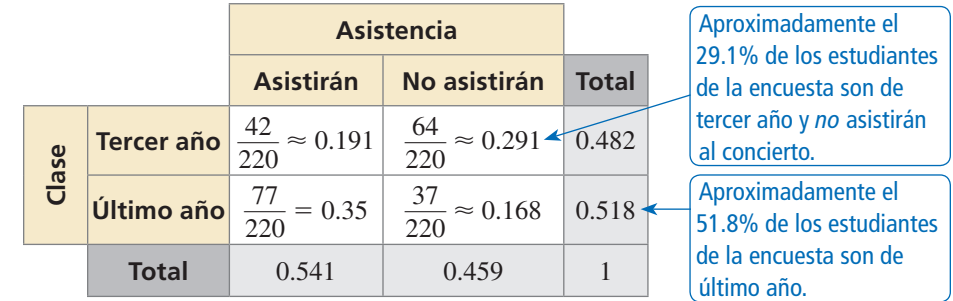

#### **EJEMPLO 3** Hallar frecuencias relativas condicionales

Usa los resultados de la encuesta en el Ejemplo 1 para hacer una tabla de doble entrada que muestre las frecuencias relativas condicionales basadas en los totales de fila.

#### **SOLUCIÓN**

Usa la frecuencia relativa marginal de cada *fila* para calcular las frecuencias relativas condicionales.

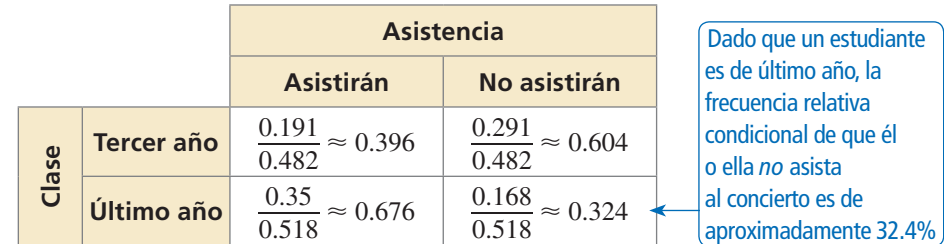

#### CONSEJO DE ESTUDIO

Las tablas de doble entrada pueden mostrar frecuencias relativas basadas en el número total de observaciones, los totales de las filas o los totales de las columnas.

#### INTERPRETAR LOS RESULTADOS MATEMÁTICOS

Las frecuencias relativas se pueden interpretar como probabilidades. La probabilidad de que un estudiante seleccionado aleatoriamente sea de tercer año y *no* asista al concierto es de 29.1%.

### Monitoreo del progreso Ayuda en inglés y español en *BigIdeasMath.com*

- **2.** Usa los resultados de la encuesta en la Pregunta 1 de Monitoreo del Progreso para hacer una tabla de doble entrada que muestre las frecuencias relativas conjuntas y las frecuencias relativas marginales.
- **3.** Usa los resultados de la encuesta en el Ejemplo 1 para hacer una tabla de doble entrada que muestre las frecuencias relativas condicionales basadas en los totales de columna. Interpreta las frecuencias relativas condicionales en el contexto del problema.
- **4.** Usa los resultados de la encuesta en la Pregunta 1 de Monitoreo del Progreso para hacer una tabla de doble entrada que muestre las frecuencias relativas condicionales basadas en los totales de fila. Interpreta las frecuencias relativas condicionales en el contexto del problema.

### **Hallar probabilidades condicionales**

Puedes usar frecuencias relativas condicionales para hallar probabilidades condicionales.

#### **EJEMPLO 4**

#### **Hallar probabilidades condicionales**

Un proveedor de televisión satelital encuesta a los clientes en tres ciudades. La encuesta pregunta si ellos recomendarían al proveedor de televisión a un amigo. Los resultados, dados como frecuencias relativas conjuntas, se muestran en la tabla de doble entrada.

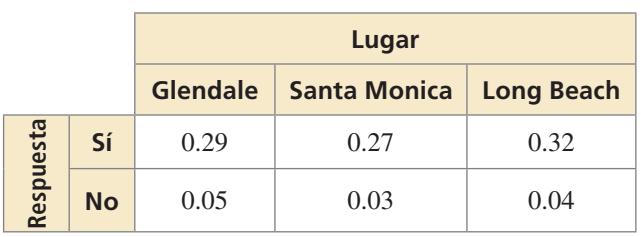

- **a.** ¿Cuál es la probabilidad de que un cliente seleccionado aleatoriamente que viva en Glendale recomiende al proveedor?
- **b.** ¿Cuál es la probabilidad de que un cliente seleccionado aleatoriamente que no recomendará al proveedor viva en Long Beach?
- **c.** Determina si recomendar al proveedor a un amigo y vivir en Long Beach son eventos independientes.

#### **SOLUCIÓN**

**SOLUCIÓN**  
**a.** 
$$
P(\text{sf}|\text{Glendale}) = \frac{P(\text{Glendale y sí})}{P(\text{Glendale})} = \frac{0.29}{0.29 + 0.05} \approx 0.853
$$

- Entonces, la probabilidad de que un cliente que viva en Glendale recomiende al proveedor es de aproximadamente 85.3%.
- **b.**  $P(\text{Long Beach} | \text{no}) =$ abilidad de que un cliente que viva en Glendale reco<br> *P*(no y Long Beach) =  $\frac{0.04}{0.05 + 0.03 + 0.04}$  ≈ 0.333
	- Entonces, la probabilidad de que un cliente que no recomendará al proveedor viva en Long Beach es de aproximadamente 33.3%.

 $P(\text{Long Beach}) = 0.32 + 0.04 = 0.36$ 

c. Usa la fórmula 
$$
P(B) = P(B|A)
$$
 y compara  $P(\text{Long Beach})$  y  $P(\text{Long Beach} | \text{si}).$   
\n $P(\text{Long Beach}) = 0.32 + 0.04 = 0.36$   
\n $P(\text{Long Beach} | \text{si}) = \frac{P(\text{Si y Long Beach})}{P(\text{si})} = \frac{0.32}{0.29 + 0.27 + 0.32} \approx 0.36$ 

Dado que *P*(Long Beach) ≈ *P*(Long Beach |sí), los dos eventos son independientes.

#### INTERPRETAR LOS RESULTADOS MATEMÁTICOS

La probabilidad 0.853 es una frecuencia relativa condicional basada en un total de columna. La condición es que el cliente viva en Glendale.

## Monitoreo del progreso Ayuda en inglés y español en *BigIdeasMath.com*

- **5.** En el Ejemplo 4, ¿cuál es la probabilidad de que un cliente seleccionado aleatoriamente que vive en Santa Mónica no recomiende el proveedor a un amigo?
- **6.** En el Ejemplo 4, determina si recomendar el proveedor a un amigo y vivir en Santa Mónica son eventos independientes. Explica tu razonamiento.

#### **EJEMPLO 5 Comparar probabilidades condicionales**

Un corredor quiere quemar cierto número de calorías durante su entrenamiento. Él traza tres rutas posibles para trotar. Antes de cada entrenamiento, el corredor selecciona aleatoriamente una ruta y luego determina el número de calorías que quema y si logra su objetivo. La tabla muestra sus hallazgos. ¿Qué ruta debería usar el corredor?

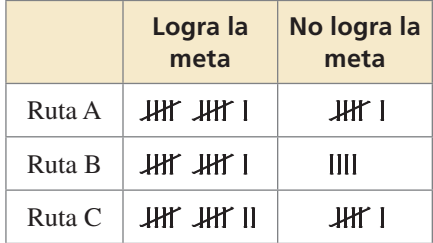

#### **SOLUCIÓN**

**Paso 1** Usa los hallazgos para hacer una tabla de doble entrada que muestre las frec conjuntas y las frecuencias relativa marginales. Hay un total de 50 observaciones en la tabla.

**Paso 2** Halla las probabilidades condicionales dividiendo cada frecuencia relativa conjunta en la columna "Logra Meta" entre la frecuencia relativa marginal en su fila correspondiente.

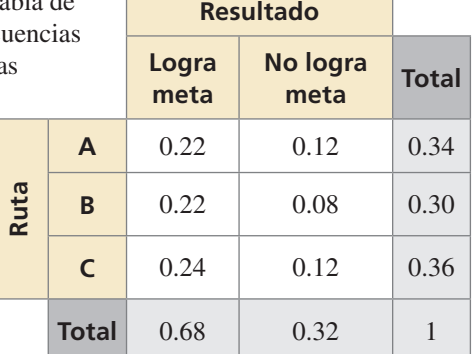

la frecuencia relativa marginal  
\nen su fila correspondiente.  
\n
$$
P(\text{logra meta} | \text{Ruta A}) = \frac{P(\text{Ruta A y logra meta})}{P(\text{Ruta A})} = \frac{0.22}{0.34} \approx 0.647
$$
\n
$$
P(\text{logra meta} | \text{Ruta B}) = \frac{P(\text{Ruta A y logra meta})}{P(\text{Ruta B})} = \frac{0.22}{0.30} \approx 0.733
$$

$$
P(\text{logra meta} | \text{Ruta B}) = \frac{P(\text{Ruta B y logra meta})}{P(\text{Ruta B})} = \frac{0.22}{0.30} \approx 0.733
$$

$$
P(\text{logra meta} | \text{Ruta B}) = \frac{P(\text{Ruta B y logra meta})}{P(\text{Ruta B})} = \frac{0.22}{0.30} \approx 0.733
$$

$$
P(\text{logra meta} | \text{Ruta C}) = \frac{P(\text{Ruta C y logra meta})}{P(\text{Ruta C})} = \frac{0.24}{0.36} \approx 0.667
$$

 Según la muestra, la probabilidad de que el corredor logre su meta es mayor cuando usa la Ruta B. Entonces, debería usar la Ruta B.

### Monitoreo del progreso **AV**<sup>y</sup>) Ayuda en inglés y español en *BigIdeasMath.com*

 **7.** Un gerente evalúa a tres empleados para ofrecerle a uno de ellos un ascenso. En un periodo de tiempo, el gerente registra si los empleados cumplen o exceden las expectativas con respecto a sus tareas asignadas. La tabla muestra los resultados del gerente. ¿A qué empleado se le debería ofrecer el ascenso? Explica.

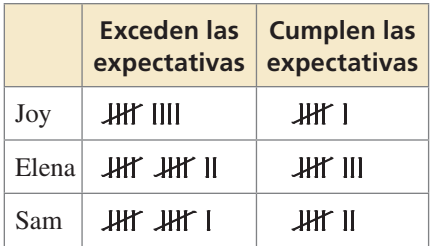

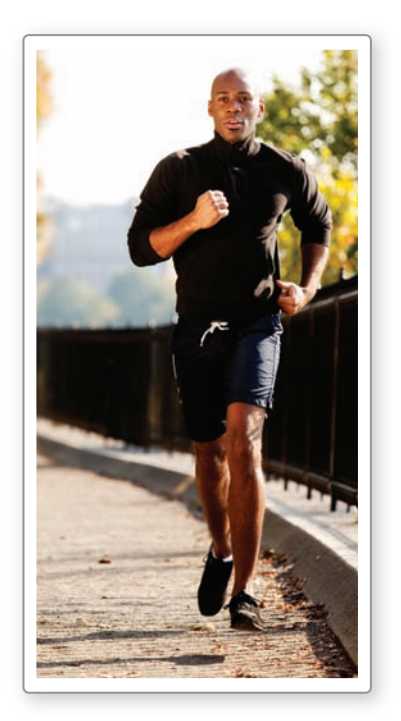

# 10.3 Ejercicios Soluciones dinámicas disponibles en *BigIdeasMath.com*

### Verificación de vocabulario y concepto esencial

- **1. COMPLETAR LA ORACIÓN** Un(a)\_\_\_\_\_\_\_\_ representa datos recolectados de la misma fuente que pertenecen a dos categorías diferentes.
- **2. ESCRIBIR** Compara las definiciones de la frecuencia relativa conjunta, la frecuencia relativa marginal, y la frecuencia relativa condicional.

### Monitoreo del progreso y Representar con matemáticas

**En los Ejercicios 3 y 4, completa la tabla de doble entrada.**

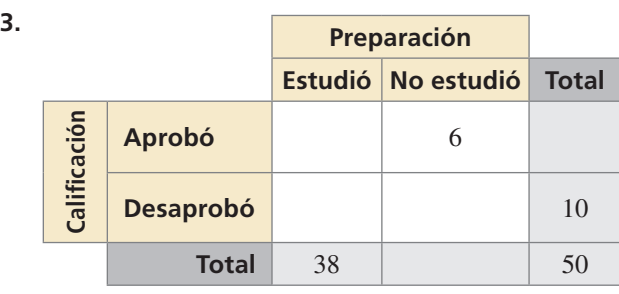

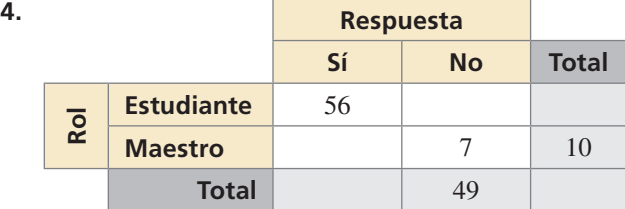

**5.** REPRESENTAR CON MATEMÁTICAS Encuestas a 171 hombres y a 180 mujeres en la Estación Grand Central en la Ciudad de Nueva York. De ellos, 132 hombres y 151 mujeres se lavan las manos luego de usar los baños públicos. Organiza los resultados en una tabla de doble entrada. Luego halla e interpreta las frecuencias marginales. *(Consulta el Ejemplo 1).*

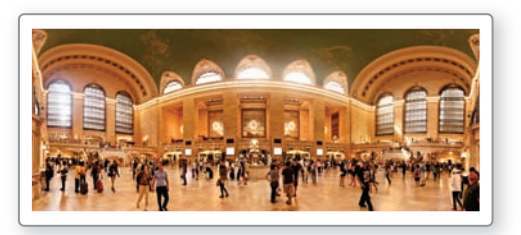

**6.** REPRESENTAR CON MATEMÁTICAS Una encuesta pregunta a 60 maestros y a 48 padres y/o madres de familia si los uniformes escolares reducen las distracciones en la escuela. De ellos, 49 maestros y 18 padres y/o madres de familia dicen que los uniformes reducen las distracciones en la escuela. Organiza estos resultados en una tabla de doble entrada. Luego halla e interpreta las frecuencias marginales.

USAR LA ESTRUCTURA **En los Ejercicios 7 y 8, usa la tabla de doble entrada para crear una tabla de doble entrada que muestre las frecuencias relativas conjuntas y frecuencias relativas marginales.**

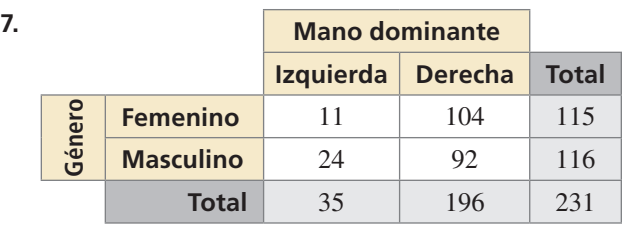

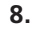

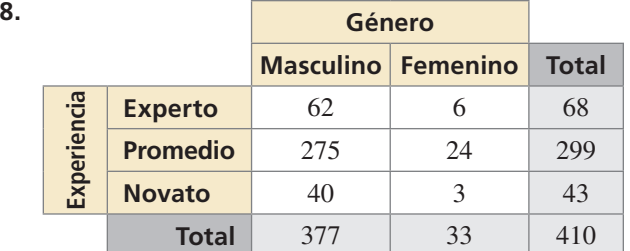

- **9. REPRESENTAR CON MATEMÁTICAS** Usa los resultados de la encuesta del Ejercicio 5 para hacer una tabla de doble entrada que muestre las frecuencias relativas conjuntas y frecuencias relativas marginales. *(Consulta el Ejemplo 2).*
- **10.** REPRESENTAR CON MATEMÁTICAS En una encuesta, 49 personas recibieron una vacuna contra la gripe antes de la temporada de gripe y 63 personas no recibieron la vacuna. De aquellas que recibieron la vacuna contra la gripe, 16 personas enfermaron de gripe. De aquellas que no recibieron la vacuna, 17 enfermaron de gripe. Haz una tabla de doble entrada que muestre las frecuencias relativas conjuntas y frecuencias relativas marginales.

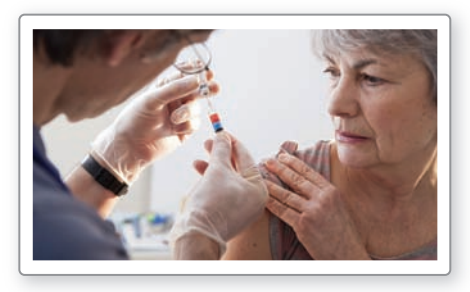

- **11.** REPRESENTAR CON MATEMÁTICAS Una encuesta halla que 110 personas tomaron desayuno y 30 personas se saltaron el desayuno. De aquellas que tomaron desayuno, 10 personas se sentían cansadas. De aquellas que se lo saltaron, 10 personas se sentían cansadas. Haz una tabla de doble entrada que muestre las frecuencias relativas condicionales basadas en los totales del desayuno. *(Consulta el Ejemplo 3).*
- **12.** REPRESENTAR CON MATEMÁTICAS Usa los resultados de la encuesta del Ejercicio 10 para hacer una tabla de doble entrada que muestre las frecuencias relativas condicionales basadas en los totales de las vacunas contra la gripe.
- **13.** RESOLVER PROBLEMAS Tres hospitales locales diferentes de Nueva York encuestaron a sus pacientes. La encuesta preguntó si el médico del paciente se comunicaba en forma eficiente. Los resultados, dados como frecuencias relativas conjuntas, se muestran en la tabla de doble entrada. *(Consulta el Ejemplo 4).*

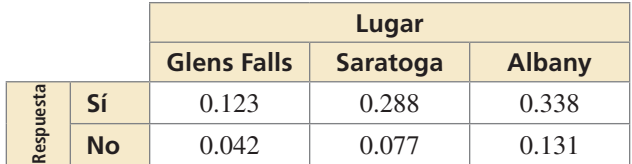

- **a.** ¿Cuál es la probabilidad de que un paciente seleccionado aleatoriamente que viva en Saratoga estuviera satisfecho con la comunicación del médico?
- **b.** ¿Cuál es la probabilidad de que un paciente seleccionado aleatoriamente que no estuvo satisfecho con la comunicación del médico viva en Glens Falls?
- **c.** Determina si estar satisfecho con la comunicación del médico y vivir en Saratoga son eventos independientes.
- **14.** RESOLVER PROBLEMAS Un investigador encuesta una muestra aleatoria de estudiantes de secundaria en siete estados. La encuesta pregunta si los estudiantes planean quedarse en el estado en el que viven después de la graduación. Los resultados, dados como frecuencias relativas conjuntas, se muestran en la tabla de doble entrada.

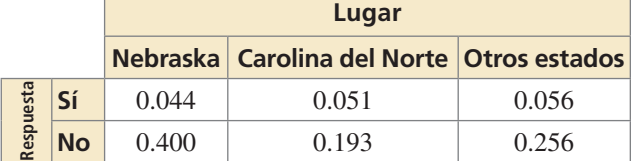

- **a.** ¿Cuál es la probabilidad de que un estudiante aleatoriamente seleccionado que vive en Nebraska planee quedarse en el estado en el que vive después de la graduación?
- **b.** ¿Cuál es la probabilidad de que un estudiante seleccionado aleatoriamente que no planea quedarse en el estado en el que vive después de la graduación viva en Carolina del Norte?
- **c.** Determina si planear quedarse en el estado en el que viven y vivir en Nebraska son eventos independientes.

ANÁLISIS DE ERRORES **En los Ejercicios 15 y 16, describe y corrige el error cometido al hallar la probabilidad condicional dada.**

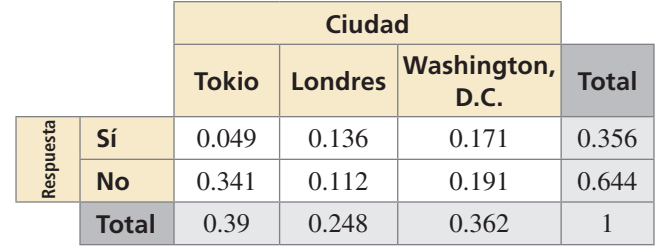

**15.**  $P(\text{s} \mid \text{Tokio})$ 

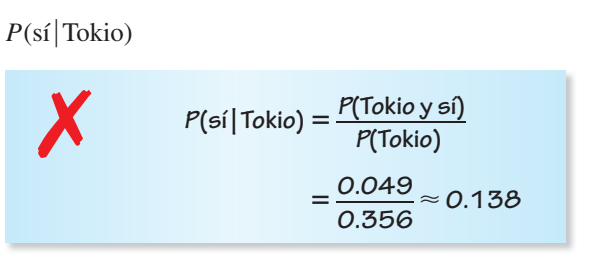

#### **16.**  $P(\text{Londers} \mid \text{no})$

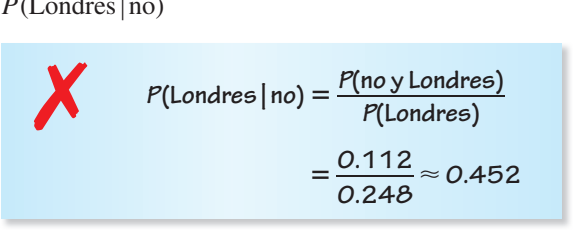

17. **RESOLVER PROBLEMAS** Quieres hallar la ruta más rápida a la escuela. Trazas tres rutas. Antes de la escuela, seleccionas aleatoriamente una ruta y registras si llegas tarde o a tiempo. La tabla muestra tus hallazgos. Suponiendo que sales a la misma hora cada mañana, ¿qué ruta deberías usar? Explica. *(Consulta el Ejemplo 5).*

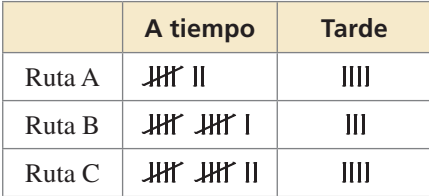

**18.** RESOLVER PROBLEMAS Un maestro evalúa tres grupos de estudiantes para ofrecer un premio a un grupo. En un periodo de tiempo, el maestro registra si los grupos cumplen o exceden las expectativas con respecto a sus tareas asignadas. La tabla muestra los resultados del maestro. ¿A qué grupo se le debería dar el premio? Explica.

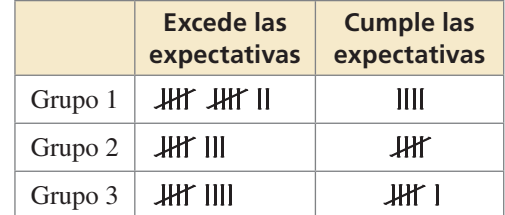

- **19.** FINAL ABIERTO Crea y lleva a cabo una encuesta en tu clase. Organiza los resultados en una tabla de doble entrada. Luego crea una tabla de doble entrada que muestre las frecuencias conjuntas y marginales.
- **20.** ¿CÓMO LO VES? Un grupo de investigación encuesta a padres y/o madres de familia y a entrenadores de estudiantes de secundaria sobre si los deportes de competencia son importantes en la escuela. La tabla de doble entrada muestra los resultados de la encuesta.

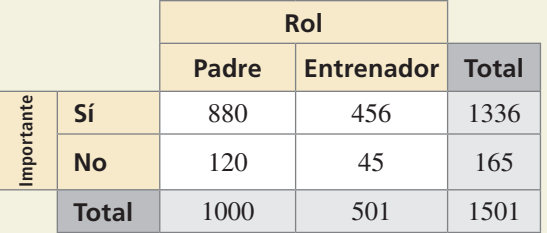

- **a.** ¿Qué representa 120?
- **b.** ¿Qué representa 1336?
- **c.** ¿Qué representa 1501?
- **21.** ARGUMENTAR Tu amigo usa la siguiente tabla para determinar qué rutina de entrenamiento es la mejor. Tu amigo decide que la Rutina B es la mejor opción porque es la que tiene menos marcas de conteo en la columna "No Logra la meta". ¿Es correcto lo que decide tu amigo? Explica tu razonamiento.

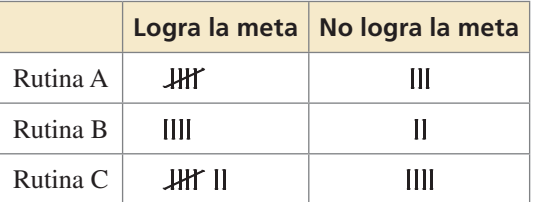

**22.** REPRESENTAR CON MATEMÁTICAS Una encuesta pregunta a los estudiantes si prefieren la clase de matemáticas o la clase de ciencias. De los 150 estudiantes hombres encuestados, 62% prefieren la clase de matemáticas a la clase de ciencias. De las estudiantes mujeres encuestadas, el 74% prefieren la clase de matemáticas. Construye una tabla de doble entrada para mostrar el número de estudiantes en cada categoría si se encuestó a 350 estudiantes.

**23.** REPRESENTACIONES MÚLTIPLES Usa el diagrama de Venn para construir una tabla de doble entrada. Luego usa tu tabla para responder las preguntas.

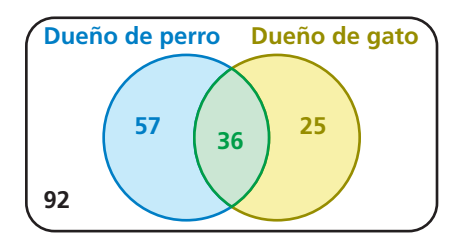

- **a.** ¿Cuál es la probabilidad de que una persona seleccionada aleatoriamente no tenga ninguna de esas mascotas?
- **b.** ¿Cuál es la probabilidad de que una persona seleccionada aleatoriamente que tiene un perro también tenga un gato?
- **24.** ESCRIBIR Compara las tablas de doble entrada y los diagramas de Venn. Luego describe las ventajas y desventajas de cada uno.
- **25.** RESOLVER PROBLEMAS Una compañía crea un nuevo refrigerio, N, y lo prueba contra su líder actual, L. La tabla muestra los resultados.

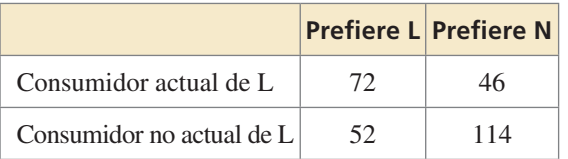

La compañía está decidiendo si debería intentar mejorar el refrigerio antes de comercializarlo y a quién debería comercializarlo. Usa la probabilidad para explicar las decisiones que la compañía debería tomar si se espera que el tamaño total del mercado del refrigerio (a) cambie muy poco, y (b) se amplíe muy rápidamente.

**26.** ESTIMULAR EL PENSAMIENTO El teorema de Bayes está dado por

or  
\n
$$
P(A | B) = \frac{P(B | A) \cdot P(A)}{P(B)}.
$$

Usa una tabla de doble entrada para escribir un ejemplo del teorema de Bayes.

#### Mantener el dominio de las matemáticas Repasar lo que aprendiste en grados y lecciones anteriores

#### **Dibuja un diagrama de Venn de los conjuntos descritos.** *(Manual de revisión de destrezas)*

- **27.** De los enteros positivos menores que 15, el conjunto *A* consiste en los factores de 15 y el conjunto *B* consiste en todos los números impares.
- **28.** De los enteros positivos menores que 14, el conjunto *A* consiste en todos los números primos y el conjunto *B* consiste en todos los números pares.
- **29.** De todos los enteros positivos menores que 24, el conjunto *A* consiste en los múltiplos de 2 y el conjunto *B* consiste en todos los múltiplos de 3.

# 10.1–10.3 ¿Qué aprendiste?

### Vocabulario esencial

experimento de probabilidad, *pág. 538* resultado, *pág. 538* evento, *pág. 538* espacio muestral, *pág. 538* probabilidad de un evento, *pág. 538* probabilidad teórica, *pág. 539*

probabilidad geométrica, *pág. 540* probabilidad experimental, *pág. 541* eventos independientes, *pág. 546* eventos dependientes, *pág. 547* probabilidad condicional, *pág. 547* tabla de doble entrada, *pág. 554*

frecuencia conjunta, *pág. 554* frecuencia marginal, *pág. 554* frecuencia relativa conjunta, *pág. 555* frecuencia relativa marginal, *pág. 555* frecuencia relativa condicional, *pág. 555*

### Conceptos esenciales

#### **Sección 10.1**

Probabilidades teóricas, *pág. 538* Probabilidad del complemento de un evento, *pág. 539* Probabilidades experimentales, *pág. 541*

#### **Sección 10.2**

Probabilidad de eventos independientes, *pág. 546* Probabilidad de eventos dependientes, *pág. 547* Hallar probabilidades condicionales, *pág. 549*

#### **Sección 10.3**

Hacer tablas de doble entrada, *pág. 554* Frecuencias relativas y frecuencias relativas condicionales, *pág. 555*

### Prácticas matemáticas

- **1.** ¿Cómo puedes usar una recta numérica para analizar el error en el Ejercicio 12 de la página 542?
- **2.** Explica cómo usaste la probabilidad para corregir la lógica errada de tu amigo en el Ejercicio 21 de la página 560.

# Destrezas de estudio Hacer una hoja de<br>repaso mental

- Anota la información importante en tarjetas de apuntes.
- Memoriza la información en las tarjetas de apuntes, colocando las que contienen información que conoces en un grupo y las que contienen información que no conoces en otro grupo. Sigue trabajando en la información que no conoces.

# 10.1–10.3 Prueba

 **1.** Sacas una canica aleatoriamente de una bolsa que contiene 8 canicas verdes, 4 canicas azules, 12 canicas amarillas y 10 canicas rojas. Halla la probabilidad de sacar una canica que no sea amarilla. *(Sección 10.1)*

**Halla**  $P(\overline{A})$ **.** (Sección 10.1)

**2.**  $P(A) = 0.32$ 

- 
- **5.** Lanzas un dado de seis lados 30 veces. El 5 sale 8 veces. ¿Cuál es la probabilidad teórica de sacar un 5? ¿Cuál es la probabilidad experimental de sacar un 5? *(Sección 10.1)*

**3.**  $P(A) = \frac{8}{0}$ 

 **6.** Los eventos *A* y *B* son independientes. Halla la probabilidad faltante. *(Sección 10.2)*

 $P(A) = 0.25$ *P*(*B*) = \_\_\_\_\_  $P(A \lor B) = 0.05$ 

 **7.** Los eventos *A* y *B* son dependientes. Halla la probabilidad faltante. *(Sección 10.2)*

 $P(A) = 0.6$  $P(B|A) = 0.2$ 

- $P(A \, y \, B) = \_$
- **8.** Halla la probabilidad de que un dardo lanzado al blanco circular que se muestra caerá en la región dada. Supón que el dardo tiene igual probabilidad de caer en cualquier punto dentro del blanco. *(Sección 10.1)*
	- **a.** el círculo del centro
	- **b.** fuera del cuadrado
	- **c.** dentro del cuadrado pero fuera del círculo del centro.
- **9.** Una encuesta pregunta a estudiantes de 13 y 15 años de edad sobre sus hábitos de alimentación. Se encuesta a cuatrocientos estudiantes, 100 estudiantes hombres y 100 estudiantes mujeres de cada grupo etario. La gráfica de barras muestra el número de estudiantes que dijeron que comen fruta todos los días. *(Sección 10.2)*
	- **a.** Halla la probabilidad de que un estudiante elegido aleatoriamente de los estudiantes encuestados, coma fruta todos los días.
	- **b.** Halla la probabilidad de que un estudiante de 15 años, elegido aleatoriamente de los estudiantes encuestados, coma fruta todos los días.
- **10.** Hay 14 niños y 18 niñas en una clase. El maestro permite que los estudiantes voten por si quieren tener una prueba el viernes o el lunes. Un total de 6 niños y 10 niñas votan por tener la prueba el viernes. Organiza la información en una tabla de doble entrada. Luego halla e interpreta las frecuencias marginales. *(Sección 10.3)*

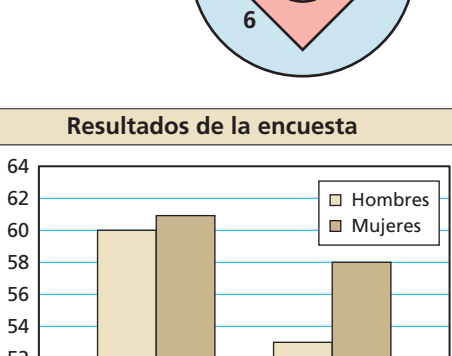

**2**

**6**

4.  $P(A) = 0.01$ 

13 años 15 años **Edad Número de estudiantes** 50 52 54

 **11.** Tres escuelas compiten en una carrera a campo traviesa por invitación. De los 15 atletas de tu equipo, 9 logran sus tiempos meta. De los 20 atletas del equipo anfitrión, 6 logran sus tiempos meta. En el equipo de tu rival, 8 de los 13 atletas logran sus tiempos meta. Organiza la información en una tabla de doble entrada. Luego determina la probabilidad de que un(a) corredor(a) seleccionado(a) aleatoriamente que logra su tiempo meta sea de tu escuela. *(Sección 10.3)*

### Probabilidad de eventos disjuntos y superpuestos 10.4

disjuntos y superpuestos?

Pregunta esencial ¿Cómo puedes hallar probabilidades de eventos

Dos eventos son **disjuntos**, o **mutuamente excluyentes**, si no tienen resultados en común. Dos eventos son **superpuestos** si tienen uno o más resultados en común.

#### **EXPLORACIÓN 1 Eventos disjuntos o eventos superpuestos**

**Trabaja con un compañero.** Se lanza un dado de seis lados. Dibuja un diagrama de Venn que relacione ambos eventos. Luego decide si los eventos son disjuntos o superpuestos.

- **a.** Evento *A*: El resultado es un número par. Evento *B*: El resultado es un número primo.
- **b.** Evento *A*: El resultado es 2 o 4. Evento *B*: El resultado es un número impar.

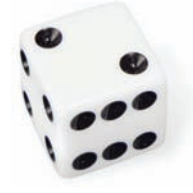

#### **EXPLORACIÓN 2**

#### **Hallar la probabilidad de que ocurran dos eventos**

**Trabaja con un compañero.** Se lanza un dado de seis lados. Por cada par de eventos, halla (a) *P*(*A*), (b) *P*(*B*), (c) *P*(*A* y *B*), y (d) *P*(*A* o *B*).

- **a.** Evento *A*: El resultado es un número par. Evento *B*: El resultado es un número primo.
- **b.** Evento *A*: El resultado es 2 o 4. Evento *B*: El resultado es un número impar.

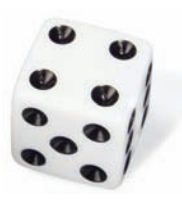

#### **EXPLORACIÓN 3 Descubrir fórmulas de probabilidad**

#### **Trabaja con un compañero.**

- **a.** En general, si el evento *A* y el evento *B* son disjuntos, entonces ¿cuál es la probabilidad de que ocurra el evento *A* o el evento *B*? Usa un diagrama de Venn para justificar tu conclusión.
- **b.** En general, si el evento *A* y el evento *B* son superpuestos, entonces ¿cuál es la probabilidad de que ocurra el evento *A* o el evento *B*? Usa un diagrama de Venn para justificar tu conclusión.
- **c.** Lleva a cabo un experimento usando un dado de seis lados. Lanza el dado 50 veces y anota los resultados. Luego usa los resultados para hallar las probabilidades descritas en la Exploración 2. ¿En qué se diferencian tus probabilidades experimentales de las probabilidades teóricas que hallaste en la Exploración 2?

### Comunicar tu respuesta

- **4.** ¿Cómo puedes hallar probabilidades de eventos disjuntos y superpuestos?
- **5.** Da ejemplos de eventos disjuntos y eventos superpuestos que no incluyan dados.

#### REPRESENTAR CON MATEMÁTICAS

Para dominar las matemáticas, necesitas mapear las relaciones entre las cantidades importantes en una situación práctica usando herramientas tales como diagramas.

# 10.4 Lección Qué aprenderás

#### Vocabulario Esencial

evento compuesto, *pág. 564* eventos superpuestos, *pág. 564* eventos disjuntos o mutuamente excluyentes, *pág. 564*

*Anterior*

diagrama de Venn

#### CONSEJO DE ESTUDIO

Si dos eventos *A* y *B* son superpuestos, entonces los resultados en la intersección De *A* y *B* se cuentan dos veces si se suman *P*(*A*) y *P*(*B*). Entonces, *P*(*A* y *B*) se debe restar de la suma.

- Hallar probabilidades de eventos compuestos.
- Usar más de una regla de probabilidades para resolver problemas de la vida real.

#### **Eventos compuestos**

Si consideras todos los resultados para cualquiera de los dos eventos *A* y *B*, formas la *unión* de *A* y *B*, tal como se muestra en el primer diagrama. Si consideras solo los resultados compartidos por *A* y *B*, formas la *intersección* de *A* y *B*, tal como se muestra en el segundo diagrama. La unión o la intersección de dos eventos se denominan **evento compuesto**.

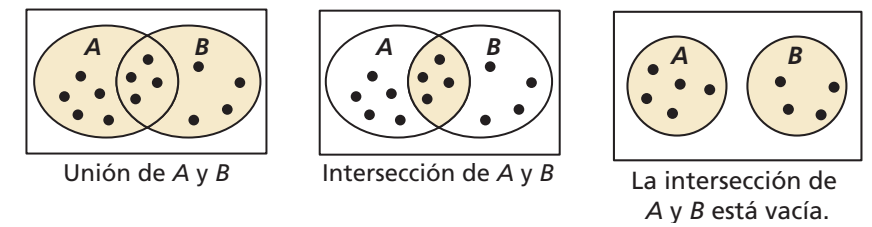

Para hallar *P*(*A* o *B*) debes considerar qué resultados, si los hay, hay en la intersección de *A* y *B*. Dos eventos son **superpuestos** si tienen uno o más resultados en común, tal como se muestra en los primeros dos diagramas. Dos eventos son **disjuntos** o **mutuamente excluyentes** si no tienen resultados en común.

# **G** Concepto Esencial

#### Probabilidad de eventos compuestos

Si *A* y *B* son dos eventos cualquiera, entonces la probabilidad de *A* o *B* es

 $P(A \circ B) = P(A) + P(B) - P(A \vee B).$ 

Si *A* y *B* son eventos disjuntos, entonces la probabilidad de *A* y *B* es

 $P(A \circ B) = P(A) + P(B).$ 

#### **EJEMPLO 1**

#### **Hallar la probabilidad de eventos disjuntos**

Se selecciona aleatoriamente una carta de un mazo estándar de 52 naipes. ¿Cuál es la probabilidad de que sea un 10 *o* que sea una figura?

#### **SOLUCIÓN**

Imagina que el evento  $A$  es seleccionar un 10 y el evento  $B$  es seleccionar una figura. Con base en el diagrama, *A* tiene 4 resultados y *B* tiene 12 resultados. Dado que *A* y *B*  son disjuntos, la probabilidad es

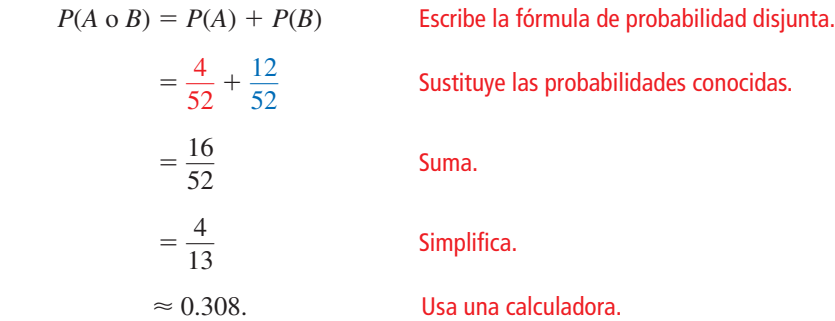

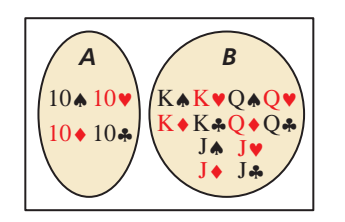

#### ERROR COMÚN

Si dos eventos *A* y *B* se superponen, como en el Ejemplo 2, *P*(*A* o *B*) no equivale a  $P(A) + P(B)$ .

**EJEMPLO 2** 

#### **Hallar la probabilidad de eventos superpuestos**

Se selecciona aleatoriamente una carta de un mazo estándar de 52 naipes. ¿Cuál es la probabilidad de que sea una figura o que sea una espada?

#### **SOLUCIÓN**

Imagina que el evento *A* es seleccionar una figura y el evento *B* es seleccionar una espada. Con base en el diagrama, *A* tiene 12 resultados y *B* tiene 13 resultados. De estos, 3 resultados son comunes para *A* y *B*. Entonces, la probabilidad de seleccionar una figura o una espada es

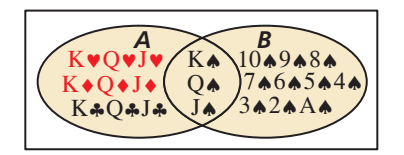

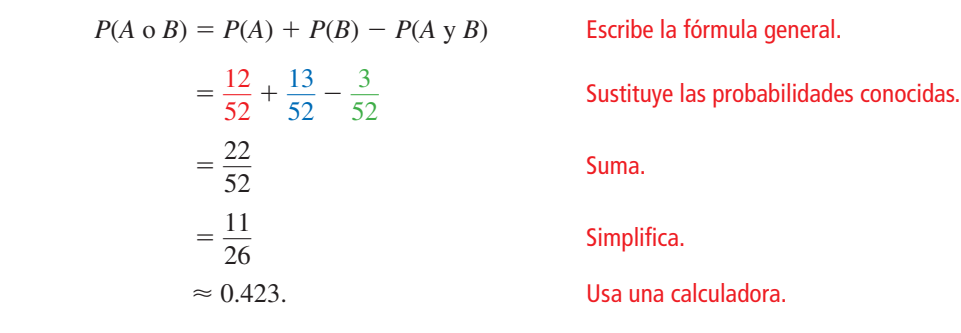

De 200 estudiantes en una clase de último año, 113 estudiantes son atletas universitarios o están en el cuadro de honor. Hay 74 estudiantes de último año que son atletas universitarios y hay 51 que están en el cuadro de honor. ¿Cuál es la probabilidad de que un estudiante de

 **Usar una fórmula para hallar** *P* **(***A* **y** *B***)**

#### **SOLUCIÓN**

**EJEMPLO 3** 

Imagina que el evento *A* es seleccionar un estudiante de último año que sea un atleta universitario y que el evento *B* es seleccionar un estudiante de último año que esté en el cuadro de honor. Con base en la información dada, sabes que  $P(A) = \frac{74^4}{200}$ ,  $P(B) = \frac{51}{200}$  $y P(A \circ B) = \frac{113}{200}$ . La probabilidad de que un estudiante de último año seleccionado aleatoriamente sea atleta universitario *y* que esté en el cuadro de honor es *P*(*A* y *B*).

último año seleccionado aleatoriamente sea atleta universitario y esté en el cuadro de honor?

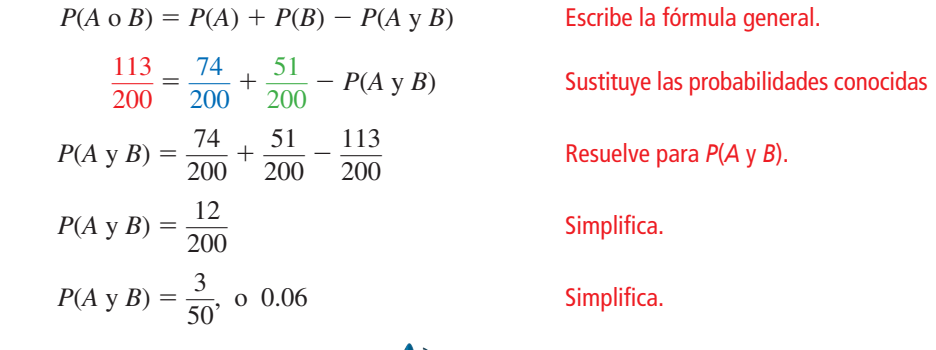

Monitoreo del progreso Ayuda en inglés y español en *BigIdeasMath.com*

#### **Se selecciona aleatoriamente una carta de un mazo estándar de 52 naipes. Halla la probabilidad del evento.**

- 
- **1.** seleccionar un as  $\rho$  un 8 **2.** seleccionar un 10  $\rho$  un diamante.
- **3.** ¿QUÉ PASA SI? En el Ejemplo 3, supón que 32 estudiantes de último año están en la banda y 64 están en la banda o en el cuadro de honor. ¿Cuál es la probabilidad de que un estudiante de último año seleccionado aleatoriamente esté en la banda y en el cuadro de honor?

#### **Usar más de una regla de probabilidad**

En las primeras cuatro secciones de este capítulo, has aprendido varias reglas de probabilidades. La solución de algunos problemas de la vida real puede necesitar el uso de dos o más de estas reglas de probabilidades, tal como se muestra en el siguiente ejemplo.

#### **EJEMPLO 4**

#### **Resolver un problema de la vida real**

La Asociación Americana contra la Diabetes estima que el 8.3% de las personas en los Estados Unidos tiene diabetes. Supón que un laboratorio médico ha desarrollado una prueba sencilla de diagnóstico de la diabetes que tenga un 98% de precisión con personas que tienen la enfermedad y un 95% de precisión con personas que no la tienen. El laboratorio médico toma la prueba a una persona seleccionada aleatoriamente. ¿Cuál es la probabilidad de que el diagnóstico sea correcto?

#### **SOLUCIÓN**

Imagina que el evento *A* es "persona tiene diabetes" y el evento *B* es "diagnóstico correcto". Observa que la probabilidad de *B* depende de la ocurrencia de *A*, entonces los eventos son dependientes. Si *A* ocurre,  $P(B) = 0.98$ . Si *A* no ocurre,  $P(B) = 0.95$ .

Un diagrama de árbol de probabilidades, donde las probabilidades están dadas en las ramas, te puede ayudar a ver las diferentes maneras de obtener un diagnóstico correcto. Usa los complementos de los eventos *A* y *B* para completar el diagrama donde *A* es "persona no tiene diabetes" y *B* es "diagnóstico incorrecto". Observa que las probabilidades para todas las ramas desde el mismo punto deben sumar 1.

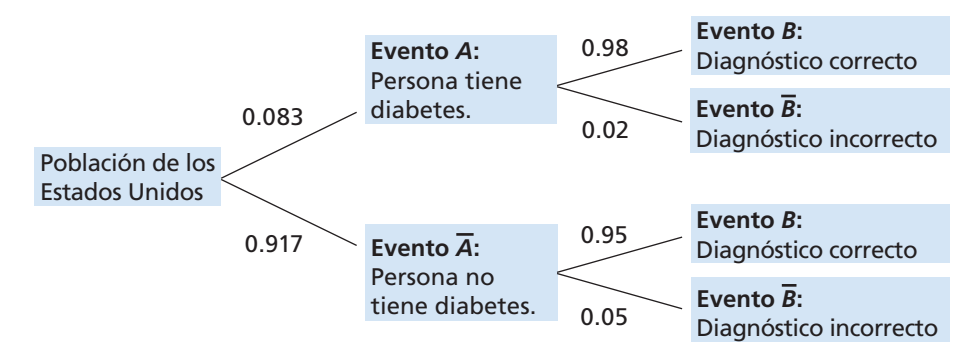

Para hallar la probabilidad de que el diagnóstico sea correcto, sigue las ramas que llevan al evento *B*.

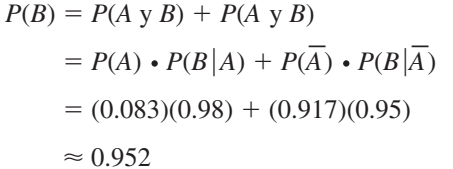

 *P*(*B*) = *P*(*A* y *B*) + *P*( *A* — y *B*) Usa el diagrama de árbol. <sup>=</sup> *<sup>P</sup>*(*A*) ⋅*<sup>P</sup>*(*B A*) <sup>+</sup> *<sup>P</sup>*( *A* —) ⋅*<sup>P</sup>*(*B A* —) Probabilidad de eventos dependientes Sustituye. Usa una calculadora.

 La probabilidad de que el diagnóstico sea correcto es de aproximadamente 0.952 o 95.2%.

### Monitoreo del progreso Ayuda en inglés y español en *BigIdeasMath.com*

- **4.** En el Ejemplo 4, ¿cuál es la probabilidad de que el diagnóstico sea *incorrecto?*
- **5.** Un equipo de básquetbol de secundaria va ganando hasta el medio tiempo en el 60% de los partidos de una temporada. El equipo gana el 80% de las veces si van ganando en el medio tiempo, pero solo el 10% de las veces si no. ¿Cuál es la probabilidad de que el equipo gane un juego en particular durante la temporada?

# 10.4 Ejercicios Soluciones dinámicas disponibles en *BigIdeasMath.com*

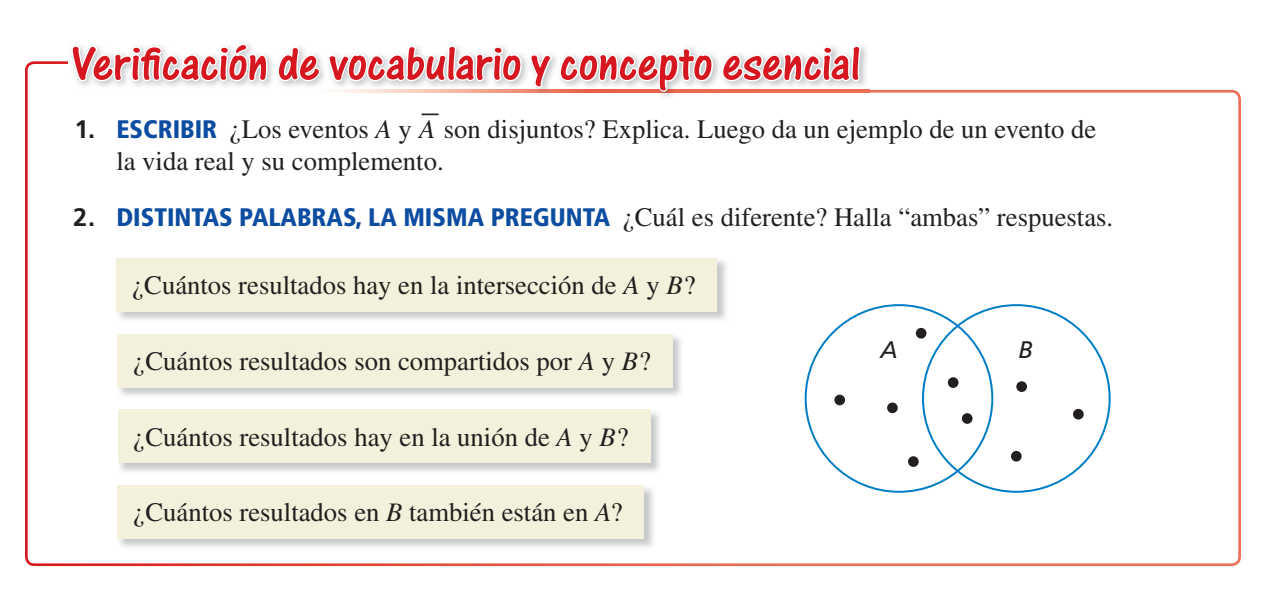

### Monitoreo del progreso y Representar con matemáticas

**En los Ejercicios 3–6, los eventos** *A* **y** *B* **son disjuntos. Halla** *P***(***A* **o** *B***).**

- **3.**  $P(A) = 0.3$ ,  $P(B) = 0.1$  **4.**  $P(A) = 0.55$ ,  $P(B) = 0.2$
- **5.**  $P(A) = \frac{1}{3}$ ,  $P(B) = \frac{1}{4}$  **6.**  $P(A) = \frac{2}{3}$ ,  $P(B) = \frac{1}{5}$
- **7.** RESOLVER PROBLEMAS

Tu dardo tiene igual probabilidad de caer en cualquier punto dentro del tablero que se muestra. Lanzas un dardo y revientas un globo. ¿Cuál es la probabilidad de que el

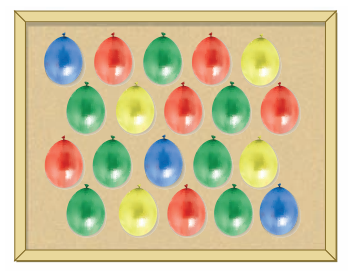

globo sea rojo o azul? *(Consulta el Ejemplo 1).*

- **8.** RESOLVER PROBLEMAS Tú y tu amigo están entre varios candidatos que se postulan para ser presidente de la clase. Estimas que hay un 45% de probabilidad de que ganes y un 25% de probabilidad de que gane tu amigo. ¿Cuál es la probabilidad de que tú o tu amigo gane la elección?
- **9.** RESOLVER PROBLEMAS Llevas a cabo un experimento para determinar qué tan bien crecen las plantas bajo diferentes fuentes de luz. De las 30 plantas en el experimento, 12 reciben luz visible, 15 reciben luz ultravioleta, y 6 reciben tanto luz visible como luz ultravioleta. ¿Cuál es la probabilidad de que una planta del experimento reciba luz visible o ultravioleta? *(Consulta el Ejemplo 2).*

**10.** RESOLVER PROBLEMAS De 162 estudiantes galardonados en un banquete de premiación académica, 48 ganaron premios de matemáticas y 78 ganaron premios de inglés. Hay 14 estudiantes que ganaron premios de matemáticas y de inglés. Un periódico elige un estudiante aleatoriamente para una entrevista. ¿Cuál es la probabilidad de que el estudiante entrevistado haya ganado un premio de inglés o de matemáticas?

ANÁLISIS DE ERRORES **En los Ejercicios 11 y 12, describe y corrige el error cometido al hallar la probabilidad de sacar aleatoriamente la carta dada de un mazo estándar de 52 naipes.**

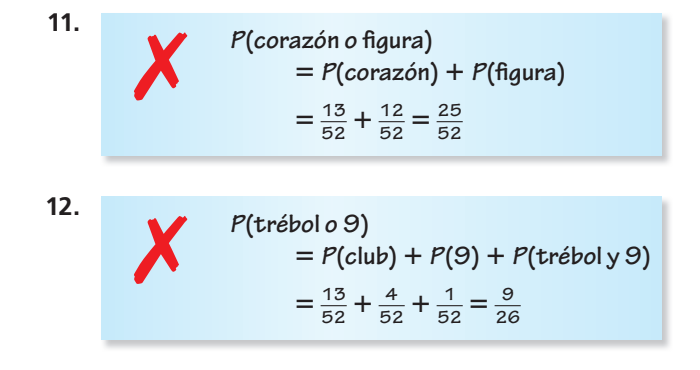

**En los Ejercicios 13 y 14, lanzas un dado de seis lados. Halla** *P***(***A* **o** *B***).**

- **13.** Evento *A*: Sale 6. Evento *B*: Sale un número primo.
- **14.** Evento *A*: Sale un número impar. Evento *B*: Sale un número menor que 5.

**15.** SACAR CONCLUSIONES Un grupo de 40 árboles de un bosque no están creciendo apropiadamente. Un

botánico determina que 34 de los árboles tienen una enfermedad o los insectos los están dañando, con 18 árboles que tienen una enfermedad y 20 a los que los insectos están dañando. ¿Cuál es la probabilidad de que un árbol seleccionado aleatoriamente tenga una enfermedad y esté siendo dañado por los

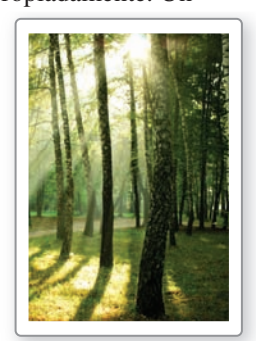

insectos? *(Consulta el Ejemplo 3).*

- **16.** SACAR CONCLUSIONES Una compañía pagó horas extra o contrató ayudantes temporales durante 9 meses del año. Las horas extra se pagaron durante 7 meses, y se contrató ayudantes temporales durante 4 meses. Al final del año, un auditor examina los registros contables y selecciona aleatoriamente un mes para verificar la planilla de pagos. ¿Cuál es la probabilidad de que el auditor seleccione un mes en el que la compañía pagó horas extras y contrató ayudantes temporales?
- **17.** SACAR CONCLUSIONES Una compañía se enfoca en hacer una prueba focalizada de un nuevo tipo de refresco de frutas. El grupo focal es de 47% de hombres. De las respuestas, el 40% de los hombres y el 54% de las mujeres dijeron que comprarían el refresco de frutas. ¿Cuál es la probabilidad de que una persona seleccionada aleatoriamente compre el refresco de frutas? *(Consulta el Ejemplo 4).*
- **18.** SACAR CONCLUSIONES Los Redbirds van perdiendo ante los Bluebirds por un gol faltando 1 minuto del partido de hockey. El entrenador de los Redbirds debe decidir si retirar al arquero y adicionar un delantero. Las probabilidades de que anote cada equipo se muestran en la tabla.

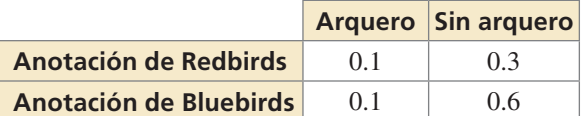

- **a.** Halla la probabilidad de que anoten los Redbirds y que los Bluebirds no anoten si el entrenador deja en el campo al arquero.
- **b.** Halla la probabilidad de que anoten los Redbirds y que los Bluebirds no anoten si el entrenador saca al arquero.
- **c.** Con base en las partes (a) y (b), ¿qué debería hacer el entrenador?
- **19.** RESOLVER PROBLEMAS Puedes ganar boletos para un concierto de una estación de radio si eres el primero en llamar cuando tocan la canción del día, o si eres la primera persona en responder correctamente la pregunta sobre datos curiosos. La canción del día se anuncia a una hora aleatoria entre las 7:00 y las 7:30 a.m. La pregunta sobre datos curiosos se hace a una hora aleatoria entre las 7:15 y las 7:45 a.m. Comienzas a escuchar la estación de radio a las 7:20. Halla la probabilidad de que te hayas perdido el anuncio de la canción del día o la pregunta sobre datos curiosos.
- **20.** ¿CÓMO LO VES? ¿Los eventos *A* y *B*

son eventos disjuntos? Explica tu razonamiento.

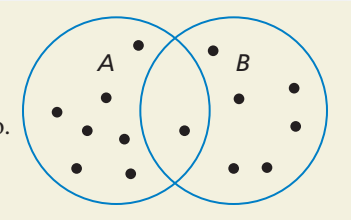

**21.** RESOLVER PROBLEMAS Tomas un autobús desde tu vecindario hasta tu escuela. El autobús expreso llega a tu vecindario a una hora aleatoria entre las 7:30 y las 7:36 a.m. El autobús local llega a tu vecindario a una hora aleatoria entre las 7:30 y las 7:40 a.m. Llegas al paradero del autobús a las 7:33 a.m. Halla la probabilidad de que hayas perdido tanto el autobús expreso como el autobús local.

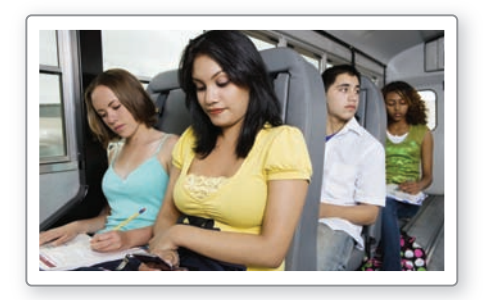

- **22.** ESTIMULAR EL PENSAMIENTO Escribe una regla general para hallar *P*(*A* o *B* o *C*) para (a) eventos disjuntos y (b) eventos superpuestos *A, B* y *C*.
- **23.** ARGUMENTAR Una bolsa contiene 40 tarjetas numeradas del 1 al 40 que son rojas o azules. Se saca una tarjeta aleatoriamente y se vuelve a guardar en la bolsa. Esto se hace cuatro veces. Se sacan dos tarjetas rojas con los números 31 y 19, y se sacan dos tarjetas azules, con los números 22 y 7. Tu amigo llega a la conclusión que las tarjetas rojas y los números pares deben ser mutuamente excluyentes. ¿Es correcto lo que deduce tu amigo? Explica.

#### Mantener el dominio de las matemáticas Repasar lo que aprendiste en grados y lecciones anteriores

**Escribe los seis primeros términos de la secuencia.** *(Sección 8.5)*<br> **24.**  $a_1 = 4, a_n = 2a_{n-1} + 3$  **25.**  $a_1 = 1, a_n = \frac{n(n-1)}{n}$ *n*(*n* − 1) *an* <sup>−</sup><sup>1</sup>

$$
\begin{array}{ll}\n\text{(in } 8.5) \\
11 & \text{26. } a_1 = 2, a_2 = 6, a_n = \frac{(n+1)a_{n-1}}{a_{n-2}}\n\end{array}
$$

## 10.5 Permutaciones y combinaciones

Pregunta esencial ¿Cómo puede ayudarte un diagrama de árbol a visualizar el número de maneras en las que dos o más eventos pueden ocurrir?

#### **EXPLORACIÓN 1 Leer un diagrama de árbol**

**Trabaja con un compañero.** Se lanzan dos monedas y se hace girar la ruleta. El diagrama de árbol muestra los resultados posibles.

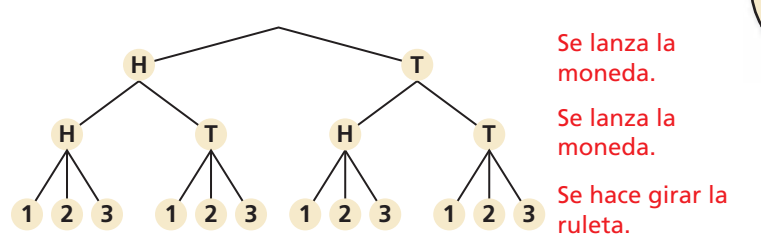

- **a.** ¿Cuántos resultados son posibles?
- **b.** Enumera los resultados posibles.

#### **EXPLORACIÓN 2** Leer un diagrama de árbol

**Trabaja con un compañero.** Considera el siguiente diagrama de árbol.

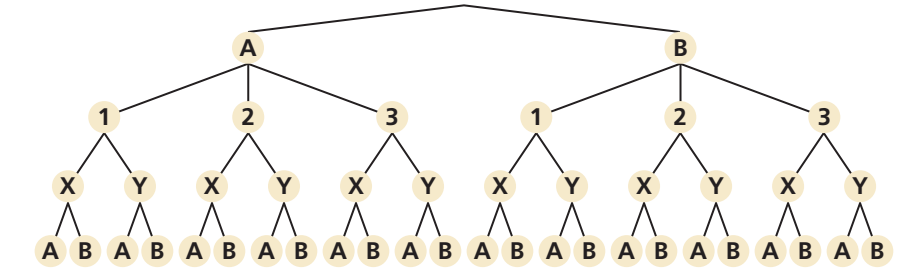

- 
- **a.** ¿Cuántos eventos se muestran? **b.** ¿Qué resultados son posibles para cada evento?

3

21

**c.** ¿Cuántos resultados son posibles? **d.** Enumera los resultados posibles.

#### **EXPLORACIÓN 3 Escribir una conjetura**

#### **Trabaja con un compañero.**

- **a.** Considera el siguiente problema general: el evento 1 puede ocurrir de *m* maneras y el evento 2 puede ocurrir de *n* maneras. Escribe una conjetura sobre el número de maneras en que pueden ocurrir los dos eventos. Explica tu razonamiento.
- **b.** Usa la conjetura que escribiste en la parte (a) para escribir una conjetura sobre el número de maneras en que *más de dos* eventos pueden ocurrir. Explica tu razonamiento.
- **c.** Usa los resultados de las Exploraciones  $1(a)$  y  $2(c)$  para verificar tus conjeturas.

### Comunicar tu respuesta

- **4.** ¿Cómo puede ayudarte un diagrama de árbol a visualizar el número de maneras en las que pueden ocurrir dos o más eventos?
- **5.** En la Exploración 1, se hace girar la ruleta una segunda vez. ¿Cuántos resultados son posibles?

ARGUMENTOS VIABLES Para dominar las

CONSTRUIR

matemáticas, necesitas hacer conjeturas y construir una progresión lógica de enunciados para explorar la veracidad de tus conjeturas.

# 10.5 Lección *Qué* aprenderás

#### Vocabulario Esencial

permutación, *pág. 570 n* factorial*, pág. 570* combinación, *pág. 572* teorema del binomio, *pág. 574* 

*Anterior* Principio fundamental de conteo Triángulo de Pascal

- Usar la fórmula para el número de permutaciones.
- Usar la fórmula para el número de combinaciones.
- Usar las combinaciones y el teorema del binomio para desarrollar binomios.

#### **Permutaciones**

Una **permutación** es una agrupación de objetos en los que el orden es importante. Por ejemplo, se muestran las 6 permutaciones posibles de las letras *A*, *B* y *C*.

ABC ACB BAC BCA CAB CBA

#### **EJEMPLO 1**

#### **Contar permutaciones**

Considera el número de permutaciones de las letras en la palabra JULY. ¿De cuántas maneras puedes agrupar (a) todas las letras y (b) 2 de las letras?

#### **SOLUCIÓN**

**a.** Usa el principio fundamental de conteo para hallar el número de permutaciones de las letras en la palabra JULY.

```
Número de
Número de \begin{pmatrix} \text{Opciones para} \\ \text{1era letra} \end{pmatrix} \begin{pmatrix} \text{Opciones para} \\ \text{2da letra} \end{pmatrix} \begin{pmatrix} \text{Opciones para} \\ \text{3era letra} \end{pmatrix}(Opciones para
                                          \frac{4\times 1}{100}= 4 \cdot 3 \cdot 2 \cdot 1= 24
```
Hay 24 maneras en las que puedes agrupar todas las letras de la palabra JULY.

**b.** Al agrupar 2 letras de la palabra JULY, tienes 4 opciones para la primera letra y 3 opciones para la segunda letra.

```
Número de \begin{pmatrix} \text{Opciones para} \\ \text{1era letra} \end{pmatrix} \begin{pmatrix} \text{Opciones para} \\ \text{2da letra} \end{pmatrix}= 4 \cdot 3= 12
```
Hay 12 maneras en las que puedes agrupar 2 de las letras de la palabra JULY.

Monitoreo del progreso Ayuda en inglés y español en *BigIdeasMath.com*

- **1.** ¿De cuántas maneras puedes agrupar las letras en la palabra HOUSE?
- **2.** ¿De cuántas maneras puedes agrupar 3 de las letras en la palabra MARCH?

En el Ejemplo 1(a), evaluaste la expresión 4 ⋅ 3 ⋅ 2 ⋅ 1. ¡Esta expresión se puede escribir como 4! Y se lee "4 *factorial*". Para cualquier entero positivo *n*, el producto de los enteros de 1 a *n* se llama *n* **factorial** y se escribe como

 $n! = n \cdot (n-1) \cdot (n-2) \cdot \cdots \cdot 3 \cdot 2 \cdot 1$ .

Como caso especial, el valor de 0! está definido como 1.

En el Ejemplo 1(b) hallaste las permutaciones de 4 objetos tomando 2 a la vez. Puedes hallar el número de permutaciones usando las fórmulas en la siguiente página.

### RECUERDA

*Principio fundamental de conteo*: Si un evento puede ocurrir en *m* maneras y otro evento puede ocurrir en *n* maneras, entonces el número de maneras en que ambos eventos pueden ocurrir es *<sup>m</sup>* ⋅*n*. El principio fundamental de conteo se puede extender a tres o más eventos.

# Concepto Esencial

El número de permutaciones de

 $_{n}P_{n} = n!$ .

El número de permutaciones de *n* objetos tomando *r* a la vez, donde

 $\frac{n!}{(n-r)!}$ 

#### Permutaciones

*n* objetos está dado por

*r* ≤ *n*, está dado por  $r \le n$ , está dado por<br> $n = \frac{n!}{(n-1)!}$ 

#### **Fórmulas**

USAR UNA CALCULADORA GRÁFICA

La mayoría de calculadoras gráficas pueden calcular permutaciones.

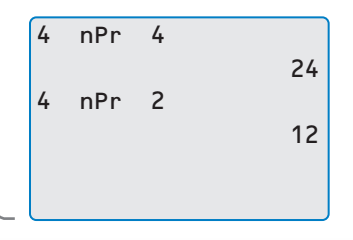

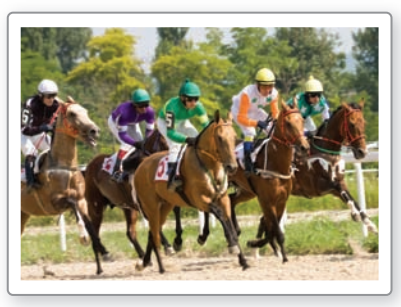

### CONSEJO DE ESTUDIO

Cuando divides para cancelar factores comunes, recuerda que 7! Es un factor de 10!.

#### **Ejemplos**

El número de permutaciones de 4 objetos es

$$
{}_4P_4 = 4! = 4 \cdot 3 \cdot 2 \cdot 1 = 24.
$$

El número de permutaciones de El numero de permutaciones de<br>4 objetos tomando 2 a la vez es<br> ${}_{4}P_{2} = \frac{4!}{(4-2)!} = \frac{4 \cdot 3 \cdot 2!}{2!}$ 

$$
{}_{4}P_{2} = \frac{4!}{(4-2)!} = \frac{4 \cdot 3 \cdot 2!}{2!} = 12.
$$

#### **EJEMPLO 2 Usar una fórmula de permutaciones**

Diez caballos corren en una carrera. ¿En cuántas maneras diferentes pueden terminar los caballos en primer, segundo y tercer lugar? (Presupón que no hay empates).

#### **SOLUCIÓN**

Para hallar el número de permutaciones de 3 caballos elegidos de 10, halla <sub>10</sub>P<sub>3</sub>.

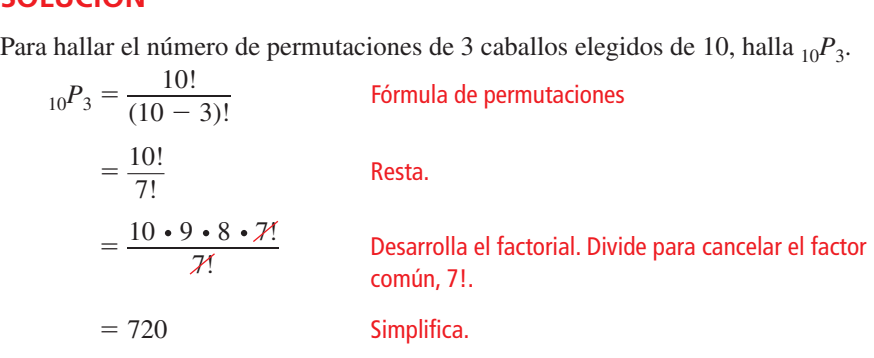

Hay 720 maneras de que los caballos terminen en primer, segundo y tercer lugar.

#### **EJEMPLO 3**

 **Hallar una probabilidad usando permutaciones** 

Para un desfile en el pueblo, viajarás en carroza con tu equipo de futbol. Hay 12 carrozas en el desfile y su orden se elige aleatoriamente. Halla la probabilidad de que tu carroza sea la primera y que la carroza que lleva al coro del colegio sea la segunda.

#### **SOLUCIÓN**

- **Paso 1** Escribe el número de resultados posibles como el número de permutaciones de las 12 carrozas del desfile. Esto es  $_{12}P_{12} = 12!$ .
- **Paso 2** Escribe el número de resultados favorables como el número de permutaciones de las otras carrozas, dado que el equipo de futbol es el primero y el coro es el segundo. Esto es  $_{10}P_{10} = 10!$ .
- **Paso 3** Halla la probabilidad.

*P*(equipo de futbol es 1ero, coro es 2do) =  $\frac{10!}{12!}$ 12! Forma una razón de resultados favorables a posibles. posibles.<br>  $=\frac{10!}{12 \cdot 11 \cdot 10!}$  Desarrolla el factorial.<br>
Divide para cancelar el Divide para cancelar el factor común, 10!.  $=\frac{1}{122}$ Simplifica.

## Monitoreo del progreso **AV**) Ayuda en inglés y español en *BigIdeasMath.com*

- **3.** ¿QUÉ PASA SI? En el Ejemplo 2, supón que hay 8 caballos en la carrera. ¿De cuántas maneras diferentes pueden terminar los caballos en primer, segundo y tercer lugar? (Presupón que no hay empates.)
- **4. ¿QUÉ PASA SI?** En el Ejemplo 3, supón que hay 14 carrozas en el desfile. Halla la probabilidad de que el equipo de fútbol sea primero y el coro sea segundo.

### **Combinaciones**

Una **combinación** es una selección de objetos en la que el orden *no* es importante. Por ejemplo, en un sorteo de 3 premios idénticos, usarías combinaciones, porque el orden de los ganadores no importaría. Si los premios fueran diferentes, entonces usarías permutaciones, porque el orden sí importaría.

### EJEMPLO 4

#### **Contar combinaciones**

Cuenta las posibles combinaciones de 2 letras elegidas de la lista A, B, C, D.

#### **SOLUCIÓN**

Enumera todas las permutaciones de 2 letras de la lista A, B, C, D. Dado que el orden no es importante en una combinación, marca con una X todos los pares duplicados.

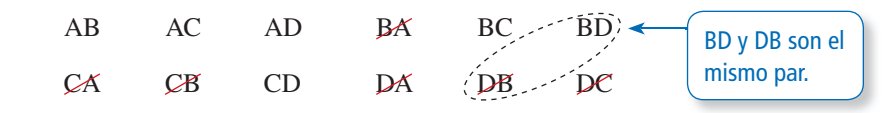

Hay 6 combinaciones posibles de 2 letras de la lista A, B, C, D.

Monitoreo del progreso Ayuda en inglés y español en *BigIdeasMath.com*

 **5.** Cuenta las combinaciones posibles de 3 letras elegidas de la lista A, B, C, D, E.

En el Ejemplo 4, hallaste el número de combinaciones de objetos haciendo una lista organizada. También puedes hallar el número de combinaciones usando la siguiente fórmula.

#### USAR UNA CALCULADORA GRÁFICA

La mayoría de calculadoras gráficas pueden calcular combinaciones.

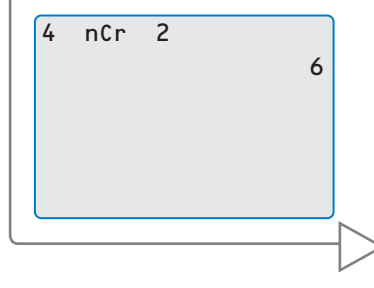

## Concepto Esencial

#### Combinaciones

**Fórmula** El número de combinaciones de *n* objetos tomando *r* a la vez, donde<br>  $r \le n$ , está dado por<br>  ${}_{n}C_{r} = \frac{n!}{(n-1)!}$ *r* ≤ *n*, está dado por

$$
{}_{n}C_{r}=\frac{n!}{(n-r)! \cdot r!}.
$$

**Ejemplo** El número de combinaciones de 4 objetos tomando 2 a la vez es  

$$
{}_{4}C_{2} = \frac{4!}{(4-2)! \cdot 2!} = \frac{4 \cdot 3 \cdot 2!}{2! \cdot (2 \cdot 1)} = 6.
$$

#### **EJEMPLO 5**

#### **Usar la fórmula de combinaciones**

Ordenas un sándwich en un restaurante. Puedes elegir 2 guarniciones de una lista de 8. ¿Cuántas combinaciones de guarniciones son posibles?

#### **SOLUCIÓN**

El orden en el que eliges las guarniciones no es importante. Entonces, para hallar el número de combinaciones de 8 guarniciones tomando 2 a la vez, halla  ${}_{8}C_{2}$ .

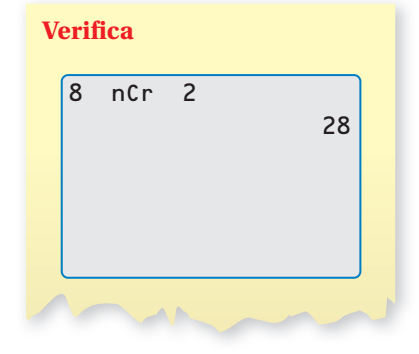

 ${}_{8}C_{2} = \frac{8!}{(8-2)! \cdot 2!}$  $=\frac{8!}{6! \cdot 2!}$  Resta.  $=\frac{8!}{6! \cdot 2!}$ <br>=  $\frac{8 \cdot 7 \cdot 6!}{(6 \cdot 2 \cdot 1)!}$ 

Fórmula de combinaciones

Desarrolla el factorial. Divide para cancelar el factor común, 6!.

 $= 28$  Multiplica.

Hay 28 combinaciones de guarniciones diferentes que puedes ordenar.

#### **EJEMPLO 6**

#### **Hallar una probabilidad usando combinaciones**

El editor de un anuario ha seleccionado 14 fotos, incluyendo una tuya y otra de tu amiga, para usarlas en un collage en el anuario. Las fotos están colocadas aleatoriamente. Hay espacio para 2 fotos en la parte superior de la página. ¿Cuál es la probabilidad de que tu foto y la de tu amiga sean las 2 fotos colocadas en la parte superior de la página?

#### **SOLUCIÓN**

**Paso 1** Escribe el número de resultados posibles como el número de combinaciones de 14 fotos tomando 2 a la vez, o  $_{14}C_2$ , dado que el orden en el que las fotos

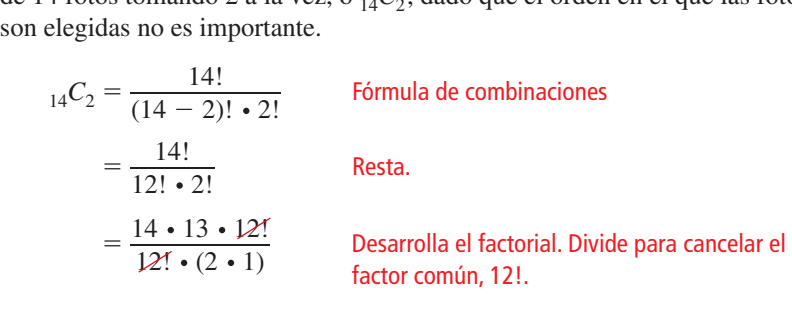

 $= 91$  Multiplica.

- **Paso 2** Halla el número de resultados favorables. Solo una de las combinaciones posibles incluye tu foto y la foto de tu amiga.
- **Paso 3** Halla la probabilidad.

*P*(se elige tu foto y la foto de tu amiga) =  $\frac{1}{91}$ 

### Monitoreo del progreso Ayuda en inglés y español en *BigIdeasMath.com*

- **6.** ¿QUÉ PASA SI? En el Ejemplo 5, supón que puedes elegir 3 guarniciones de la lista de 8 guarniciones. ¿Cuántas combinaciones son posibles?
- **7.** ¿QUÉ PASA SI? En el Ejemplo 6, supón que hay 20 fotos en el collage. Halla la probabilidad de que tu foto y la foto de tu amiga sean las 2 colocadas en la parte superior de la página.

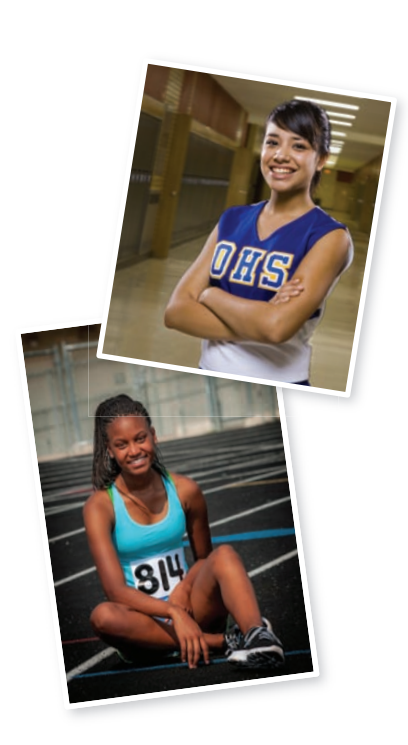

#### **Expansiones binomiales**

En la Sección 4.2, usaste el triángulo de Pascal para hallar expansiones binomiales. La tabla muestra que los coeficientes de la expansión  $(a + b)^n$  corresponde a combinaciones.

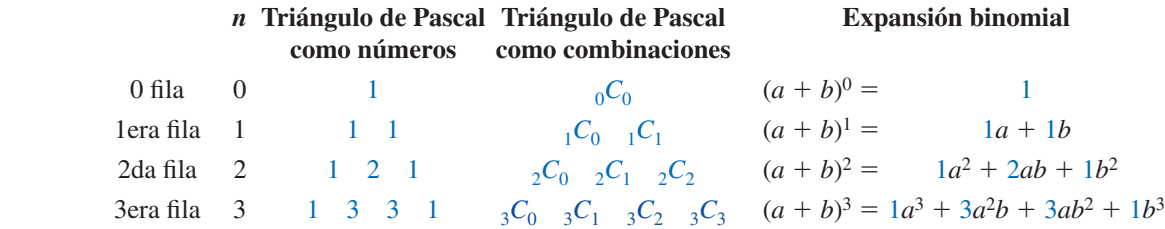

Los resultados en la tabla están generalizados en el **teorema del binomio**.

## **G** Concepto Esencial

#### El teorema del binomio

Para todo entero positivo *n*, la expansión binomial de  $(a + b)^n$  es

$$
(a+b)^n = {}_nC_0 a^n b^0 + {}_nC_1 a^{n-1} b^1 + {}_nC_2 a^{n-2} b^2 + \dots + {}_nC_n a^0 b^n.
$$

Observa que cada término de la expansión de  $(a + b)^n$  tiene la forma  ${}_{n}C_{r} a^{n-r}b^{r}$ , donde *r* es un entero de 0 a *n*.

#### **EJEMPLO 7 Usar el teorema del binomio**

- **a.** Usa el teorema del binomio para escribir la expansión de  $(x^2 + y)^3$ .
- **b.** Halla el coeficiente de  $x^4$  en la expansión de  $(3x + 2)^{10}$ .

#### **SOLUCIÓN**

**a.** 
$$
(x^2 + y)^3 = {}_3C_0(x^2)^3y^0 + {}_3C_1(x^2)^2y^1 + {}_3C_2(x^2)^1y^2 + {}_3C_3(x^2)^0y^3
$$
  
=  $(1)(x^6)(1) + (3)(x^4)(y^1) + (3)(x^2)(y^2) + (1)(1)(y^3)$   
=  $x^6 + 3x^4y + 3x^2y^2 + y^3$ 

**b.** Basándote en el teorema del binomio, sabes que

$$
(3x+2)^{10} = {}_{10}C_0(3x)^{10}(2)^0 + {}_{10}C_1(3x)^9(2)^1 + \dots + {}_{10}C_{10}(3x)^0(2)^{10}.
$$

Cada término de la expansión tiene la forma 10*Cr*(3*x*)10 <sup>−</sup> *<sup>r</sup>* (2)*<sup>r</sup>* . El término que contiene  $x^4$  ocurre cuando  $r = 6$ .

 $_{10}C_6(3x)^4(2)^6 = (210)(81x^4)(64) = 1,088,640x^4$ 

El coeficiente de  $x^4$  is 1,088,640.

### Monitoreo del progreso Ayuda en inglés y español en *BigIdeasMath.com*

- **8.** Usa el teorema del binomio para escribir la expansión de (a)  $(x + 3)^5$  y (b)  $(2p - q)^4$ .
- **9.** Halla el coeficiente de  $x^5$  en la expansión de  $(x 3)^7$ .
- **10.** Halla el coeficiente de  $x^3$  en la expansión de  $(2x + 5)^8$ .

### Verificación de vocabulario y concepto esencial

**1.** COMPLETAR LA ORACIÓN Una agrupación de objetos en la que el orden es importante se denomina \_\_\_\_\_\_\_\_\_\_. **2.** ¿CUÁL NO CORRESPONDE? ¿Qué expresión *no* pertenece al grupo de las otras tres? Explica tu razonamiento.  $\frac{7!}{2^{1.5}}$   $\frac{7C_5}{2^{1.5}}$   $\frac{7C_2}{2^{1.5}}$ 7!  $\frac{7!}{2! \cdot 5!}$   $\frac{7!}{(7-2)!}$  $\frac{7!}{(7-2)!}$ 

### Monitoreo del progreso y Representar con matemáticas

**En los Ejercicios 3–8, halla el número de maneras en las que puedes agrupar (a) todas las letras y (b) 2 de las letras de la palabra dada.** *(Consulta el Ejemplo 1).* 

- **3.** AT **4.** TRY
- **5.** ROCK **6.** WATER
- **7.** FAMILY **8.** FLOWERS

**En los ejercicios 9 a 16, evalúa la expresión.**

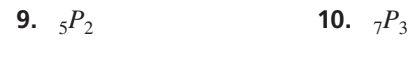

- **11.**  ${}_{9}P_{1}$  **12.**  ${}_{6}P_{5}$
- **13.**  ${}_{8}P_{6}$  **14.**  ${}_{12}P_{0}$
- **15.**  ${}_{30}P_2$  **16.**  ${}_{25}P_5$
- 17. **RESOLVER PROBLEMAS** Once estudiantes compiten en un concurso de arte. ¿De cuántas maneras diferentes pueden terminar los estudiantes en primer, segundo y tercer lugar? *(Consulta el Ejemplo 2).*
- 18. **RESOLVER PROBLEMAS** Seis amigos van a un cine. ¿De cuántas maneras diferentes se pueden sentar juntos en una fila de 6 asientos vacíos?

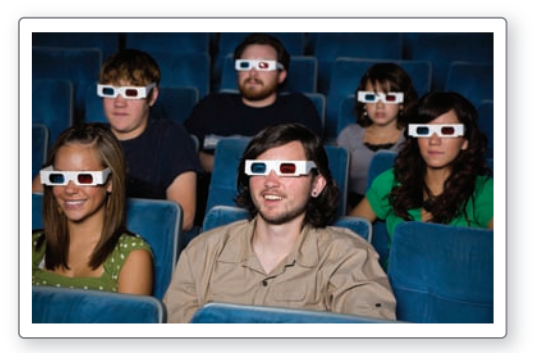

- **19.** RESOLVER PROBLEMAS Tú y tu amigo son 2 de 8 meseros que trabajan en un turno de un restaurante. Al inicio del turno, el gerente asigna aleatoriamente una sección a cada mesero. Halla la probabilidad de que te asigne la Sección 1 y la Sección 2 a tu amigo. *(Consulta el Ejemplo 3).*
- **20.** RESOLVER PROBLEMAS Haces 6 carteles para mostrar en un partido de básquetbol. Cada cartel tiene una letra de la palabra TIGERS. Tú y cinco amigos se sientan juntos en una fila. Los carteles están distribuidos aleatoriamente. Halla la probabilidad de que la palabra TIGERS esté escrita correctamente si muestran los carteles.

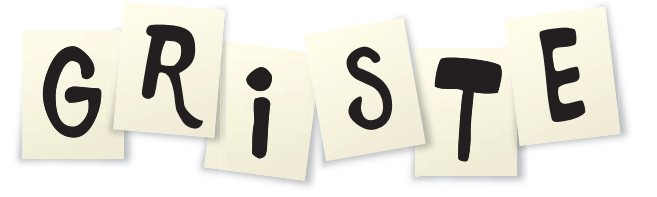

**En los Ejercicios 21–24, cuenta las combinaciones posibles de** *r* **letras elegidas de la lista dada.** *(Consulta el Ejemplo 4).*

- **21.** A, B, C, D;  $r = 3$  **22.** L, M, N, O;  $r = 2$
- **23. U, V, W, X, Y, Z;**  $r = 3$  **24. D, E, F, G, H;**  $r = 4$

**En los Ejercicios 25–32, evalúa la expresión.**

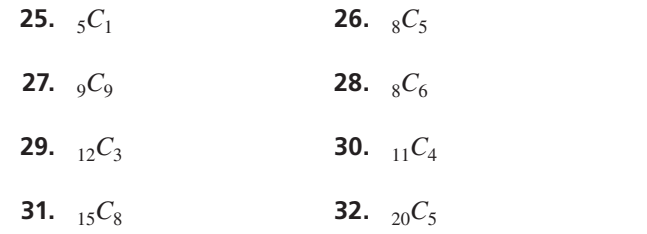

**Sección 10.5** Permutaciones y combinaciones 575

**33. RESOLVER PROBLEMAS** Cada año, 64 golfistas participan en un torneo de golf. Los golfistas juegan en grupos de 4. ¿Cuántos grupos de 4 golfistas son posibles? *(Consulta el Ejemplo 5).*

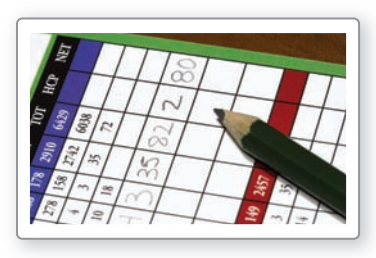

**34.** RESOLVER PROBLEMAS Quieres comprar una salsa de vegetales para una fiesta. Un supermercado vende 7 sabores diferentes de salsa de vegetales. Tienes suficiente dinero para comprar 2 sabores. ¿Cuántas combinaciones de 2 sabores de salsa de vegetales son posibles?

ANÁLISIS DE ERRORES **En los Ejercicios 35 y 36, describe y corrige el error cometido al evaluar la expresión.**

35.  

$$
11^{P_7} = \frac{11!}{(11-7)} = \frac{11!}{4} = 9,979,200
$$

36. 
$$
{}_{9}C_{4} = \frac{9!}{(9-4)!} = \frac{9!}{5!} = 3024
$$

RAZONAR **En los Ejercicios 37–40, indica si la pregunta se puede responder usando** *permutaciones* **o** *combinaciones***. Explica tu razonamiento. Luego responde la pregunta.**

- **37.** Para completar un examen, debes responder 8 preguntas de una lista de 10 preguntas. ¿De cuántas maneras puedes completar el examen?
- **38.** Diez estudiantes participan en audiciones para 3 roles diferentes en una obra. ¿De cuántas maneras se pueden asignar los roles?
- **39.** Cincuenta y dos atletas compiten en una carrera de bicicletas. ¿En cuántos órdenes pueden los ciclistas terminar en primer, segundo y tercer lugar? (Presupón que no hay empates.)
- **40.** Un empleado de una tienda de mascotas debe atrapar 5 tetras en un acuario que contiene 27 tetras. ¿En cuántos grupos puede el empleado capturar 5 tetras?
- **41.** PENSAMIENTO CRÍTICO Compara las cantidades  $_{50}C_9$  y  $_{50}C_{41}$  sin hacer cálculo alguno. Explica tu razonamiento.
- **42.** PENSAMIENTO CRÍTICO Demuestra que cada cantidad es verdadera para todo número entero *r* y *n*, donde  $0 \leq r \leq n$ .

$$
a. \, _nC_n=1
$$

$$
\mathbf{b.} \ \ _nC_r = \ _nC_{n-r}
$$

**c.**  $n+1$   $C_r = nC_r + nC_{r-1}$ 

- **43.** RAZONAR Considera un conjunto de 4 objetos.
	- **a.** ¿Hay más permutaciones de todos los 4 objetos o de 3 de los objetos? Explica tu razonamiento.
	- **b.** ¿Hay más combinaciones de todos los 4 objetos o de 3 de los objetos? Explica tu razonamiento.
	- **c.** Compara tus respuestas con las partes (a) y (b).
- **44.** FINAL ABIERTO Describe una situación de la vida real donde el número de posibilidades esté dado por  ${}_{5}P_{2}$ . Luego describe una situación de la vida real que se pueda representar mediante  ${}_{5}C_{2}$ .
- **45.** RAZONAR Completa la tabla para cada valor dado de *r*. Luego escribe una desigualdad que relacione *nPr* y *nCr* . Explica tu razonamiento.

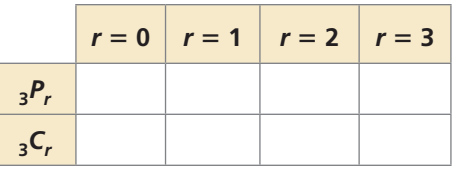

- **46.** RAZONAR Escribe una ecuación que relacione *nPr* y *nCr*. Luego usa tu ecuación para hallar e interpretar el  $_{n}C_{r}$ . Luego usa<br>valor de  $\frac{182P_{4}}{G}$  $\frac{182}{182}C_4$ .
- **47.** RESOLVER PROBLEMAS Tú y tu amigo están en el público de un programa de juegos de la televisión. De un público de 300 personas, se selecciona 2 personas aleatoriamente como concursantes. ¿Cuál es la probabilidad de que tú y tu amigo sean elegidos? *(Consulta el Ejemplo 6).*

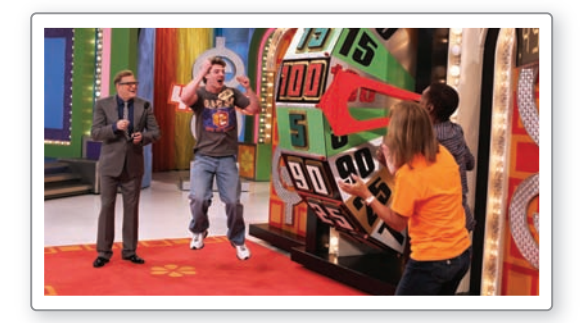

**48.** RESOLVER PROBLEMAS Trabajas 5 noches cada semana en una librería. Tu supervisor te asigna 5 noches aleatoriamente de las 7 posibilidades. ¿Cuál es la probabilidad de que tu horario no incluya trabajar el fin de semana?

RAZONAR **En los Ejercicios 49 y 50, halla la probabilidad de ganar una lotería usando las reglas dadas. Presupón que los números de la lotería se seleccionan aleatoriamente.**

- **49.** Debes seleccionar correctamente 6 números, cada uno de ellos un entero de 0 a 49. El orden no es importante.
- **50.** Debes seleccionar correctamente 4 números, cada uno de ellos un entero de 0 a 9. El orden es importante.

**En los Ejercicios 51–58, usa el teorema del binomio para escribir la expansión binomial.** *(Consulta el Ejemplo 7a).*

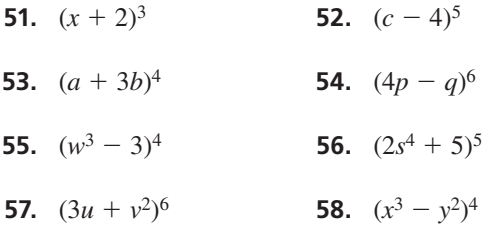

**En los Ejercicios 59–66, usa el valor dado de** *n* **para**  hallar el coeficiente de *x<sup>n</sup>* en la expansión del binomio. *(Consulta el Ejemplo 7b).* 

- **59.**  $(x 2)^{10}, n = 5$  **60.**  $(x 3)^7, n = 4$ **61.**  $(x^2 - 3)^8$ ,  $n = 6$  **62.**  $(3x + 2)^5$ ,  $n = 3$ **63.**  $(2x + 5)^{12}, n = 7$  **64.**  $(3x - 1)^9, n = 2$
- **65.**  $\left(\frac{1}{2}x-4\right)^{11}, n = 4$  **66.**  $\left(\frac{1}{4}x+6\right)^{6}, n = 3$
- **67. RAZONAR** Escribe la octava fila del triángulo de Pascal como combinaciones y números.
- **68.** RESOLVER PROBLEMAS Los cuatro primeros números triangulares son 1, 3, 6 y 10.
	- **a.** Usa el triángulo de Pascal para escribir los cuatro primeros números triangulares como combinaciones.

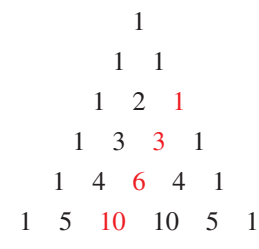

**b.** Usa tu resultado de la parte (a) para escribir una regla explícita para el enésimo número triangular *Tn*.

#### **69.** CONEXIONES MATEMÁTICAS

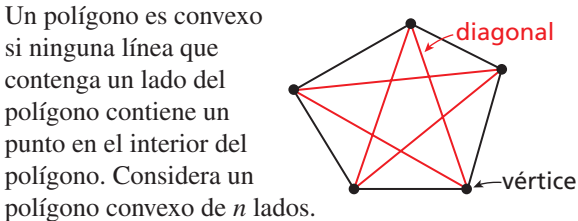

- **a.** Usa la fórmula de combinaciones para escribir una expresión para el número de diagonales en un polígono de *n* lados.
- **b.** Usa tu resultado de la parte (a) para escribir una fórmula para el número de diagonales de un polígono convexo de *n* lados.
- **70.** RESOLVER PROBLEMAS Ordenas un burrito con 2 ingredientes principales y 3 guarniciones. El siguiente menú muestra las opciones posibles. ¿Cuántos burritos diferentes son posibles?

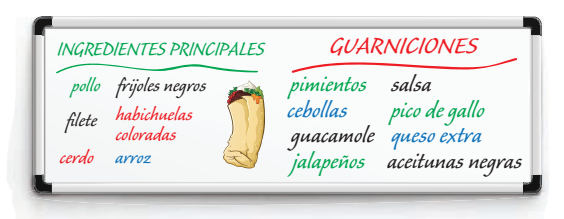

**71.** RESOLVER PROBLEMAS Quieres comprar 2 tipos diferentes de CD de música contemporánea y 1 CD de música clásica de la colección de música que se muestra. ¿Cuántos conjuntos distintos de tipos de música puedes elegir para tu compra?

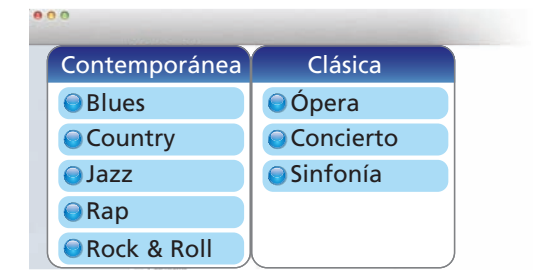

- **72.** RESOLVER PROBLEMAS Todo estudiante en tu clase de historia está obligado a presentar un proyecto frente a la clase. Cada día 4 estudiantes hacen sus presentaciones en un orden elegido aleatoriamente por el maestro. Tú haces tu presentación el primer día.
	- **a.** ¿Cuál es la probabilidad de que seas elegido como primer o segundo presentador del primer día?
	- **b.** ¿Cuál es la probabilidad de que seas elegido como segundo o tercer presentador del primer día? Compara tu respuesta con la de la parte (a).
- 73. **RESOLVER PROBLEMAS** El organizador de una fiesta de final de temporada de un club de teatro le pide a cada uno de los 6 miembros del elenco que traiga 1 alimento de una lista de 10 alimentos. Suponiendo que cada miembro elige aleatoriamente un alimento que traer, ¿cuál es la probabilidad de que por lo menos 2 de los 6 miembros del elenco traigan el mismo alimento?
- **74.** ¿CÓMO LO VES? Una bolsa contiene una canica verde, una canica roja y una canica azul. El diagrama muestra los posibles resultados de sacar tres canicas de la bolsa aleatoriamente sin reemplazarlas.

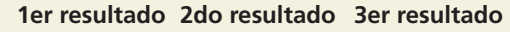

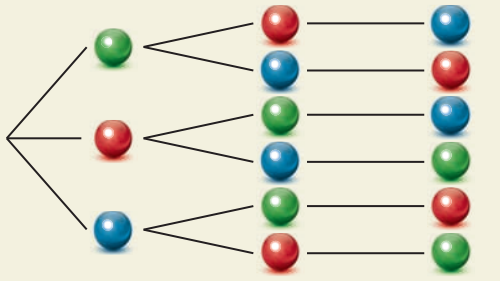

- **a.** ¿Cuántas combinaciones de tres canicas se pueden sacar de la bolsa? Explica.
- **b.** ¿Cuántas permutaciones de tres canicas se pueden sacar de la bolsa? Explica.
- **75.** RESOLVER PROBLEMAS Eres uno de 10 estudiantes que participan en un espectáculo de talentos de la escuela. El orden de las actuaciones se determina aleatoriamente. Los primeros 5 participantes salen al escenario antes del intermedio.
	- **a.** ¿Cuál es la probabilidad de que seas el último en participar antes del intermedio y que tu rival actúe inmediatamente antes que tú?
	- **b.** ¿Cuál es la probabilidad de que *no* seas el primer participante?
- **76.** ESTIMULAR EL PENSAMIENTO ¿Cuántos enteros, mayores que 999 pero no mayores que 4000 se pueden formar con los dígitos 0, 1, 2, 3, y 4? Se permite la repetición de los dígitos.
- **77.** RESOLVER PROBLEMAS Considera un mazo estándar de 52 naipes. El orden en el que se barajan las cartas para una "mano" no importa.
	- **a.** ¿Cuántas manos diferentes de 5 cartas son posibles?
	- **b.** Cuántas manos diferentes de 5 cartas tienen todas las 5 cartas de un mismo palo?

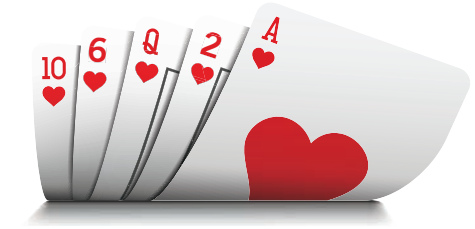

- **78.** RESOLVER PROBLEMAS Hay 30 estudiantes en tu clase. Tu maestro de ciencias elige a 5 estudiantes aleatoriamente para completar un proyecto grupal. Halla la probabilidad de que tú y tus 2 mejores amigos de la clase de ciencias sean elegidos para trabajar en el grupo. Explica cómo hallaste tu respuesta.
- **79.** RESOLVER PROBLEMAS Sigue los siguientes pasos para explorar un famoso problema de probabilidades denominado el *problema del cumpleaños*. (Presupón que hay 365 cumpleaños posibles con igual probabilidad).
	- **a.** ¿Cuál es la probabilidad de que por lo menos 2 personas compartan el mismo cumpleaños en un grupo de 6 personas elegidas aleatoriamente? ¿Y en un grupo de 10 personas elegidas aleatoriamente?
	- **b.** Generaliza los resultados de la parte (a) escribiendo una fórmula para la probabilidad *P(n)*  de que por lo menos 2 personas en un grupo de *n* personas comparten el mismo cumpleaños. (*Pista*: usa la notación <sub>*nP<sub>r</sub>*</sub> en tu fórmula).
	- **c.** Ingresa la fórmula de la parte (b) en una calculadora gráfica. Usa la función *tabla* para hacer una tabla de valores. ¿Para qué tamaño de grupo la probabilidad de que por lo menos 2 personas compartan el mismo cumpleaños primero, exceda el 50%?

### Mantener el dominio de las matemáticas Repasar lo que aprendiste en grados y lecciones anteriores

**80.** Una bolsa contiene 12 canicas blancas y 3 canicas negras. Eliges 1 canica aleatoriamente. ¿Cuál es la probabilidad de que elijas una canica negra? *(Sección 10.1)* 

**81.** La tabla muestra el resultado de lanzar dos monedas 12 veces. ¿Para qué resultado la probabilidad experimental es la misma que la probabilidad teórica? *(Sección 10.1)*

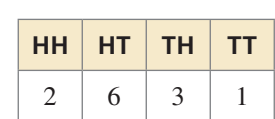

# 10.6 Distribuciones binomiales

### Pregunta esencial ¿Cómo puedes determinar la frecuencia de cada

resultado de un evento?

#### **EXPLORACIÓN 1**

*n* = 1

#### **Analizar histogramas**

**Trabaja con un compañero.** Los histogramas muestran los resultados si se lanzan *n* monedas.

#### CONSEJO DE ESTUDIO

**Número de caras** 1 1  $\overline{0}$  1 4 Si se lanzan 4 monedas (*n* = 4), los resultados posibles son TTTT TTTH TTHT TTHH THTT THTH THHT THHH HTTT HTTH HTHT HTHH HHTT HHTH HHHT HHHH. El histograma muestra los números de resultados que tienen 0, 1, 2, 3 y 4 caras.

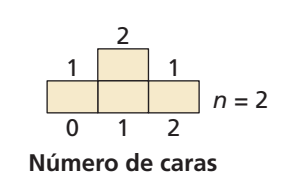

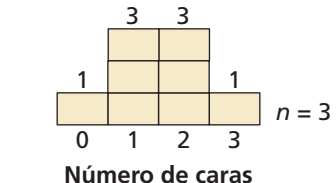

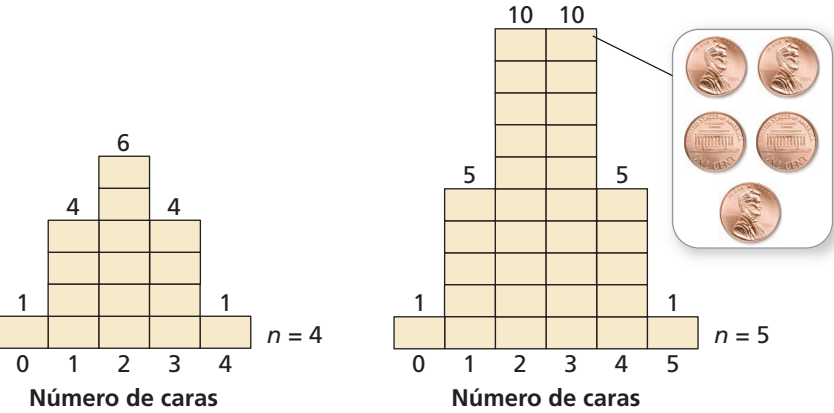

- **a.** ¿De cuántas maneras pueden ocurrir 3 caras al lanzar 5 monedas?
- **b.** Dibuja un histograma que muestre el número de caras que puede ocurrir si se lanzan 6 monedas.
- **c.** ¿De cuántas maneras pueden ocurrir 3 caras si se lanzan 6 monedas?

#### **EXPLORACIÓN 2 Determinar el número de ocurrencias**

#### **Trabaja con un compañero.**

**a.** Completa la tabla que muestra las diferentes maneras en que pueden ocurrir 2 caras si se lanzan *n* monedas.

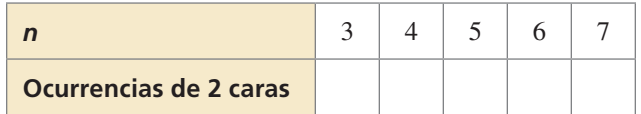

**b.** Determina el patrón que se muestra en la tabla. Usa tu resultado para hallar las diferentes maneras en las que pueden ocurrir 2 caras si se lanzan 8 monedas.

### Comunicar tu respuesta

- **3.** ¿Cómo puedes determinar la frecuencia de cada resultado de un evento?
- **4.** ¿Cómo puedes usar un histograma para hallar la probabilidad de un evento?

#### BUSCAR UN PATRÓN

Para dominar las matemáticas, necesitas observar con atención para discernir un patrón o estructura.

# 10.6 Lección Qué aprenderás

#### Vocabulario Esencial

variable aleatoria, *pág. 580* distribución de probabilidad, *pág. 580* distribución binomial, *pág. 581* experimento binomial, *pág. 581*

*Anterior* histograma

- Construir e interpretar distribuciones de probabilidad.
- Construir e interpretar distribuciones binomiales.

### **Distribuciones de probabilidad**

Una **variable aleatoria** es una variable cuyo valor está determinado por los resultados de un experimento de probabilidades. Por ejemplo, si lanzas un dado de seis lados, puedes definir una variable aleatoria *x* que representa el número que se muestra en el dado. Entonces, los valores posibles de *x* son 1, 2, 3, 4, 5, y 6. Para toda variable aleatoria se puede hallar una *distribución de probabilidad*.

## **G** Concepto Esencial

#### Distribuciones de probabilidad

Una **distribución de probabilidad** es una función que da la probabilidad de cada valor posible de una variable aleatoria. La suma de todas las probabilidades en una distribución de probabilidad debe ser igual a 1.

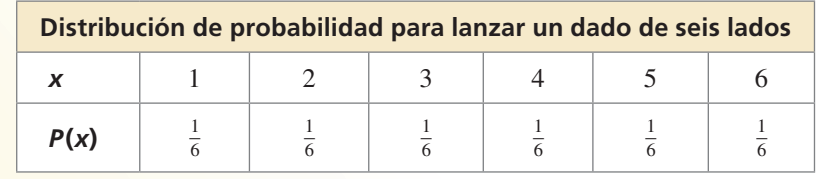

#### **EJEMPLO 1**

#### **Construir una distribución de probabilidad**

Imagina que *x* es una variable aleatoria que representa la suma cuando se lanzan dos dados de seis lados. Haz una tabla y dibuja un histograma que muestre la distribución de probabilidad para *x*.

#### **SOLUCIÓN**

**Paso 1** Haz una tabla. Los valores posibles de *x* son enteros del 2 a 12. La tabla muestra cuántos resultados de lanzar dos dados produce cada valor de *x*. Divide el número de resultados para *x* entre 36 para hallar *P*(*x*).

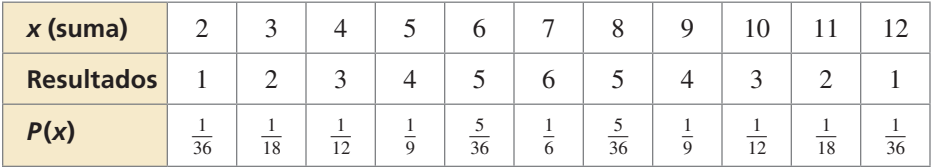

**Paso 2** Dibuja un histograma donde los intervalos estén dados por *x* y las frecuencias estén dadas por *P*(*x*).

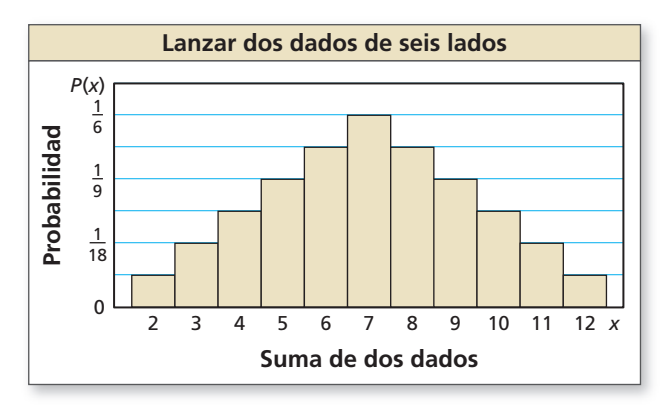

Recuerda que hay 36 resultados posibles al lanzar dos dados de seis lados. Estos están enumerados en el Ejemplo

3 de la página 540.

CONSEJO DE ESTUDIO

#### **Interpretar una distribución de probabilidad**

Usa la distribución de probabilidad en el Ejemplo 1 para responder cada pregunta.

- **a.** ¿Cuál es la suma más probable al lanzar dos dados de seis lados?
- **b.** ¿Cuál es la probabilidad de que la suma de los dos dados sea por lo menos 10?

#### **SOLUCIÓN**

- **a.** La suma más probable al lanzar dos dados de seis lados es el valor de *x* para el cual  $P(x)$  es el mayor. Esta probabilidad es la mayor para  $x = 7$ . Entonces, al lanzar los dos dados, la suma más probable es 7.
- **b.** La probabilidad de que la suma de los dos dados sea por lo menos 10 es

$$
P(x \ge 10) = P(x = 10) + P(x = 11) + P(x = 12)
$$
  
=  $\frac{3}{36} + \frac{2}{36} + \frac{1}{36}$   
=  $\frac{6}{36}$   
=  $\frac{1}{6}$   
 $\approx 0.167$ .

La probabilidad es de aproximadamente 16.7%.

### Monitoreo del progreso **AVI Ayuda en inglés y español en BigIdeasMath.com**

**Un dado octaédrico tiene ocho lados numerados del 1–8. Imagina que** *x* **es una variable aleatoria que represente la suma cuando se lanzan dos dados octaédricos.**

- **1.** Haz una tabla y dibuja un histograma que muestre la distribución de probabilidad para *x*.
- **2.** ¿Cuál es la suma más probable si se lanzan los dos dados?
- **3.** ¿Cuál es la probabilidad de que la suma de los dos dados sea máximo 3?

#### **Distribuciones binomiales**

Un tipo de distribución de probabilidad es una **distribución binomial**. Una distribución binomial muestra las probabilidades de los resultados de un *experimento binomial*.

## Concepto Esencial

#### Experimentos binomiales

**Un experimento binomial** cumple con las siguientes condiciones.

- Hay *n* pruebas independientes.
- Cada prueba solo tiene dos resultados posibles: éxito y fracaso.
- La probabilidad de éxito es la misma para cada prueba. Esta probabilidad se denota mediante *p*, La probabilidad de fracaso es 1 − *p*.

Para un experimento binomial, la probabilidad de exactamente *k* éxitos en *n* pruebas es

 $P(k \text{ éxitos}) = {}_nC_k p^k (1-p)^{n-k}.$ 

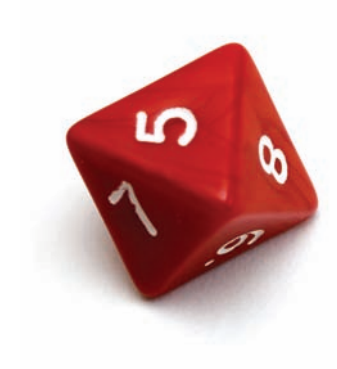

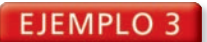

#### **Construir una distribución binomial**

Según una encuesta, aproximadamente el 33% de las personas de 16 años y más en los Estados Unidos poseen un dispositivo lector de libros electrónicos. Preguntas a 6 personas elegidas aleatoriamente (de 16 años y más) si tienen un lector de libros electrónicos. Dibuja un histograma de la distribución binomial de tu encuesta.

#### **SOLUCIÓN**

La probabilidad de que una persona seleccionada aleatoriamente tenga un lector de libros electrónico es  $p = 0.33$ . Dado que encuestas a 6 personas,  $n = 6$ .

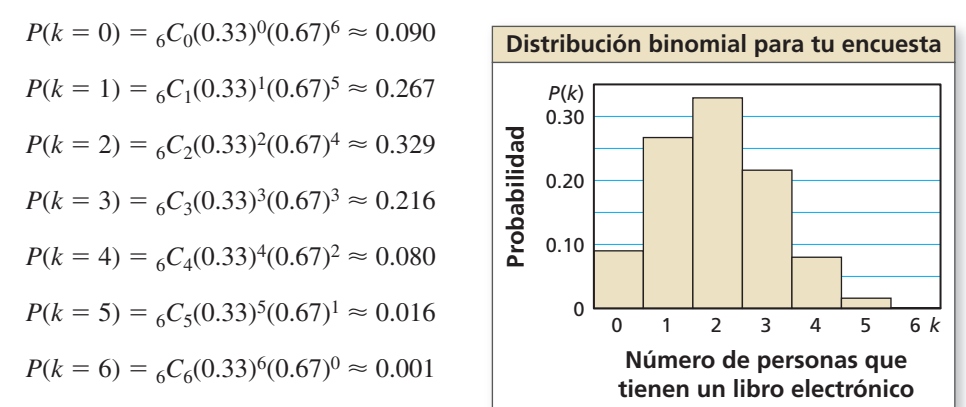

Se muestra un histograma de la distribución.

#### **EJEMPLO 4 | Interpretar una distribución binomial**

Usa la distribución binomial en el Ejemplo 3 para responder cada pregunta.

- **a.** ¿Cuál es el resultado más probable de la encuesta?
- **b.** ¿Cuál es la probabilidad de que máximo 2 personas tengan un lector de libros electrónicos?

#### **SOLUCIÓN**

- **a.** El resultado más probable de la encuesta es el valor de *k*, para el cual *P*(*k*) es el mayor. Esta probabilidad es la máxima para *k* = 2. El resultado más probable es que 2 de las 6 personas tengan un lector de libros electrónicos.
- **b.** La probabilidad de que máximo 2 personas tengan un lector de libros electrónicos es

 $P(k \leq 2) = P(k = 0) + P(k = 1) + P(k = 2)$  $\approx 0.090 + 0.267 + 0.329$  $\approx 0.686$ .

La probabilidad es de aproximadamente 68.6%.

## Monitoreo del progreso Ayuda en inglés y español en *BigIdeasMath.com*

**Según una encuesta, aproximadamente el 85% de las personas de 18 años y más en los Estados Unidos usan Internet o el correo electrónico. Preguntas a 4 personas elegidas aleatoriamente (de 18 años a más) si usan el Internet o el correo electrónico.**

- **4.** Dibuja un histograma de la distribución binomial de tu encuesta.
- **5.** ¿Cuál es el resultado más probable de tu encuesta?
- **6.** ¿Cuál es la probabilidad de que máximo 2 personas que encuestes usen Internet o el correo electrónico?

#### PRESTAR ATENCIÓN A LA PRECISIÓN

Cuando las probabilidades son redondeadas, la suma de las probabilidades puede diferir ligeramente de 1.

#### ERROR COMÚN

Dado que es posible que una persona no tenga un lector de libros electrónicos, asegúrate de incluir  $P(k = 0)$ , al hallar la probabilidad de que máximo 2 personas tengan un lector de libros electrónicos.

### Verificación de vocabulario y concepto esencial

- **1.** VOCABULARIO ¿Qué es una variable aleatoria?
- **2.** ESCRIBIR Da un ejemplo de un experimento binomial y describe cómo cumple con las condiciones de un experimento binomial.

### Monitoreo del progreso y Representar con matemáticas

**En los Ejercicios 3–6, haz una tabla y dibuja un histograma que muestre la distribución de probabilidad para la variable aleatoria.** *(Consulta el Ejemplo 1).*

- **3.**  $x = e$ l número en una pelota de tenis de mesa elegido aleatoriamente de una bolsa que contiene 5 pelotas rotuladas "1", 3 pelotas rotuladas "2" y 2 pelotas rotuladas "3".
- **4.** *c* = 1 cuando una carta elegida aleatoriamente de un mazo estándar de 52 naipes es un corazón y *c* = 2 cuando es algo distinto.
- **5.** *w* = 1 cuando una letra elegida aleatoriamente del alfabeto inglés es una vocal y *w* = 2 cuando no lo es.
- **6.**  $n = e$ l número de dígitos en un entero aleatorio de 0 a 999.

**En los Ejercicios 7 y 8, usa la distribución de probabilidad para determinar (a) el número que es más probable que salga al girar una ruleta, y (b) la probabilidad de que salga un número par.** *(Consulta el Ejemplo 2).*

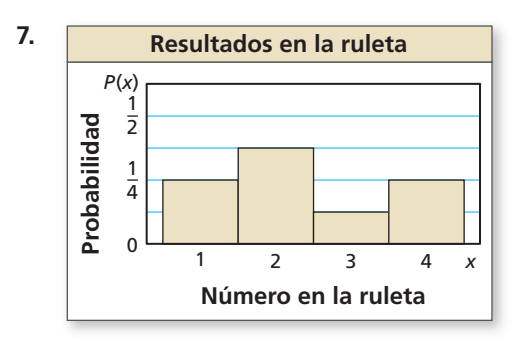

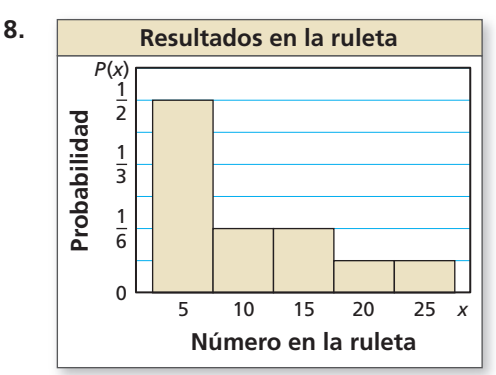

USAR ECUACIONES **En los Ejercicios 9–12, calcula la probabilidad de lanzar una moneda 20 veces y obtener el número dado de caras.**

- **9.** 1 **10.** 4
- **11.** 18 **12.** 20
- 13. **REPRESENTAR CON MATEMÁTICAS** Según una encuesta, el 27% de los estudiantes de secundaria de los Estados Unidos compran un anillo de la clase. Preguntas a 6 estudiantes de secundaria elegidos aleatoriamente si tienen un anillo de la clase. *(Consulta los Ejemplos 3 y 4).*

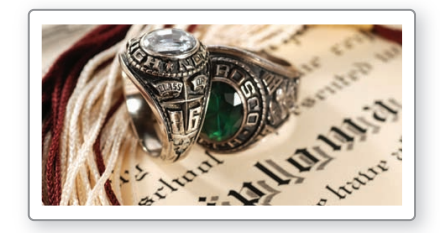

- **a.** Dibuja un histograma de la distribución binomial de tu encuesta.
- **b.** ¿Cuál es el resultado más probable de tu encuesta?
- **c.** ¿Cuál es la probabilidad de que máximo 2 personas tengan un anillo de la clase?
- **14.** REPRESENTAR CON MATEMÁTICAS Según una encuesta, el 48% de los adultos en los Estados Unidos creen que objetos voladores no identificados (OVNI) observan nuestro planeta. Preguntas a 8 adultos elegidos aleatoriamente si creen que los OVNI están observando a la Tierra.
	- **a.** Dibuja un histograma de la distribución binomial de tu encuesta.
	- **b.** ¿Cuál es el resultado más probable de tu encuesta?
	- **c.** ¿Cuál es la probabilidad de que máximo 3 personas crean que los OVNI están observando a la Tierra?

ANÁLISIS DE ERRORES **En los Ejercicios 15 y 16, describe y corrige el error cometido al calcular la probabilidad de que salga un 1 exactamente 3 veces en 5 lanzamientos de un dado de seis lados.**

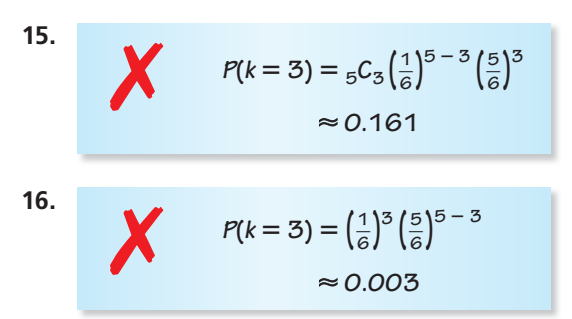

**17.** CONEXIONES MATEMÁTICAS Máximo 7 agujeros de topo aparecen cada semana en la granja que se muestra. Imagina que *x* representa cuántos agujeros de topo aparecen en el huerto de zanahorias. Presupón que un agujero de topo tiene igual probabilidad de aparecer en cualquier punto de la granja.

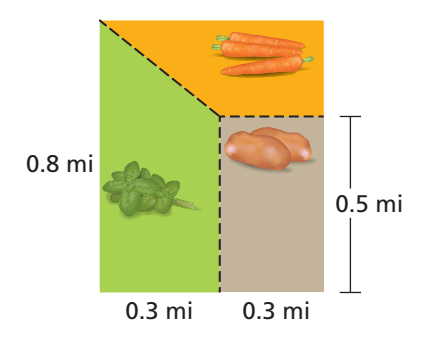

- **a. Halla**  $P(x)$  para  $x = 0, 1, 2, \ldots, 7$ .
- **b.** Haz una tabla que muestre la distribución de probabilidad para *x*.
- **c.** Haz un histograma que muestre la distribución de probabilidad para *x*.
- **18.** ¿CÓMO LO VES? Completa la distribución de probabilidad para la variable aleatoria *x*. ¿Cuál es la probabilidad de que el valor de *x* sea mayor que 2?

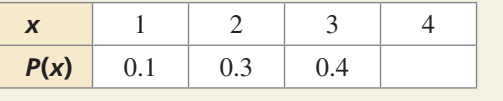

**19.** ARGUMENTAR La distribución binomial muestra los resultados de un experimento binomial. Tu amigo dice que la probabilidad *p* de un éxito debe ser mayor que la probabilidad 1 − *p* de un fracaso. ¿Es correcto lo que dice tu amigo? Explica tu razonamiento.

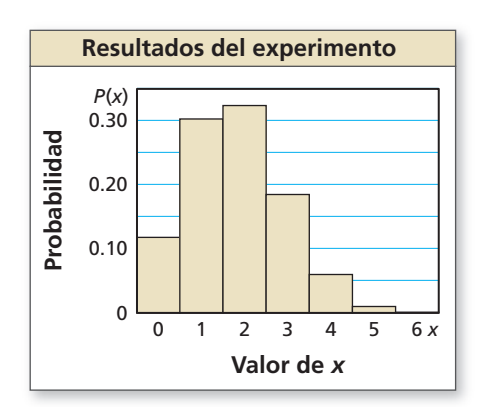

- **20.** ESTIMULAR EL PENSAMIENTO Hay 100 monedas en una bolsa. Solo una de ellas tiene fecha de 2010. Eliges una moneda aleatoriamente, verificas la fecha y vuelves a guardar la moneda en la bolsa. Repites el procedimiento 100 veces. ¿Tienes la certeza de elegir la moneda de 2010 por lo menos una vez? Explica tu razonamiento.
- 21. REPRESENTAR CON MATEMÁTICAS Presupón que tener un hijo y una hija son eventos independientes y que la probabilidad de cada evento es de 0.5.
	- **a.** Una pareja tiene 4 hijos varones. Evalúa la validez de este enunciado: "Los primeros cuatro fueron todos niños, entonces el próximo probablemente será una niña".
	- **b.** ¿Cuál es la probabilidad de tener 4 hijos y luego una hija?
	- **c.** Imagina que *x* es una variable aleatoria que representa el número de hijos que una pareja ya tiene cuando tiene su primera hija. Dibuja un histograma de la distribución de *P*(*x*) para 0 ≤ *x* ≤ 10. Describe la forma del histograma.
- **22.** PENSAMIENTO CRÍTICO Un sistema de entretenimiento tiene *n* parlantes. Cada parlante funcionará apropiadamente con probabilidad *p*, independientemente de si los otros parlantes funcionan. El sistema funcionará bien si por lo menos el 50% de los parlantes funcionan. ¿Para qué valores de *p* un sistema de 5 parlantes tiene mayor probabilidad de funcionar que un sistema de 3 parlantes?

### Mantener el dominio de las matemáticas

Repasar lo que aprendiste en grados y lecciones anteriores

**Enumera los resultados posibles de la situación.** *(Sección 10.1)*

**23.** Adivinar el género de tres niños **24.** Elegir una de dos puertas y una de tres cortinas

# 10.4–10.6 ¿Qué aprendiste?

### Vocabulario esencial

evento compuesto, *pág. 564* eventos superpuestos, *pág. 564* eventos disjuntos, *pág. 564*  eventos mutuamente excluyentes, *pág. 564* 

permutación, *pág. 570 n* factorial, *pág. 570* combinación, *pág. 572* teorema del binomio, *pág. 574*

variable aleatoria, *pág. 580* distribución de probabilidad, *pág. 580* distribución binomial, *pág. 581* experimento binomial, *pág. 581*

### Conceptos esenciales

#### **Sección 10.4**

Probabilidad de eventos compuestos, *pág. 564*

#### **Sección 10.5**

Permutaciones, *pág. 571* Combinaciones, *pág. 572* El teorema del binomio, *pág. 574*

#### **Sección 10.6**

I

Distribuciones de probabilidad, *pág. 580* Experimentos binomiales, *pág. 581*

### Prácticas matemáticas

- **1.** ¿Cómo puedes usar diagramas para comprender la situación en el Ejercicio 22 de la página 568?
- **2.** Describe una relación entre los resultados en la parte (a) y en la parte (b) del Ejercicio 74 de la página 578.
- **3.** Explica cómo pudiste descomponer la situación en casos para evaluar la validez del enunciado en la parte (a) del Ejercicio 21 de la página 584.

Tarea de desempeño Un tablero nuevo

Eres un artista gráfico que trabaja para una empresa en un nuevo diseño para el tablero de un juego de dardos. Estás ansioso de comenzar el proyecto, pero el equipo no puede decidirse sobre los términos del juego. Todos están de acuerdo de que el tablero debería tener cuatro colores. Pero algunos quieren que las probabilidades de darle a cada color sean iguales, mientras que otros quieren que las probabilidades sean diferentes. Ofreces diseñar dos tableros, uno para cada grupo. ¿Cómo empiezas? ¿Qué tan creativo puedes ser con tus diseños?

Para explorar las respuestas a estas preguntas y más, visita *BigIdeasMath.com*.

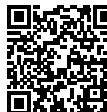

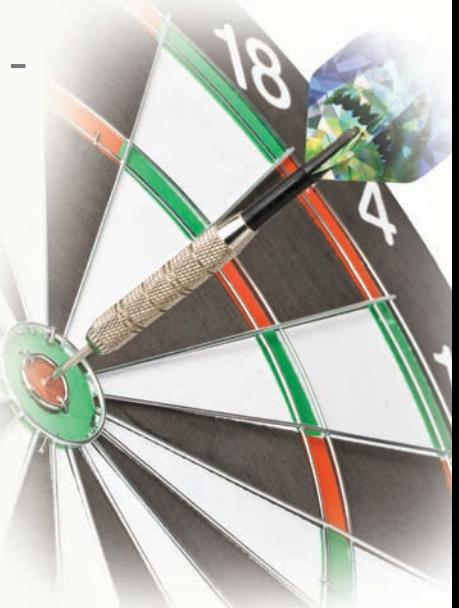

# **10** Repaso del capítulo

#### **10.1 Espacios muestrales y probabilidad** *(págs. 537–544)*

Cada sección de la ruleta que se muestra tiene la misma área. Se hizo girar la ruleta 30 veces. La tabla muestra los resultados. ¿Para qué color la probabilidad experimental de detenerse en ese color es la misma que la probabilidad teórica?

#### **SOLUCIÓN**

La probabilidad teórica de detenerse en cada uno de los cinco colores es  $\frac{1}{5}$ . Usa los resultados en la tabla para hallar las probabilidades experimentales.

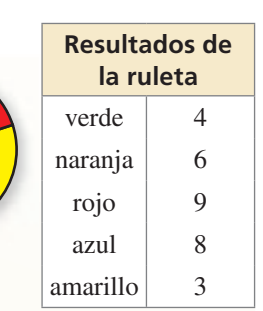

 $P(\text{verde}) = \frac{4}{30} = \frac{2}{15}$   $P(\text{naranja}) = \frac{6}{30} = \frac{1}{5}$   $P(\text{rojo}) = \frac{9}{30} = \frac{3}{10}$   $P(\text{azul}) = \frac{8}{30} = \frac{4}{15}$   $P(\text{amarillo}) = \frac{3}{30} = \frac{1}{10}$ 

- La probabilidad experimental de detenerse en naranja es la misma que la probabilidad teórica.
- **1.** Una bolsa contiene 9 fichas, una por cada letra de la palabra HAPPINESS. Eliges una ficha aleatoriamente. ¿Cuál es la probabilidad de que elijas una ficha con la letra  $S$ ? ¿Cuál es la probabilidad de que elijas una ficha con una letra distinta de P?
- **2.** Lanzas un dardo al tablero que se muestra. Tu dardo tiene igual probabilidad de caer en cualquier punto dentro del tablero cuadrado. ¿Tienes mayor probabilidad de obtener 5 puntos, 10 puntos o 20 puntos?

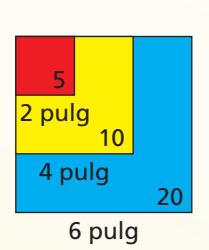

### **10.2 Eventos independientes y dependientes** *(págs. 545–552)*

Seleccionas aleatoriamente 2 cartas de un mazo estándar de 52 naipes. ¿Cuál es la probabilidad de que ambas cartas sean jacks si (a) reemplazas la primera carta antes de seleccionar la segunda, y (b) si no reemplazas la primera carta. Compara las probabilidades.

#### **SOLUCIÓN**

Imagina que el evento *A* sea "primera carta sea un jack" y que el evento *B* es "segunda carta es un jack".

**a.** Dado que reemplazas la primera carta antes de seleccionar la segunda carta, los eventos son independientes. Entonces, la probabilidad es

$$
P(A \ y \ B) = P(A) \cdot P(B) = \frac{4}{52} \cdot \frac{4}{52} = \frac{16}{2704} = \frac{1}{169} \approx 0.006.
$$

**b.** Dado que no reemplazas la primera carta antes de seleccionar la segunda carta, los eventos son dependientes. Entonces, la probabilidad es

$$
P(A \text{ y } B) = P(A) \cdot P(B|A) = \frac{4}{52} \cdot \frac{3}{51} = \frac{12}{2652} = \frac{1}{221} \approx 0.005.
$$

Entonces, tienes  $\frac{1}{169} \div \frac{1}{221} \approx 1.3$  mayor probabilidad de seleccionar 2 jacks si reemplazas

la primera carta antes de seleccionar la segunda carta.

**Halla la probabilidad de seleccionar aleatoriamente las canicas dadas de una bolsa de 5 canicas rojas, 8 canicas verdes y 3 canicas azules si (a) reemplazas la primera canica antes de sacar la segunda, y (b) si no remplazas la primera canica. Compara las probabilidades.**

 **3.** rojo, luego verde **4.** azul, luego rojo **5.** verde, luego verde

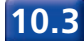

#### **10.3 Tablas de doble entrada y probabilidad** *(págs. 553–560)*

Una encuesta le pregunta a los habitantes de los sectores este y oeste de una ciudad si están a favor de la construcción de un puente. Los resultados, dados como frecuencias relativas conjuntas, se muestran en la tabla de doble entrada. ¿Cuál es la probabilidad de que un habitante seleccionado aleatoriamente en el sector este, esté a favor del proyecto?

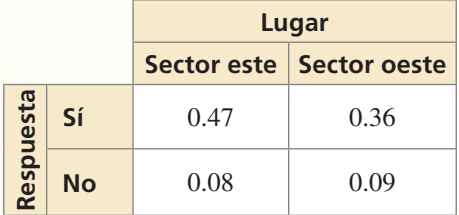

#### **SOLUCIÓN**

Halla las frecuencias relativas conjuntas y las frecuencias relativas marginales. Luego usa estos valores para hallar la probabilidad condicional. de a condicional.<br> *P*(sector este y sí) =  $\frac{0.47}{P(\text{sector este})}$  =  $\frac{0.47}{0.47 + 0.08}$ 

 $P(\text{si} \mid \text{sector este}) =$  $\frac{0.47}{0.47 + 0.08} \approx 0.855$ 

- Entonces, la probabilidad de que un habitante del sector este de la ciudad esté a favor del proyecto es de aproximadamente 85.5%.
- **6.** ¿Cuál es la probabilidad de que un habitante seleccionado aleatoriamente que no esté a favor del proyecto del ejemplo anterior sea del sector oeste?
- **7.** Después de una conferencia, 220 hombres y 270 mujeres responden a una encuesta. De ellos, 200 hombres y 230 mujeres dicen que la conferencia tuvo impacto. Organiza estos resultados en una tabla de doble entrada. Luego halla e interpreta las frecuencias marginales.

#### **10.4 Probabilidad de eventos disjuntos y superpuestos** *(págs. 563–568)*

Imagina que *A* y *B* son eventos tales que  $P(A) = \frac{2}{3}$ ,  $P(B) = \frac{1}{2}$ , y  $P(A \lor B) = \frac{1}{3}$ . Halla  $P(A \circ B)$ .

#### **SOLUCIÓN**

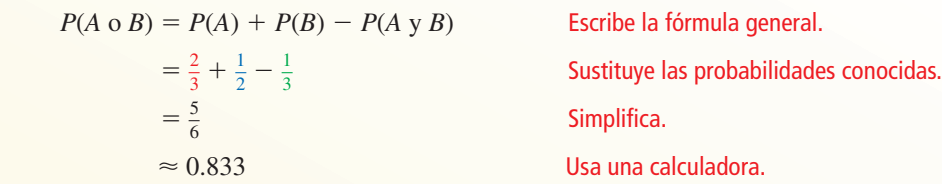

- **8.** Imagina que *A* y *B* son eventos tales que  $P(A) = 0.32$ ,  $P(B) = 0.48$ , y  $P(A \, y \, B) = 0.12$ . Halla *P*(*A* o *B*).
- **9.** De 100 empleados de una compañía, 92 empleados trabajan medio tiempo o trabajan 5 días a la semana. Hay 14 empleados que trabajan medio tiempo y 80 empleados que trabajan 5 días a la semana. ¿Cuál es la probabilidad de que un empleado seleccionado aleatoriamente trabaje medio tiempo y 5 días a la semana?

#### **10.5 Permutaciones y combinaciones** *(págs. 569–578)*

Un código de 5 dígitos consiste en 5 enteros diferentes del 0 al 9. ¿Cuántos códigos diferentes son posibles?

#### **SOLUCIÓN**

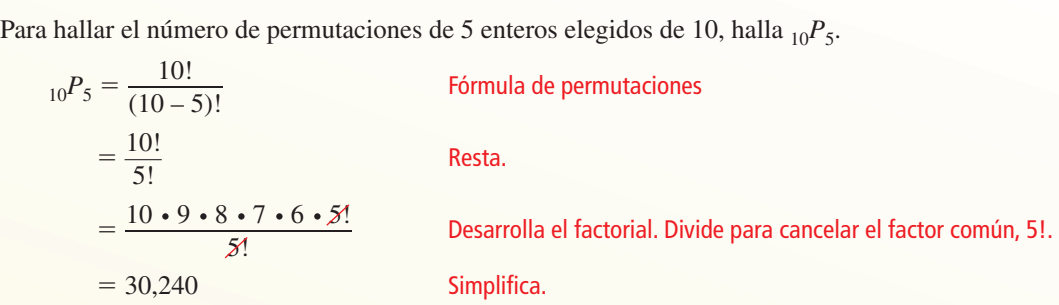

Hay 30,240 códigos posibles.

 $10!$ 

#### **Evalúa la expresión.**

- **10.**  ${}_{7}P_{6}$  **11.**  ${}_{13}P_{10}$  **12.**  ${}_{6}C_{2}$  **13.**  ${}_{8}C_{4}$
- **14.** Usa el teorema del binomio para escribir la expansión de  $(2x + y^2)^4$ .
- **15.** Un sorteo aleatorio determinará las 3 personas de un grupo de 9 que ganarán boletos para un concierto. ¿Cuál es la probabilidad de que tú y tus 2 amigos ganen los boletos?

#### **10.6 Distribuciones binomiales** *(págs. 579–584)*

Según una encuesta, aproximadamente el 21% de los adultos en los Estados Unidos visitaron un museo de arte el año pasado. Preguntas a 4 adultos elegidos aleatoriamente si visitaron un museo el año pasado. Dibuja un histograma de la distribución binomial de tu encuesta.

#### **SOLUCIÓN**

La probabilidad de que una persona seleccionada aleatoriamente haya visitado un museo de arte es  $p = 0.21$ . Dado que encuestas a 4 personas,  $n = 4$ .

$$
P(k = 0) = {}_{4}C_{0}(0.21)^{0}(0.79)^{4} \approx 0.390
$$
  
\n
$$
P(k = 1) = {}_{4}C_{1}(0.21)^{1}(0.79)^{3} \approx 0.414
$$
  
\n
$$
P(k = 2) = {}_{4}C_{2}(0.21)^{2}(0.79)^{2} \approx 0.165
$$
  
\n
$$
P(k = 3) = {}_{4}C_{3}(0.21)^{3}(0.79)^{1} \approx 0.029
$$

$$
P(k = 4) = {}_{4}C_{4}(0.21)^{4}(0.79)^{0} \approx 0.002
$$

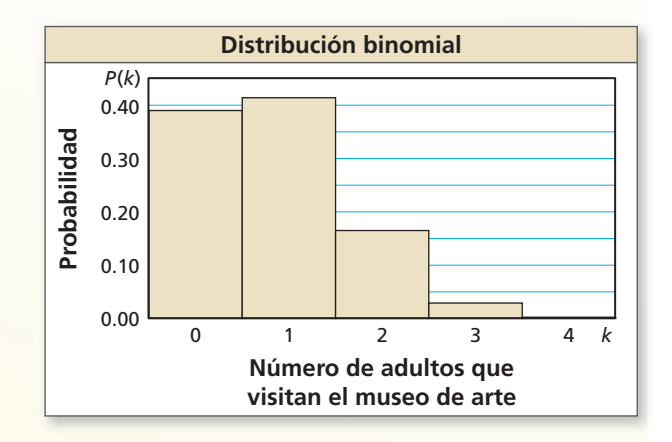

- **16.** Halla la probabilidad de lanzar una moneda 12 veces y obtener exactamente 4 caras.
- **17.** Un jugador de básquetbol hace un tiro libre el 82.6% de las veces. El jugador intenta 5 tiros libres. Haz un histograma de la distribución binomial del número de tiros libres exitosos. ¿Cuál es el resultado más probable?

#### **Lanzas un dado de 6 lados. Halla la probabilidad del evento descrito. Explica tu razonamiento.**

- **1.** Sacas un número menor que 5. **2.** Sacas un múltiplo de 3.
- 

#### **Evalúa la expresión.**

- **3.**  ${}_{7}P_{2}$  **4.**  ${}_{8}P_{3}$  **5.**  ${}_{6}C_{3}$  **6.**  ${}_{12}C_{7}$ 
	-
- 
- **7.** Usa el teorema del binomio para escribir la expansión binomial de  $(x + y^2)^5$ .
- **8. Hallas la probabilidad**  $P(A \circ B)$  usando la ecuación  $P(A \circ B) = P(A) + P(B) P(A \vee B)$ . Describe por qué es necesario restar *P*(*A* y *B*) si los eventos *A* y *B* son superpuestos. Luego describe por qué *no* es necesario restar *P*(*A* y *B*) si los eventos *A* y *B* son disjuntos.
- **9.** *i*. Es posible usar la fórmula  $P(A \vee B) = P(A) \cdot P(B|A)$  si los eventos  $A \vee B$  son independientes? Explica tu razonamiento.
- **10.** Según una encuesta, aproximadamente el 58% de las familias se sientan a cenar juntas por lo menos 4 veces a la semana. Preguntas a 5 familias elegidas aleatoriamente si se sientan a cenar con la familia por lo menos cuatro veces a la semana.
	- **a.** Dibuja un histograma de la distribución binomial de la encuesta.
	- **b.** ¿Cuál es el resultado más probable de la encuesta?
	- **c.** ¿Cuál es la probabilidad de que por lo menos 3 familias se sienten a cenar juntas cuatro veces a la semana?
- **11.** Eliges una empresa de telefonía celular para contratar sus servicios por los próximos 2 años. Los tres planes que consideras tienen el mismo precio. Preguntas a varios de tus vecinos si están satisfechos con su compañía de telefonía celular. La tabla muestra los resultados. Según esta encuesta, ¿qué compañía deberías usar?

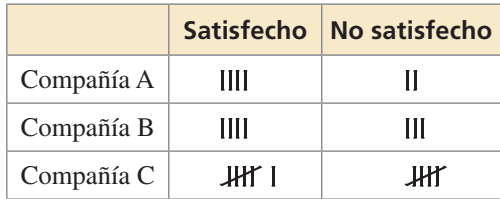

**12.** El área de superficie de la Tierra es de aproximadamente 196.9 millones de millas cuadradas. El área de tierra es de aproximadamente 57.5 millones de millas cuadradas y el resto es agua.  $i$ Cuál es la probabilidad de que un meteorito que llegue a la superficie de la Tierra caiga en tierra? ¿Cuál es la probabilidad de que caiga en agua?

 **13.** Considera una bolsa que contenga todas las piezas de ajedrez en un conjunto, tal como se muestra en el diagrama.

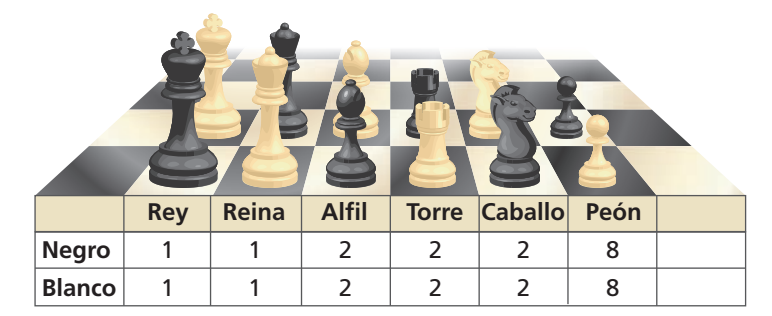

- **a.** Eliges una pieza aleatoriamente. Halla la probabilidad de que elijas una pieza negra o una reina.
- **b.** Elijes una pieza aleatoriamente, no la reemplazas, y luego eliges una segunda pieza aleatoriamente. Halla la probabilidad de que elijas un rey, luego un peón.
- **14.** Se elige tres voluntarios aleatoriamente de un grupo de 12 para ayudar en un campamento de verano.
	- **a.** ¿Cuál es la probabilidad de que tú, tu hermano y tu amigo sean elegidos?
	- **b.** La primera persona elegida será consejero, la segunda será salvavidas, y la tercera será cocinero. ¿Cuál es la probabilidad de que tú seas el cocinero, tu hermano el salvavidas y tu amigo el consejero?
- **1.** Según una encuesta, el 63% de los estadounidenses se consideran fanáticos del deporte. Eliges aleatoriamente a 14 estadounidenses para encuestarlos.
	- **a.** Dibuja un histograma de la distribución binomial de tu encuesta.
	- **b.** ¿Cuál es el número más probable de estadounidenses que se consideren a sí mismos fanáticos del deporte?
	- **c.** ¿Cuál es la probabilidad de que por lo menos 7 estadounidenses se consideren a sí mismos fanáticos del deporte?
- **2.** Ordena los ángulos agudos de menor a mayor. Explica tu razonamiento.

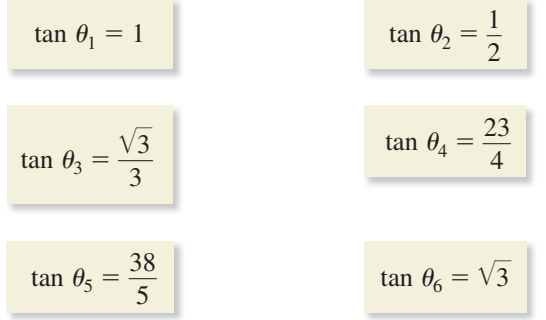

 **3.** Ordenas un batido de fruta hecho de dos ingredientes líquidos y 3 frutas del menú que se muestra. ¿Cuántos batidos de fruta diferentes puedes ordenar?

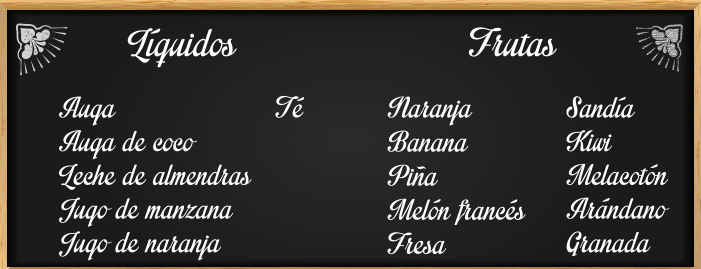

- **4.** ¿Qué enunciados describen la transformación de la gráfica de  $f(x) = x^3 x$ representada por  $g(x) = 4(x - 2)^3 - 4(x - 2)$ ?
	- **○<sup>A</sup>** un alargamiento vertical por un factor de 4
	- **(B)** un encogimiento vertical por un factor de  $\frac{1}{4}$
	- $\overline{C}$  un encogimiento horizontal por un factor de  $\frac{1}{4}$
	- **○<sup>D</sup>** un alargamiento horizontal por un factor de 4
	- **○<sup>E</sup>** una traslación horizontal 2 unidades hacia la derecha
	- **○<sup>F</sup>** una traslación horizontal 2 unidades hacia la izquierda

 **5.** Usa el diagrama para explicar por qué la ecuación es verdadera.  $P(A) + P(B) = P(A \circ B) + P(A \circ B)$ 

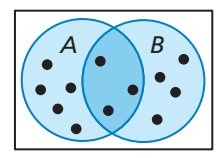

- **6.** Para la secuencia  $-\frac{1}{2}$ ,  $-\frac{1}{4}$ ,  $-\frac{1}{6}$ ,  $-\frac{1}{8}$ , ..., describe el patrón, escribe el siguiente término, haz la gráfica de los primeros cinco términos y escribe la regla para el enésimo término.
- **7.** Una encuesta preguntó a estudiantes hombres y mujeres si preferían tomar clases de gimnasia o participar en el coro. La tabla muestra los resultados de la encuesta.

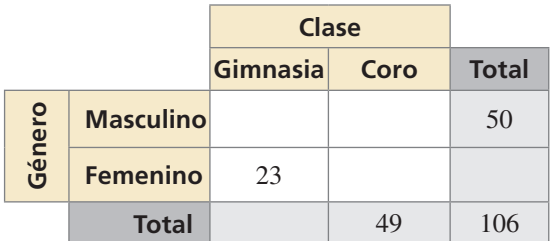

- **a.** Completa la tabla de doble entrada.
- **b.** ¿Cuál es la probabilidad de que un estudiante seleccionado aleatoriamente sea mujer y prefiera el coro?
- **c.** ¿Cuál es la probabilidad de que un estudiante hombre seleccionado aleatoriamente prefiera gimnasia?
- **8.** El dueño de un negocio de poda de césped tiene tres podadoras. Siempre que una de las podadoras esté trabajando, el propietario puede permanecer productivo. Una de las podadoras no se puede usar el 10% del tiempo, una no se puede utilizar el 8% del tiempo y una no se puede utilizar el 18% del tiempo.
	- **a.** Halla la probabilidad de que las tres podadoras no se puedan usar en un día dado.
	- **b.** Halla la probabilidad de que por lo menos una de las podadoras no se pueda usar en un día dado.
	- **c.** Supón que la podadora menos confiable deja de funcionar completamente. ¿Cómo afecta esto la probabilidad de que el negocio de poda de césped pueda ser productivo en un día dado?
- **9.** Escribe un sistema de desigualdades cuadráticas cuya solución está representada en la gráfica.

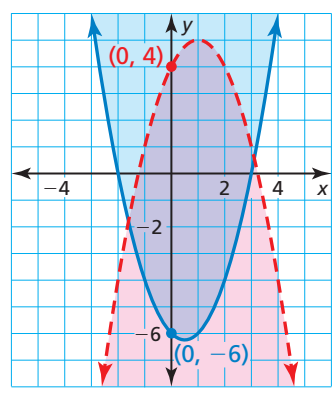